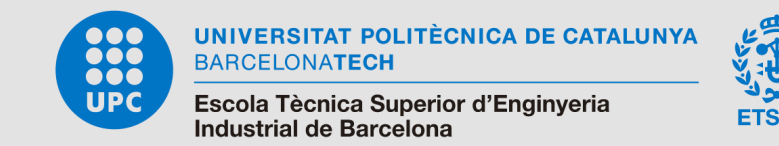

# MODELITZACIÓ I SIMULACIÓ D'UN AEROGENERADOR DE VELOCITAT VARIABLE

TREBALL DE FI DE GRAU

ESCOLA TÈCNICA SUPERIOR D'ENGINYERIA INDUSTRIAL DE BARCELONA

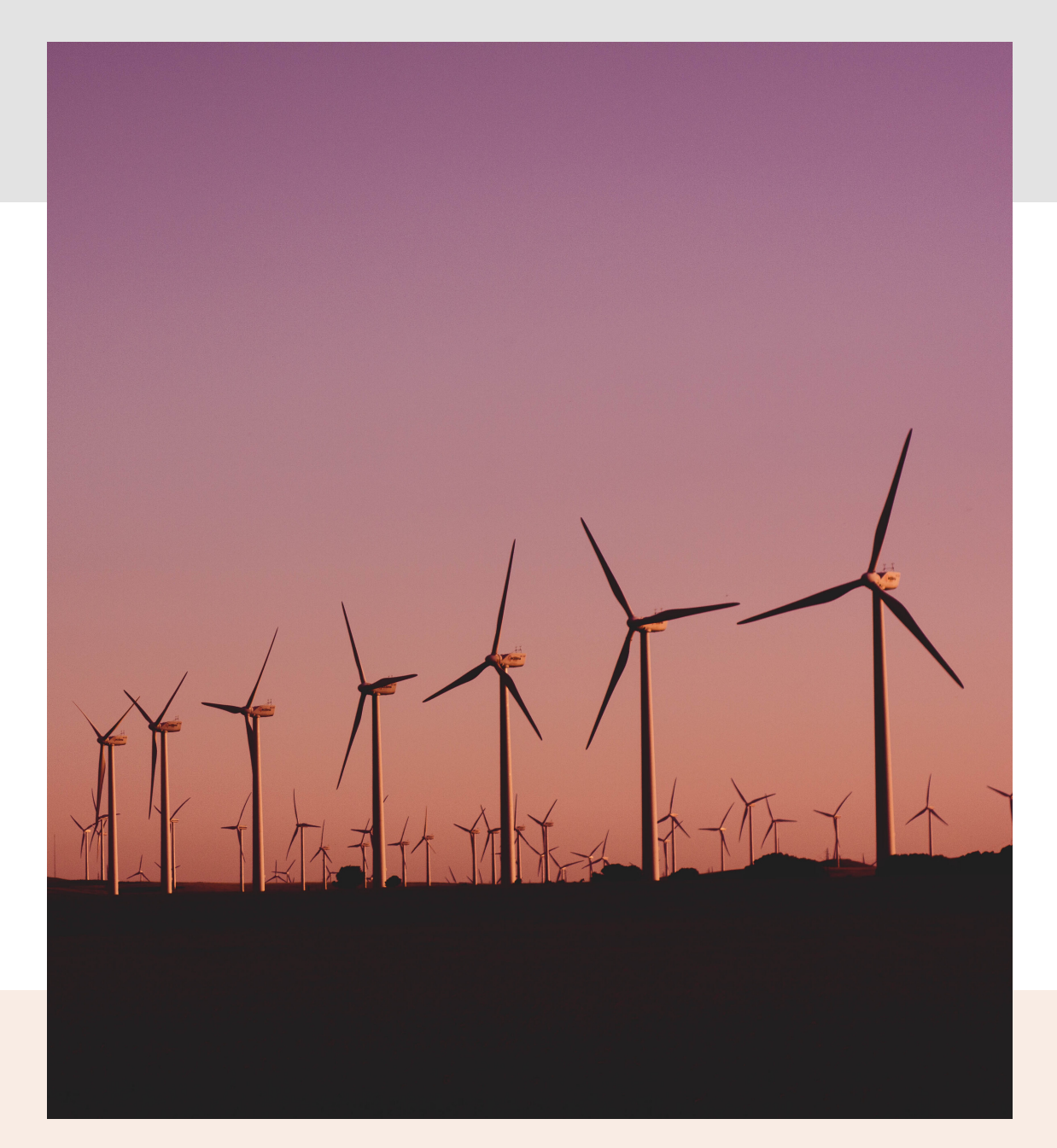

AUTOR: ALBERTO MENDOZA BLANCO DIRECTOR: ORIOL GOMIS BELLMUNT CONVOCATÒRIA JUNY 2020

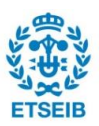

# ÍNDEX

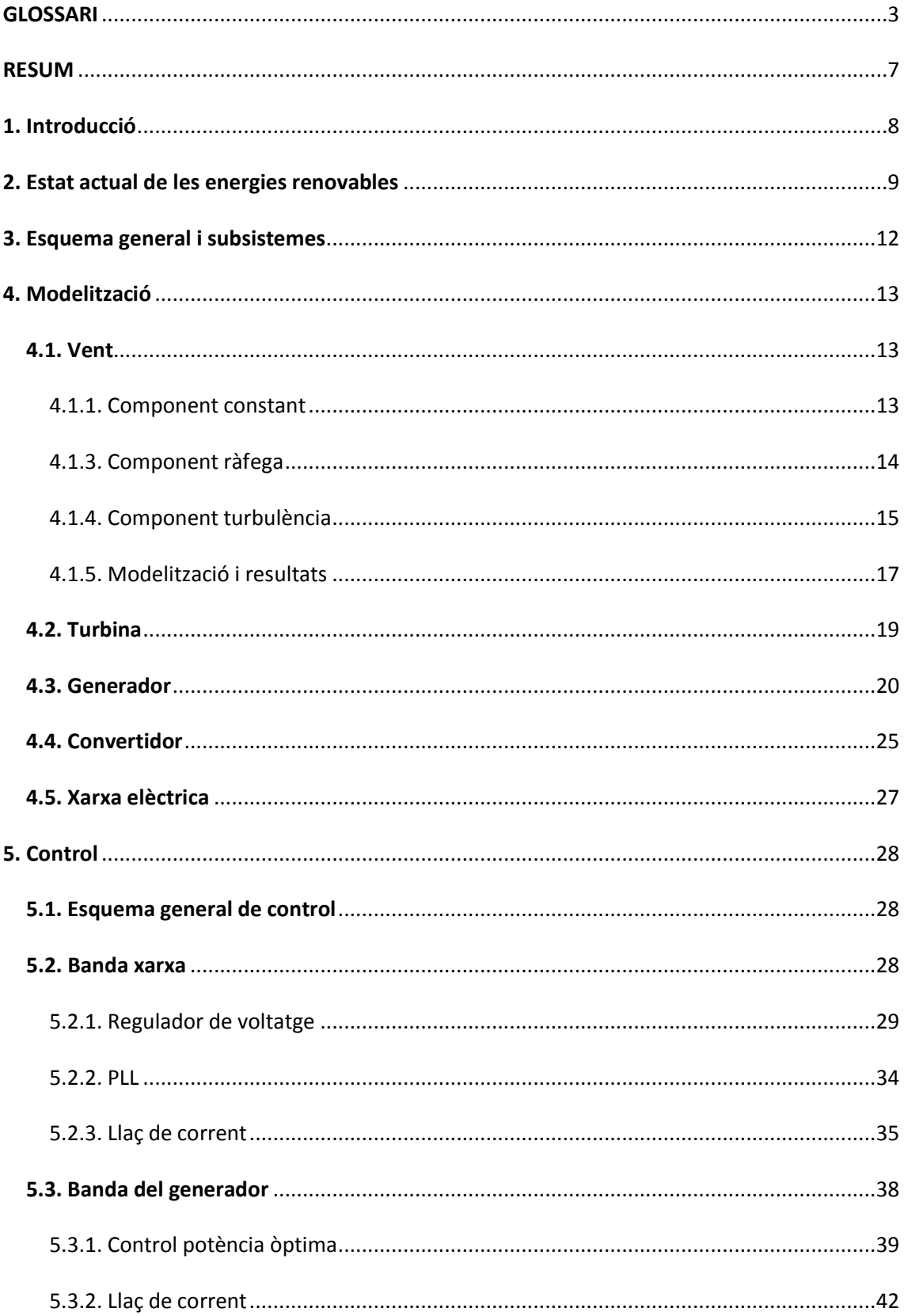

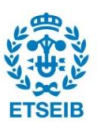

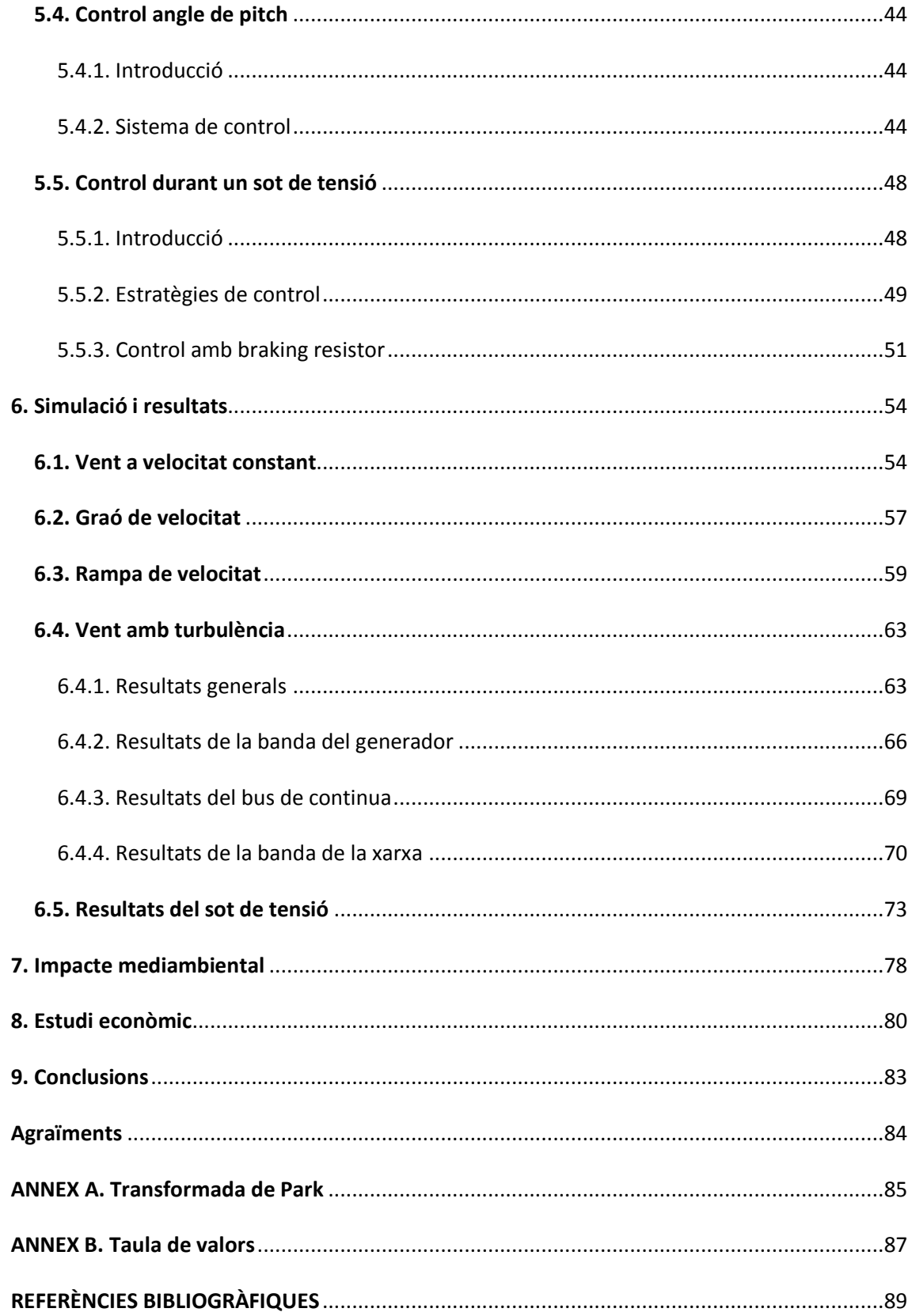

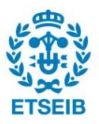

# <span id="page-3-0"></span>**GLOSSARI**

# **Simbologia**

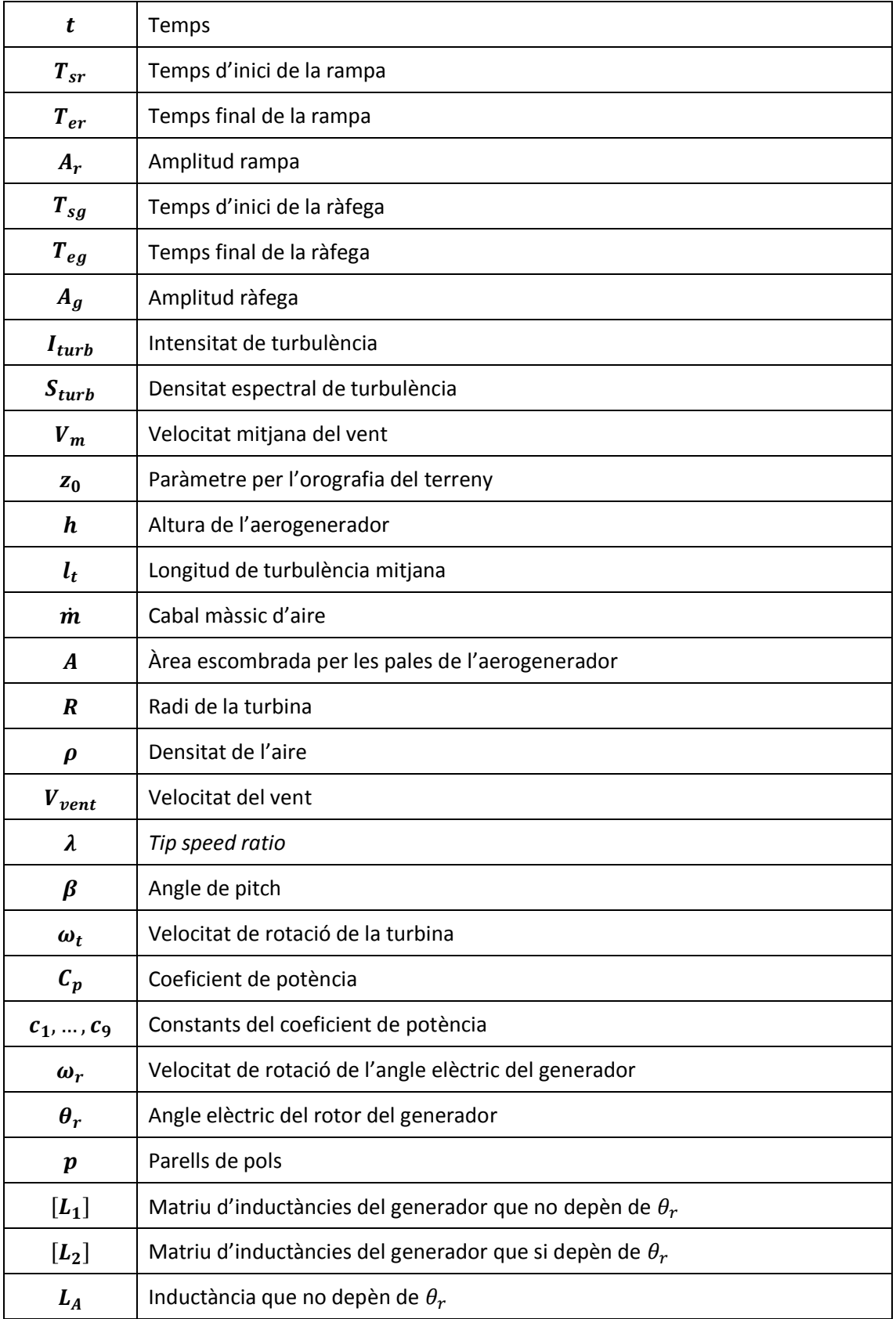

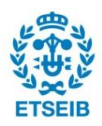

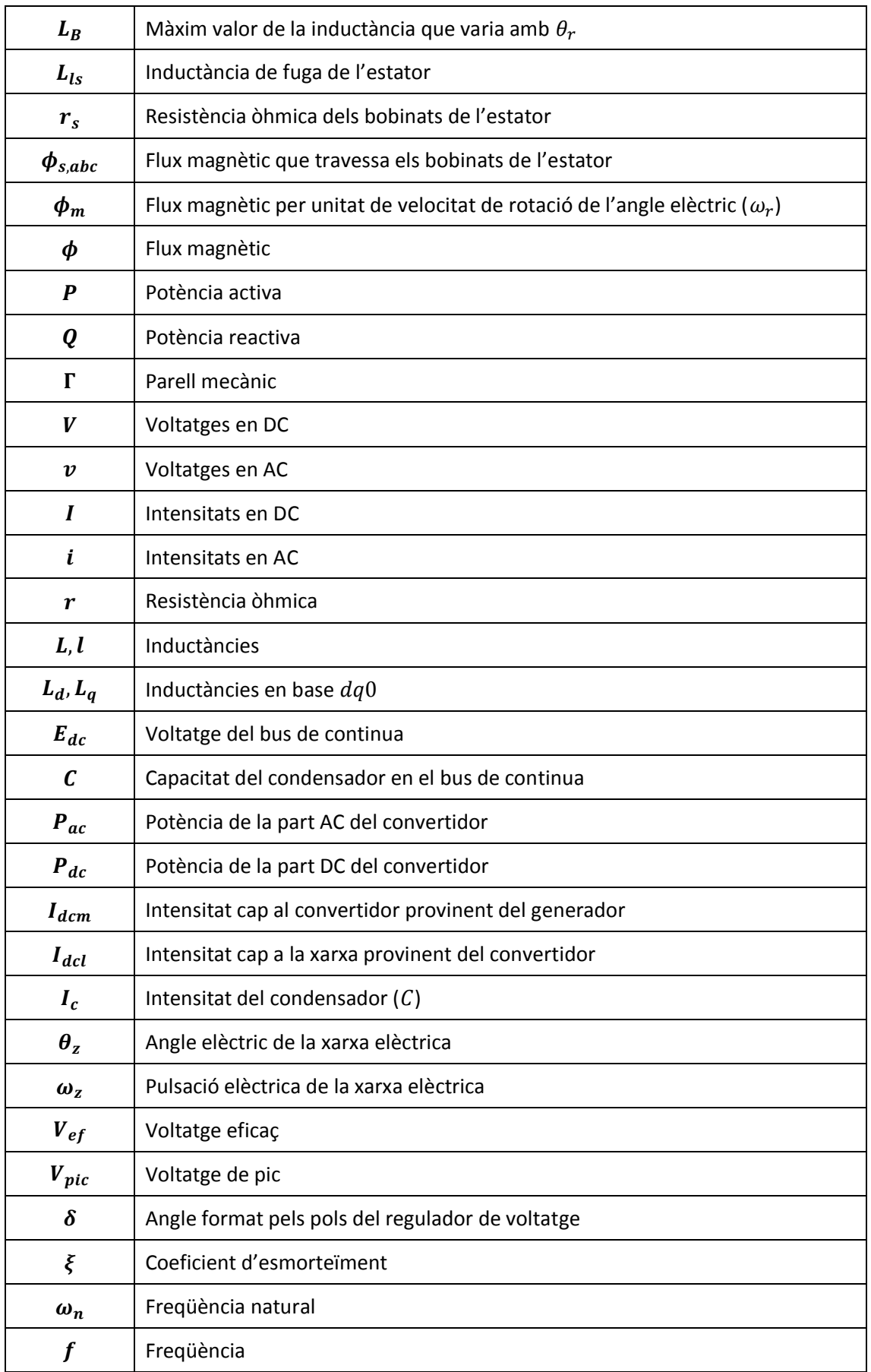

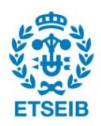

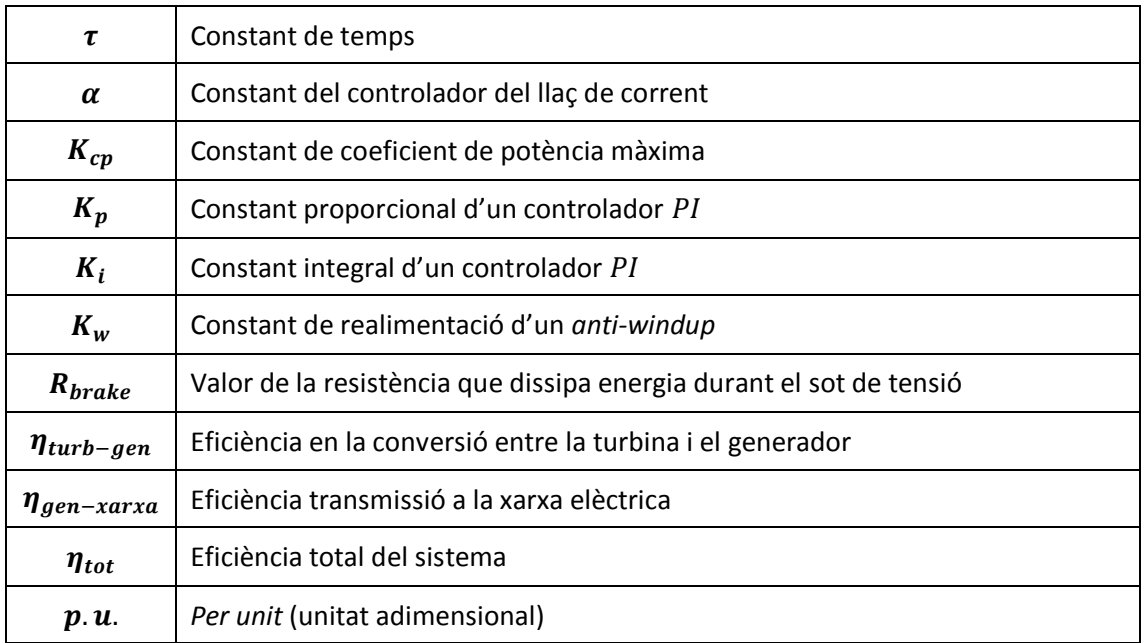

# **Subíndexs i superíndexs**

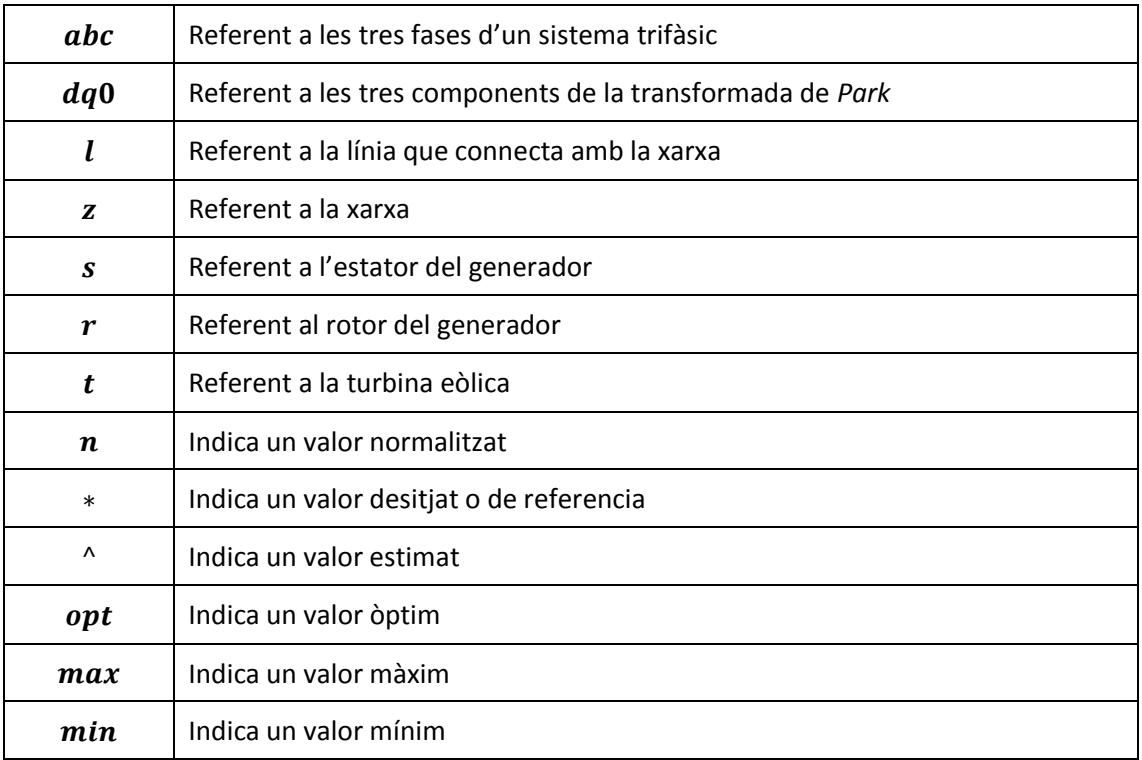

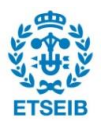

### **Acrònims**

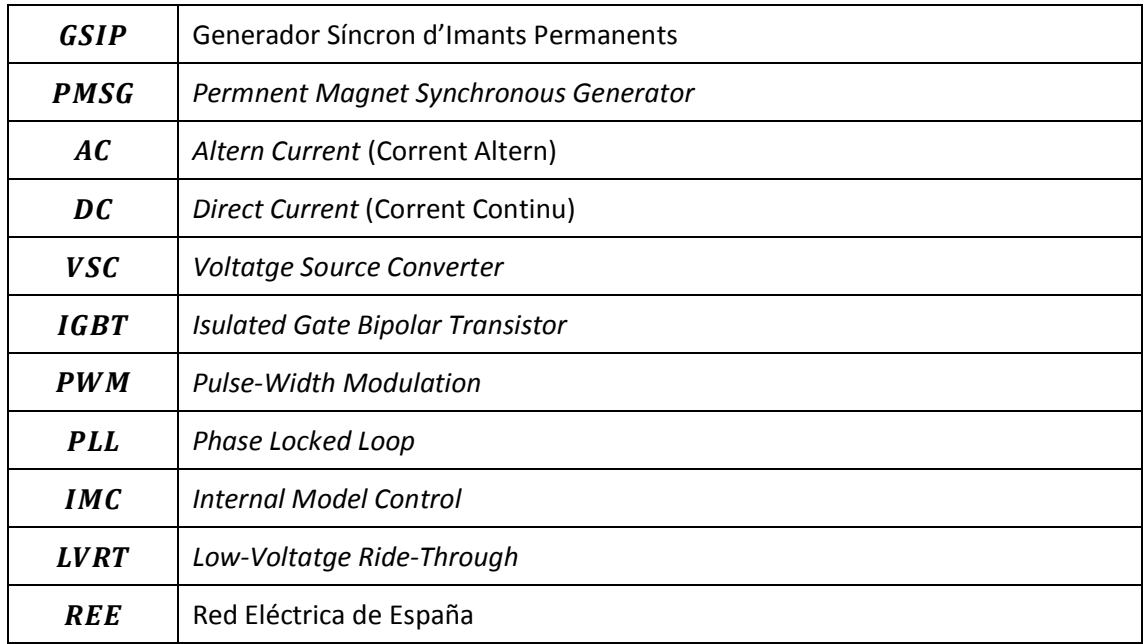

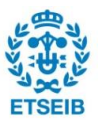

# <span id="page-7-0"></span>**RESUM**

Aquest projecte es basa en la modelització dels diferents subsistemes presents en un sistema eòlic basat en un aerogenerador amb tipologia *direct-drive* GSIP (Generador Síncron d'Imants Permanents). Es planteja tenint en compte la situació actual de les energies renovables i la importància d'aquestes en la problemàtica del canvi climàtic.

S'analitza en detall la modelització dels diferents subsistemes que conformen el sistema general, mostrant les equacions que els defineixen. També es mostra el control utilitzat per cadascuna de les parts que el conformen, explicant les simplificacions donades pel disseny de cada control que permetran la regulació de les diferents variables del sistema.

Una part important d'aquest projecte és l'anàlisi d'alguns dels problemes que es poden produir en aquest tipus d'instal·lacions, com el control a tenir en compte durant un sot de tensió en la xarxa elèctrica, així com les diferents estratègies presents per reduir la problemàtica associada.

Un cop explicat el control del sistema, es mostren resultats de les diferents simulacions realitzades per a diferents situacions del sistema, per tal de poder determinar el funcionament d'aquest primer en situacions bàsiques i, finalment, en situacions fidels a la realitat.

Per últim, s'analitzen les limitacions d'aquests sistemes, tenint en compte l'impacte mediambiental que té l'energia eòlica avui dia, així com l'impacte econòmic del sistema explicat.

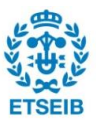

# <span id="page-8-0"></span>**1.Introducció**

La situació actual a nivell mundial en relació amb l'emissió de gasos contaminants és realment preocupant. La producció d'energia i l'explotació dels recursos naturals del planeta generen una gran quantitat de gasos nocius a l'atmosfera totalment insostenible. Tot i així, any rere any s'estudia per a aconseguir una producció d'energia molt més neta, que afavoreixi la sostenibilitat del planeta. Afortunadament, avui dia, les energies renovables tenen un gran pes sobre la producció d'energia, trobant l'energia eòlica com a una de les més populars.

La motivació per a realitzar aquest projecte prové principalment d'aquesta situació i de la importància en la investigació en energies renovables. L'interès pel funcionament de l'energia eòlica ha anat en augment dia rere dia fent decantar-me per un projecte relacionat amb el tema.

L'objectiu d'aquest projecte és la modelització, el disseny del control i la simulació d'una turbina eòlica. Concretament, s'estudiarà un sistema eòlic basat en un aerogenerador de velocitat variable PMSG (de l'anglès *Permnent Magnet Synchronous Generator*) amb transmissió directa, sense caixa de canvis, i connectat a la xarxa a través d'un convertidor *back-to-back*. S'estudiaran els diferents controls de cadascuna de les parts del sistema que permetin el funcionament correcte en diferents situacions i es realitzaran les pertinents simulacions per tal d'entendre al màxim el seu comportament.

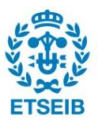

# <span id="page-9-0"></span>**2. Estat actual de les energies renovables**

Avui dia, cada vegada la societat està més conscienciada sobre el canvi climàtic i la gran generació de gasos d'efecte hivernacle que provoca un estat del planeta realment insostenible. Gran part d'aquests gasos són produïts per la generació no renovable d'energia. Per sort, tant nacionalment com a la resta del món, la producció d'energia renovable va en augment cada any, afavorint la disminució de la producció de gasos nocius. A l'estat espanyol, més de la meitat de la demanda energètica es cobreix a partir de fonts renovables, on gran part d'aquesta correspon a energia eòlica. Com es pot observar a la Figura 2.1, durant el 2018 la cobertura de la demanda energètica a escala nacional a partir d'energies renovables es troba per sobre de la meitat, on l'energia eòlica guanya protagonisme per ser una de les més elevades amb un 19%. Avui dia, segons la *Red Eléctrica de España* [1], l'estat Espanyol es troba en un 63% de generació renovable.

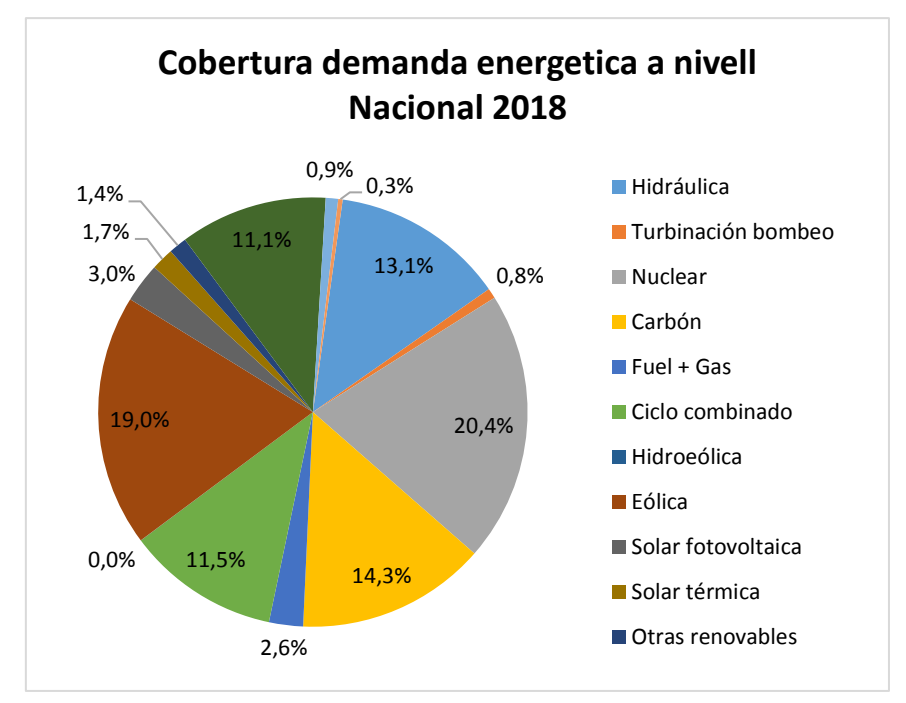

*Figura 2.1. Cobertura de la demanda energètica a Espanya al 2018 (Nivell nacional) (Font: Red Eléctrica de España [1])*

Pel que fa a la resta del món, es troben certes potències com la Xina, on la seva producció de  $CO<sub>2</sub>$  va incrementant any rere any o els EEUU on encara que aquesta no augmenta relativament molt, l'emissió de  $CO<sub>2</sub>$  és relativament elevada. Tot i així, a Europa es troba que les emissions de  $CO<sub>2</sub>$  han anat disminuint notablement cada any. Aquest fet es pot relacionar amb què la majoria de la nova infraestructura instal·lada és renovable, on l'any 2018 el 95% de la nova infraestructura generada era d'origen renovable.

Dins de la nova infraestructura generada en els últims anys l'energia eòlica és la principal protagonista, fins al punt en que l'any 2019 es van instal·lar 15,4 GW de nova infraestructura eòlica, un 27% més que en 2018 i un 10% menys que el rècord al 2017. Principalment, aquesta nova infraestructura es basa en parcs eòlics *Onshore*. A la Figura 2.2 es pot observar l'evolució de la producció a partir d'energia eòlica en aquests últims anys.

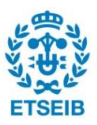

New annual onshore and offshore wind installations in Europe

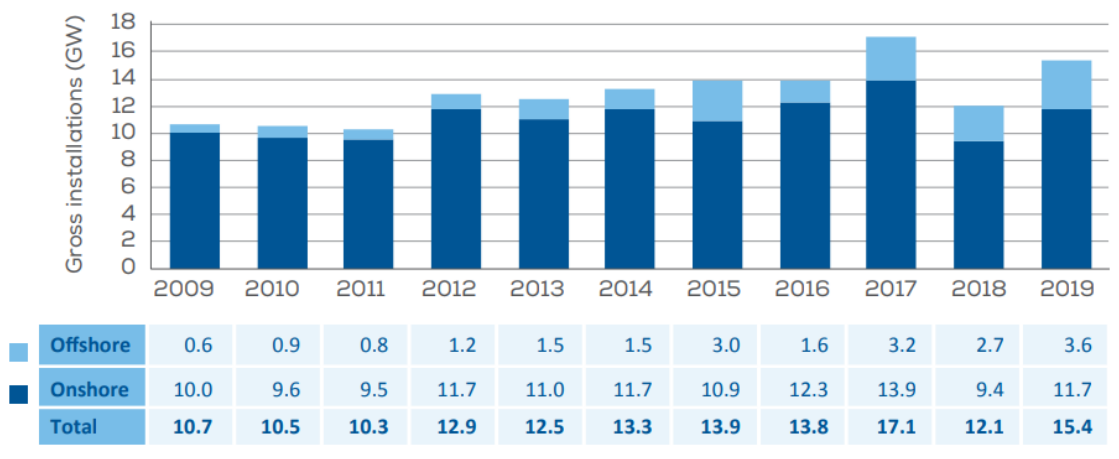

*Figura 2.2. Evolució de la producció eòlica a Europa (2009-2019) (Font: WindEurope [2])*

Actualment el planeta es troba en una situació crítica deguda a la gran emissió de gasos d'efecte hivernacle com el  $CO_2$ . Gran part de les emissions de  $CO_2$  mundialment són degudes al carbó, el petroli i el gas natural, provocant unes emissions que sobrepassen en gran mesura les emissions de gasos nocius recomanables per una conservació del medi ambient. A la Figura 2.3 es mostra l'evolució de les emissions de  $CO<sub>2</sub>$  per a diferents possibilitats de generació d'energia.

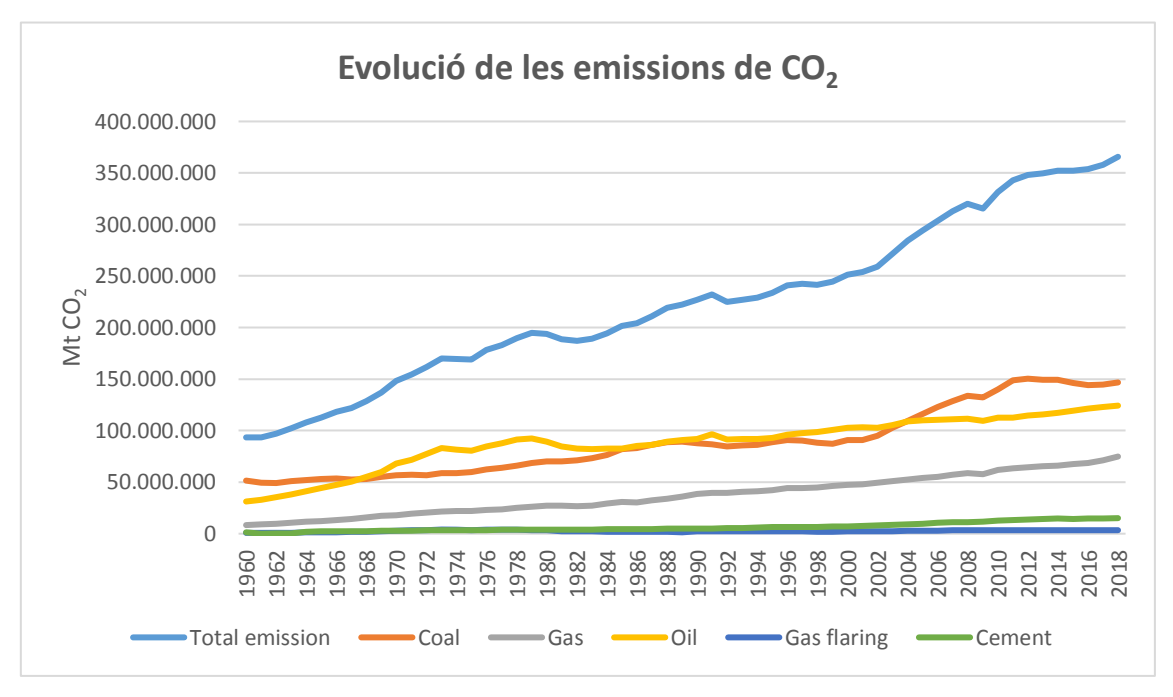

*Figura 2.3. Evolució de les emissions de CO2 mundialment. (Font: Global Carbon Atlas [3])*

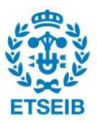

Segons un article publicat per la NASA [4], s'estima que el gel de l'hemisferi nord conté 1,672 peta grams de carbó orgànic. Si només el 10% d'aquest gel es descongelés, podria emetre suficient  $CO_2$  a l'atmosfera per augmentar les temperatures en 0,7 ºC addicional a l'any 2100. Si tenim en compte que actualment les temperatures poden arribar a augmentar en  $0.6 \degree$ C per les emissions actuals de gasos d'efecte hivernacle, es pot arribar a una situació on els danys causats al medi ambient siguin irreversibles.

Tenint en compte les dades esmentades, s'observa la òbvia situació critica en la que es troba el planeta actualment. Per això, cal prendre consciència de la situació actual i emfatitzar la gran importància de les energies renovables, on l'energia eòlica cada vegada està guanyant més protagonisme gràcies al gran potencial que presenta actualment i sobretot el gran potencial que pot arribar a tenir en un futur gràcies a les millores tecnològiques que estan sorgint.

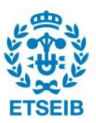

# <span id="page-12-0"></span>**3. Esquema general i subsistemes**

Abans de començar amb la modelització del sistema del tipus d'aerogenerador que es vol estudiar, és necessari saber quins components formen l'esquema general i així poder definir els diferents subsistemes a modelitzar. El tipus d'aerogenerador que s'estudiarà en aquest projecte és un de velocitat variable, amb un esquema general com el mostrat a la Figura 3.1.

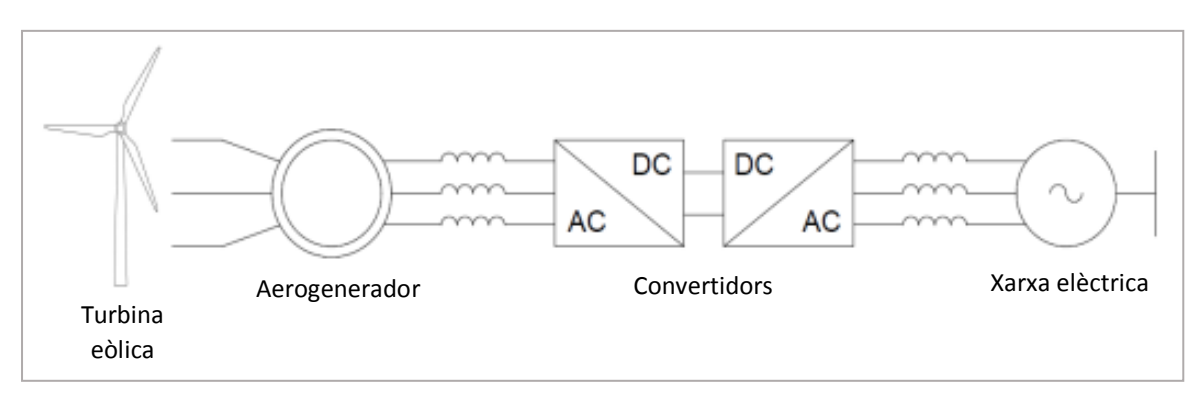

*Figura 3.1. Esquema general d'un aerogenerador de velocitat variable*

Dins d'aquest sistema es poden trobar una sèrie de subsistemes, que s'han de modelitzar per tal de realitzar el disseny del control i la seva posterior simulació de manera correcta. A l'esquema general es troben quatre subsistemes que conformen els diferents elements mecànics i elèctrics del sistema, la turbina eòlica, l'aerogenerador, els convertidors i la xarxa elèctrica. A més, es troba el subsistema del vent que és necessari modelitzar per a poder estudiar el funcionament del sistema en diferents situacions.

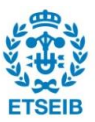

# <span id="page-13-0"></span>**4. Modelització**

# <span id="page-13-1"></span>**4.1. Vent**

És necessari modelitzar la velocitat del vent per tal d'arribar a una simulació més fidel amb la realitat. Per fer-ho, és necessari analitzar l'origen del vent i com aquest interactua amb una turbina eòlica.

El vent es produeix principalment per l'escalfament no uniforme de la terra, provocant una diferència de temperatura de l'aire que produeix el moviment d'aquest. A unes escales més petites, com les que s'assemblarien al vent que afecta a un sistema eòlic, un dels factors més important és l'orografia, és a dir, els diferents obstacles que pot presentar el terreny i que poden accelerar el vent. Aquest fenomen pot aprofitar-se en l'àmbit eòlic, per exemple, situant les turbines eòliques en zones muntanyoses.

Cal tenir en compte que certs comportaments de l'aire poden ser impredictibles i aleatoris, per tal de poder realitzar una modelització el més fidel possible, cal utilitzar un model estocàstic, és a dir, un model basat en l'aleatorietat [5].

En aquest projecte es duran a terme simulacions en petita escala de temps, per tal de reduir el temps de càlcul emprat en la simulació. A més, pel que fa a la modelització del vent se suposarà que aquest només incideix en direcció horitzontal, perpendicular a la turbina.

El model utilitzat durant aquest treball, es basa en la descomposició de la velocitat del vent en quatre components que descriguin els diferents comportaments del vent. Aquestes corresponen a la component constant, la component rampa, la component ràfega i la component turbulència.

### <span id="page-13-2"></span>**4.1.1. Component constant**

La component constant representa la velocitat mitjana del vent i coincideix amb la mitjana aritmètica de la velocitat del vent registrada durant un període de temps determinat.

### **4.1.2. Component rampa**

La component rampa permet modelitzar els canvis en la velocitat del vent que són gairebé lineals, és a dir, l'augment i descens lineal de la seva velocitat.

Aquesta component ve caracteritzada per tres paràmetres: l'amplitud de la rampa,  $A_r(m/s)$ , el temps d'inici de la rampa,  $T_{sr}(segons)$ , i el temps final de la rampa,  $T_{er}(segons)$ . Amb aquests tres paràmetres, es pot definir una expressió matemàtica que modeli el seu comportament (Eq. 4.1). En la Figura 4.1 es troba representat el comportament de la component rampa de vent.

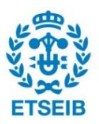

$$
v_{rampa}(t) = \begin{cases} 0, & \text{Per } t < Tsr \\ Ar \frac{(t - Tsr)}{(Ter - Tsr)}, & \text{Per } Tsr \le t \le Ter \\ Ar, & \text{Per } Ter < t \end{cases} \tag{Eq. 4.1}
$$

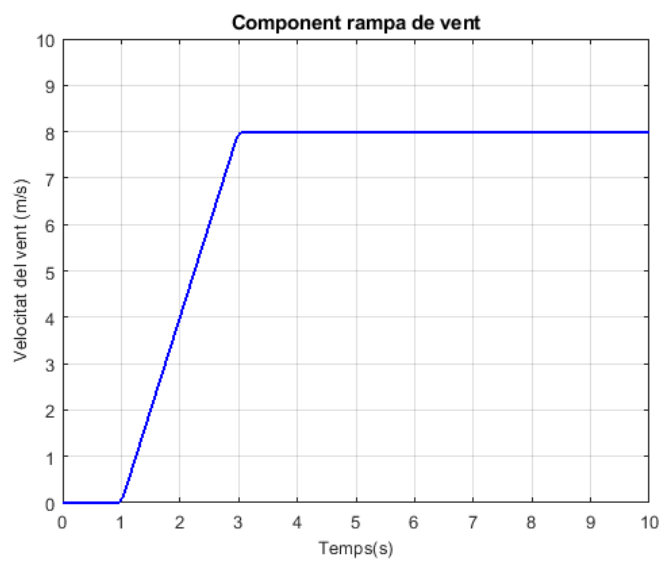

*Figura 4.1. Simulació de la component rampa de vent*

#### <span id="page-14-0"></span>**4.1.3. Component ràfega**

La component ràfega reflecteix un canvi en la velocitat del vent més sobtat. Aquesta, igual que la component rampa, es pot definir matemàticament a partir de tres paràmetres claus. L'amplitud de la ràfega,  $A_g(m/s)$ , el temps d'inici de la ràfega,  $T_{sg}(segons)$ , i el temps final de la ràfega,  $T_{eg}$ (segons). Matemàticament es modelitza el seu comportament amb l'equació (Eq. 4.2). Aquesta component es pot representar el seu comportament al llarg del temps (Figura 4.2)

$$
v_{rampa}(t) = \begin{cases} 0, & \text{Per } t < Tsr \\ Ag \left(1 - \cos\left[2\pi\left(\frac{(t - Tsg)}{(Teg - Tsg)}\right)\right]\right), & \text{Per } Tsg \le t \le Teg & \text{(Eq. 4.2)} \\ 0, & \text{Per } Teg < t \end{cases}
$$

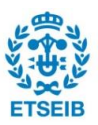

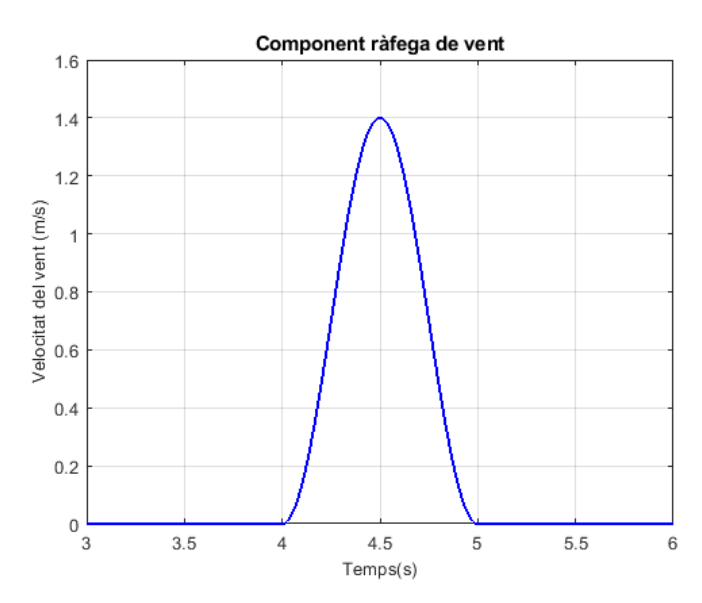

*Figura 4.2. Simulació de la component rampa de vent*

### <span id="page-15-0"></span>**4.1.4. Component turbulència**

A diferència de les components explicades anteriorment, la component que representa el comportament turbulent del vent és molt difícil de modelitzar amb exactitud, ja que la turbulència té un comportament impredictible i erràtic que dificulta molt la seva representació.

Hi ha diversos factors que configuren el comportament de dita turbulència, entre els que troben l'origen d'aquesta, la seva intensitat i el seu espectre. A continuació, s'explicarà de manera més detallada els diferents factors que són necessaris per a la modelització de la component turbulència del vent.

#### Intensitat de turbulència

Encara que existeixen diferents maneres de calcular la intensitat de turbulència de forma més precisa, existeixen metodologies de càlcul estandarditzades aportades per entitats de normalització. Amb aquestes intensitats de turbulència normalitzades es pretén homologar els càlculs en el disseny, la construcció i l'avaluació del acompliment dels sistemes eòlics.

Entre aquestes entitats de normalització es troben dues de molt importats. En un primer lloc, The Danish Society of Engineers and the Federation of Engineers, que en 1992 va establir una norma reconeguda com Danish Standard (DS) DS472, la qual especifica la intensitat de turbulència en totes les direccions. Tal i com he comentat, en aquest projecte només es modelitzarà la component horitzontal. Per tant, es pot definir la intensitat de turbulència amb l'equació (Eq. 4.3) que només descriu el comportament en aquest eix. A la Taula 4.1 es mostren les valors de  $z_0$  segons el tipus de terreny.

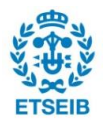

*(Eq. 4.3)*

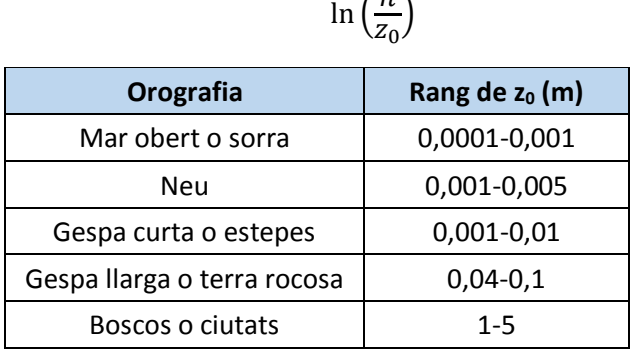

 $I_{turb} =$ 1  $\ln\left(\frac{h}{7}\right)$ 

Taula 4.1. Valors de  $z_0$  segons la orografia del terreny

*(Font: Modelación y simulación de la velocidad de viento por medio de una formulación estocástca [5])*

Per altra banda, la International Electrotechical Comissions (IEC) va establir al 1999 una altra manera de calcular la intensitat de turbulència. Aquesta, igual que la DS, ens permet calcular la intensitat de turbulència en totes les direccions. A més, permet realitzar els càlculs per a nivells de baixa i alta turbulència. L'equació (Eq. 4.4) mostra l'expressió matemàtica per calcular el seu valor en l'eix horitzontal.

$$
I_{turb} = \left(\frac{a + \frac{I_{15}}{v_m}}{a + 1}\right) \tag{Eq. 4.4}
$$

On:

 $I_{15} = 0.18$  i  $a = 2$ , en situacions de baixa turbulència.  $I_{15} = 0.16$  i  $a = 3$ , en situacions d'alta turbulència.

Una vegada explicat amb detall el càlcul de la intensitat de turbulència, s'ha realitzat el càlcul per a diferents situacions amb les dues normés estandarditzades per tal de veure les diferències presents en els dos càlculs i a més, observar les conseqüències del terreny i l'altura en la turbulència del vent. Tal i com es pot observar a la Figura 4.3, el terreny té conseqüències sobre la turbulència, ja que en terrenys boscosos la intensitat de turbulència pren valors més elevats.

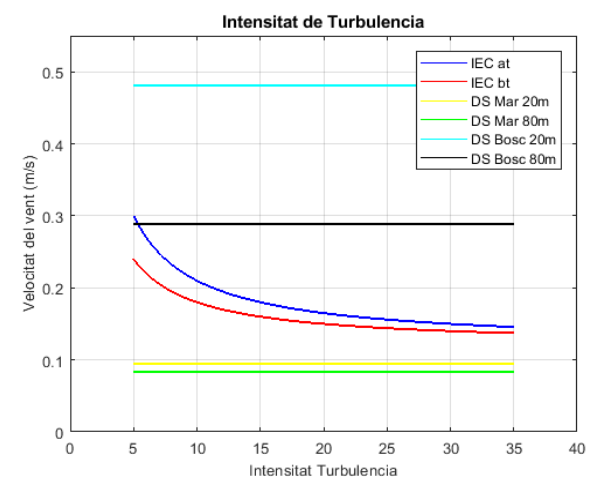

*Figura 4.3. Comparació de les diferents intensitats de turbulència*

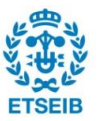

#### Espectre de turbulència

L'altre paràmetre important en el que cal aprofundir per tal de definir amb la major exactitud la component de turbulència del vent és l'espectre de turbulència. Aquest concepte ens dóna informació del contingut de les variacions de freqüència de la velocitat del vent. Per al seu càlcul s'utilitzaran dues expressions diferents que permeten calcular independentment l'espectre de turbulència. Aquestes expressions s'anomenen l'espectre de Kaimal (Eq. 4.5) i l'espectre de von Karman (Eq. 4.6).

$$
\frac{f_i S_{turb}(f_i)}{\sigma^2} = \frac{4f_i \frac{L_{1u}}{V_m}}{\left(1 + 6f_i \frac{L_{1u}}{V_m}\right)^{\frac{5}{3}}}
$$
(Eq. 4.5)  

$$
\frac{f_i S_{turb}(f_i)}{\sigma^2} = \frac{4f_i \frac{L_{2u}}{V_m}}{\left(1 + 70.8\left(f_i \frac{L_{2u}}{V_m}\right)^2\right)^{\frac{5}{6}}}
$$
(Eq. 4.6)

On:  $S_n(n)$  correspon a la funció de la densitat auto-espectral per a la component longitudinal.

 $L_{1u}$  i  $L_{2u}$  són escales de longitud.

#### <span id="page-17-0"></span>**4.1.5. Modelització i resultats**

Un cop explicats en profunditat els diferents paràmetres que afecten al càlcul de la component de la turbulència i observats les diferents possibilitats en el càlcul d'aquests, per tal de simplificar el càlcul s'ha decidit utilitzar les expressions matemàtiques que la Danish Standard ens proporciona (Eq. 4.7) (Eq. 4.8).

$$
S_{turb}(f_i) = \frac{\frac{l_t V_m}{\left(\ln\left(\frac{h}{Z_0}\right)\right)^2}}{\left(1 + 1.5\frac{f_i l_t}{V_m}\right)^{\frac{5}{3}}}
$$
(Eq. 4.7)

$$
v_{turb}(t) = \sum_{i=1}^{n} \sqrt{S_{turb}(f_i)\Delta f} \cos(2\pi f_i t + \varphi_i + \Delta \varphi)
$$
 (Eq. 4.8)

Per tal d'obtenir una sèrie de valors és necessari generar una sèrie temporal tal com es mostra a l'equació (Eq. 4.8). Aquest càlcul de la component de turbulència del vent pot ser realitzat en diferents situacions gràcies als diferents paràmetres que permeten establir diferents localitzacions. A continuació es mostren els paràmetres que defineixen la simulació d'aquest projecte.

- $\bullet$   $V_m$ : Correspon a la velocitat mitjana del vent i es considera constant a 9m/s
- $z_0$ : Correspon al paràmetre que indica el tipus de terreny. Aquesta simulació es durà a terme a mar obert, per tant prendrà el valor de  $5 \cdot 10^{-4}$  m.
- $h$ : Correspon l'altura de la turbina i te un valor de 80m

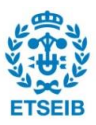

- $\blacksquare$   $l_t$ : Descriu la longitud de turbulència mitjana, es fixa a 600 m
- **■**  $\Delta f$ : És l'increment de la freqüència i es fixa a 0,1 Hz
- $\blacksquare$  : Es fixa a 45, la qual defineix el numero de freqüències pel sumatori
- $\bullet$   $\varphi_i$ : Correspon a la fase inicial de cada component de freqüència, aquest pren un valor aleatori entre 0 i  $2\pi$
- **•**  $\Delta \varphi$ : És un petit increment utilitzat per evitar la periodicitat de la funció
- $\bullet$   $S_{turb}$ : Correspon a la densitat espectral de la turbulència, la qual pren el valor obtingut en l'equació (Eq. 4.7)

Una vegada fixats els diferents paràmetres, s'ha dut a terme la simulació amb MATLAB i s'ha obtingut el resultat mostrat a la Figura 4.4, que mostra la component de la turbulència del vent. Cal remarcar, que aquest resultat varia per a cada simulació, degut a que alguns paràmetres tenen un comportament aleatori.

A més, s'observa també en la Figura 4.5, la simulació de la velocitat del vent una vegada sumades les quatre components que la formen.

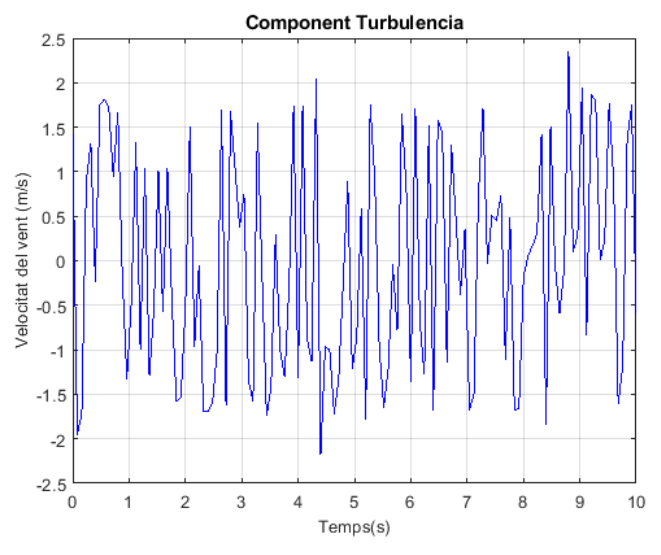

*Figura 4.4. Simulació de la component turbulència del vent*

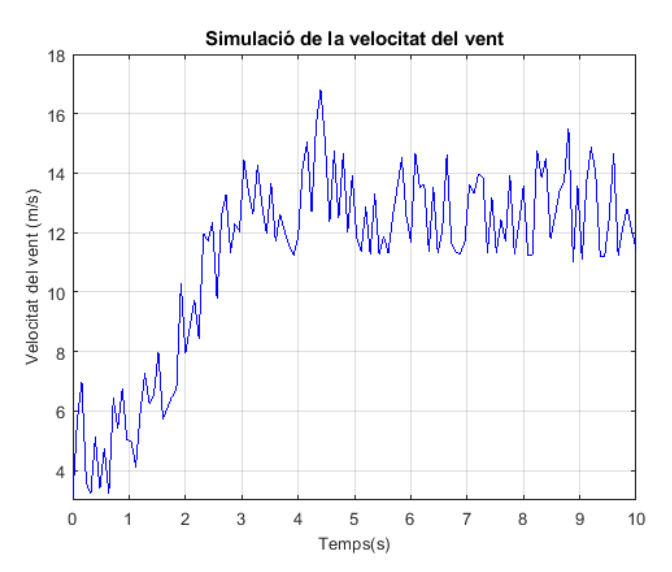

*Figura 4.5. Simulació de la velocitat del vent*

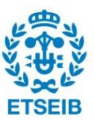

### <span id="page-19-0"></span>**4.2. Turbina**

Segons [6] i [7], l'energia eòlica es basa en l'extracció de l'energia cinètica del vent. Primer de tot cal saber quina potència és capaç el vent de proporcionar. La potència del vent es pot representar de la següent manera,  $P = \frac{E}{t}$  $\frac{E}{t}$ . Mitjançant el cabal màssic d'aire ( $\dot{m}$ ) que travessa l'àrea frontal de la turbina (Eq. 4.10), s'obté l'expressió de la potència del vent (Eq. 4.9).

$$
P_{vent} = \frac{1}{2} \dot{m} V_{vent}^2 \tag{Eq. 4.9}
$$

$$
\dot{m} = \rho A V_{vent} \tag{Eq. 4.10}
$$

Tot i que un sistema eòlic és capaç de produir una gran energia, no tota l'energia del vent és aprofitada pel sistema. La relació entre la potència extreta per la turbina i la potència del vent ve definida pel coeficient de potència  $(C_n)$ . Aquest coeficient és particular de cada turbina i dóna informació sobre l'eficiència aerodinàmica que té la turbina. Per tant, amb aquest coeficient es pot obtenir el valor de la potència de la turbina (Eq. 4.11).

$$
P_{turbina} = \frac{1}{2} \rho A C_p V_{vent}^3 \tag{Eq. 4.11}
$$

Segons la llei de Bertz, aquest paràmetre té un valor màxim, corresponent a un percentatge màxim de l'energia que es pot extreure del vent. Aquest valor se situa al  $C_p^{max} = 0.5926$ , indicant que la potència màxima que la turbina pot extreure del vent és el 59,26% de la potència del vent. Tot i així, el coeficient de potència màxim és un valor teòric i mai assolible per un sistema eòlic real. Habitualment, el coeficient de potència a nivell pràctic se situa aproximadament entorn el 0,45.

Com ja s'ha comentat anteriorment, el coeficient de potència és un paràmetre molt important per al càlcul de la potència extreta per la turbina. Aquest paràmetre ve principalment definit per dos variables: el *tip speed ratio* (λ), que marca la relació entre la velocitat mitjana del vent quan travessa l'àrea de la turbina, la velocitat angular de la turbina i la geometria d'aquesta, i l'angle de pitch  $(\beta)$ , que correspon a l'angle que tenen les pales segons el seu eix longitudinal.

$$
\lambda = \frac{\omega_t R}{v_{vent}} \tag{Eq. 4.12}
$$

$$
C_p(\beta, \lambda) = c_1(c_2\Lambda - c_3\beta - c_4\beta^{c_5} - c_6)e^{-c_7\Lambda}
$$
 (Eq. 4.13)

$$
\Lambda = \frac{1}{\lambda + c_8 \beta} - \frac{c_9}{1 + \beta} \tag{Eq. 4.14}
$$

Per poder entendre amb més claredat com varia el coeficient de potència respecte a el *tip speed ratio* i l'angle de pitch, s'ha representat un gràfic a tres nivells on s'observa l'evolució del coeficient de potència en relació amb els dos paràmetres descrits anteriorment (Figura 4.6a).

Com es pot observar, el valor màxim que pot prendre  $C_p$  es troba entorn de 0,45. Aquest se situa sobre la corba per angle de pitch nul (Figura 4.6b). Per tant, l'augment de l'angle de pitch provoca la disminució de  $C_p$ . Tot i que es busca un valor de  $C_p$  el més gran possible, per tal

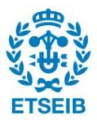

d'aprofitar el màxim l'energia del vent, l'angle de pitch pren un valor molt importat quan la velocitat del vent és elevada i cal regular la potència extreta per la turbina. Pel que fa al valor del *tip speed ratio*, s'observa que el valor que pren per tal que C<sub>n</sub> sigui màxima és d'aproximadament  $\lambda = 7.2$ .

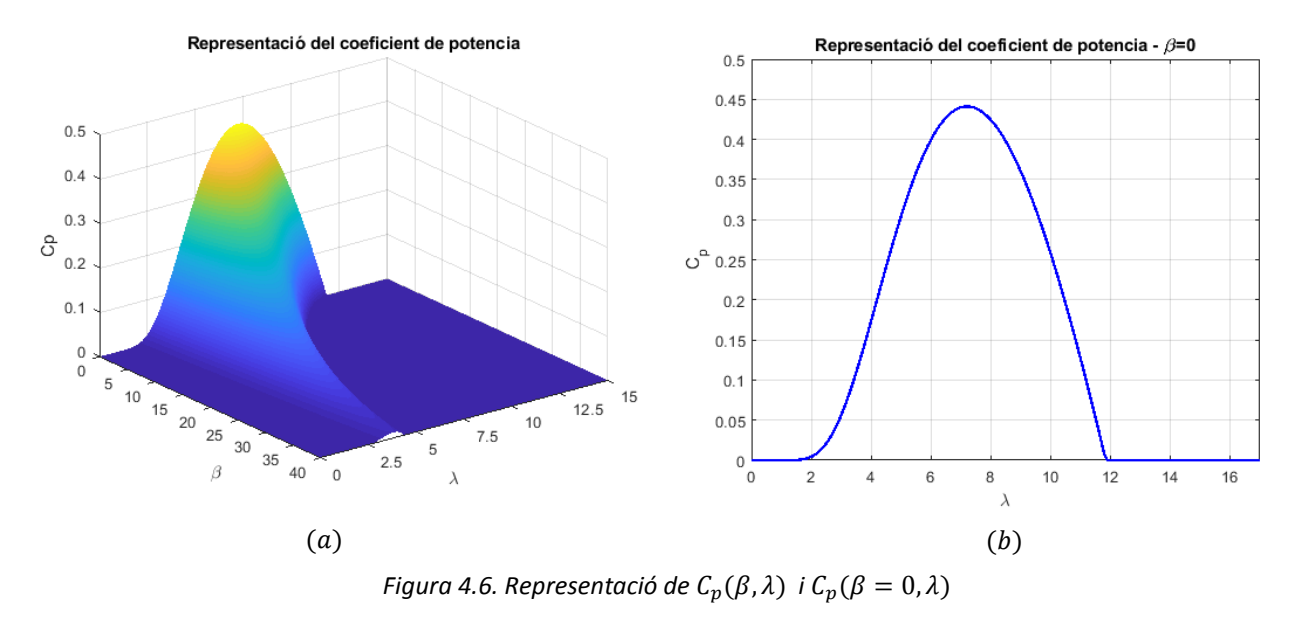

# <span id="page-20-0"></span>**4.3. Generador**

La modelització de l'aerogenerador és una part important per dur a terme el control del sistema. En aquest projecte es modelitzarà un generador síncron d'imants permanents (GSIP) [7] [8]. El GSIP és un tipus de generador síncron que, a diferència d'altres tipologies basades en l'excitació del camp de la màquina, es basa en la utilització d'imants permanents en el rotor. Aquest tipus de tipologia té una gran utilitzat en sistemes *offshore*, ja que en aquests interessa que el manteniment sigui el mínim possible per tal d'abaratir costos. Amb aquest tipus de generador, l'avantatge principal que es troba és la capacitat de construir màquines amb un gran nombre de parells de pols, comportant que aquestes puguin treballar a velocitats més baixes i, per tant, no sigui necessària la utilització de caixa de canvis, on es produeixen grans averies i el manteniment és elevat. A més, a diferència d'altres tipologies, el GSIP no té anells lliscants en el rotor, disminuint també la necessitat de manteniment de la màquina. Tot i així, existeixen altres inconvenients com la necessitat de la utilització d'un *Full-Rated Converter.*

Existeixen principalment dues tipologies de GSIP que es distingeixen en funció de la col·locació dels imants permanents al rotor, segons si aquests es troben instal·lats a la superfície del rotor o enterrats dintre. La diferència en la col·locació dels imants afecta les propietats del generador provocant que el seu funcionament sigui diferent i, per tant, el seu control. En el cas d'aquest projecte, es modelitzarà un GSIP amb imants permanents instal·lats a la superfície.

El funcionament general del generador es basa en el següent principi: quan el vent bufa fa girar les pales de la turbina, provocant que el rotor del generador giri. Suposem un gir del rotor a una velocitat angular  $\omega_t$ , fent que el camp magnètic del rotor giri a la mateixa velocitat  $\omega_t$ . El gir del rotor produeix una variació del flux magnètic als bobinats de l'estator, que indueixen tres tensions sinusoïdals desfasades 120º i de pulsació  $\omega_r = p \cdot \omega_t$ , on  $p$  correspon al nombre de parells de pols del rotor.

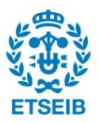

A causa de les intensitats induïdes provocades pel gir del rotor, es produeix un altre camp magnètic a l'estator. Aquest nou camp magnètic gira a la mateixa velocitat que el provocat en el rotor  $\omega_t$ . Aquests dos camps magnètics coexisteixen i el seu comportament depèn de si la maquina treballa com a motor o com a generador. En el cas d'un generador, el camp magnètic de l'estator és arrastrat pel camp magnètic al rotor.

Com ja s'ha comentat abans, les tensions induïdes pel camp magnètic del rotor presenten unes pulsacions de  $\omega_r = p \cdot \omega_t$ . Coneixent la relació entre la pulsació i la freqüència  $\omega_r = 2\pi f_r$  es pot trobar una relació entre la freqüència de les tensions induïdes i a velocitat de rotació (Eq. 4.15). Com es pot observar, aquesta freqüència depèn també del nombre de pols del sistema. Per tant, modificant el valor de  $p$  es pot obtenir el valor de freqüència desitjat.

$$
f_r = \frac{p \omega_t}{2\pi} \tag{Eq. 4.15}
$$

Degut a que la connexió del generador amb la xarxa no és directa i aquesta es fa a través del convertidor, aquest ens permet definir una freqüència de les tensions induïdes diferents de la freqüència de la xarxa ( $f<sub>z</sub> = 50 Hz$ ). Per tant, si es defineix una freqüència  $f<sub>r</sub> = 15 Hz$ , a partir de l'equació (Eq. 4.15) es pot obtenir el valor de  $p = 42$ . Aquest nombre de parells de pols provoca que la fabricació del GSIP sigui més econòmica que el nombre de parells de pols que s'obtindrien en el cas que  $f_r = f_z$ .

Una vegada presentat el tipus de generador i el seu funcionament, és necessari estudiar amb detall les equacions que defineixen aquest tipus de generador. Durant aquest estudi, es presentaran les equacions en el pla *abc*. Per tal d'entendre millor el seu funcionament i simplificar el disseny del control, s'utilitzarà la transformada de Park per així poder treballar en el pla *dq0* sense la periodicitat que es contempla en el pla *abc*.

Per poder simplificar les equacions que defineixen el comportament del GSIP, es modelitza el rotor com un anell sense connexions elèctriques, degut a que està format per imants permanents (Figura 4.7). L'estator es considera connectat en estrella i sense connexió amb el neutre. L'equació que representa el comportament del voltatge de l'estator ve definida en l'equació (Eq. 4.16). Pel que fa a la intensitat, en no haver-hi connexió amb el neutre, la suma de les tres fases és zero (Eq. 4.17).

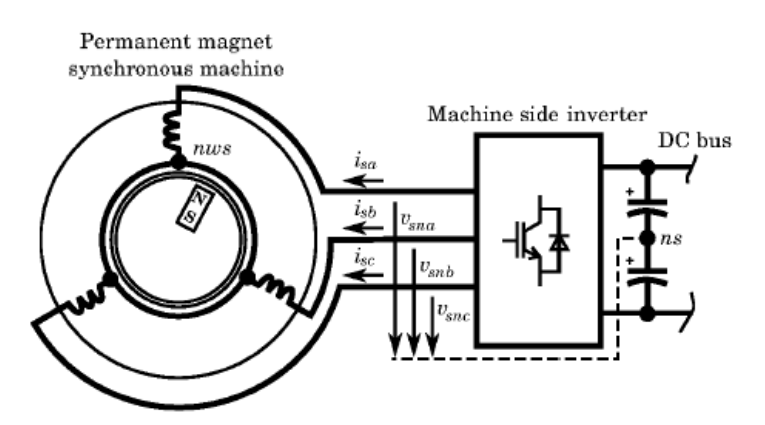

*Figura 4.7. Modelització del GSIP (Font: Control of power electronic converters for the operation of wind generation systems under grid disturbances [7])*

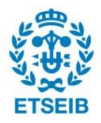

$$
v_{s,abc} = r_s i_{s,abc} + \frac{d}{dt} \phi_{s,abc}
$$
 (Eq. 4.16)

$$
i_{s,a} + i_{s,b} + i_{s,c} = 0 \tag{Eq. 4.17}
$$

On:  $v_{s,abc}$ : Correspon al vector de voltatges del estator.  $i_{s.abc}$ : Correspon al vector d'intensitats del estator.  $\phi_{s.abc}$ : Correspon al vector del flux concatenat del estator.  $r_{\hspace*{-.3mm}{\rm s}}$ : Correspon a la resistència dels bobinats del estator d'una fase.

En general, es considera que les inductàncies que es generen a l'estator depenen de l'angle elèctric del rotor ( $\theta_r$ ). Per tant, es defineix el flux concatenat de l'estator a patir de la següent equació (Eq. 4.18).

$$
\phi_{s,abc} = ([L_1] + [L_2(\theta_r)])i_{s,abc} + \phi_m \begin{bmatrix} \sin(\theta_r) \\ \sin(\theta_r - \frac{2\pi}{3}) \\ \sin(\theta_r + \frac{2\pi}{3}) \end{bmatrix}
$$
 (Eq. 4.18)

Les matrius  $[L_1]$  i  $[L_2(\theta_r)]$  presents en l'equació anterior són les matrius d'inductàncies en les que es veuen reflectits els valors d'autoinductància i inductància mútua entre les diferents fases abc del estator. Concretament, la matriu  $[L_1]$  (Eq. 4.19) correspon als valors de les inductàncies que no depenen de l'angle elèctric de l'estator, mentre que, la matriu  $[L_2(\theta_r)]$  (Eq. 4.20) correspon als valors que sí depenen de l'angle elèctric. A més, es defineix  $\phi_m$  com el flux magnètic per unitat de velocitat de rotació de l'angle elèctric ( $\omega_r$ ).

$$
[L_{1}] = \begin{bmatrix} L_{ls} + L_{A} & -\frac{1}{2}L_{A} & -\frac{1}{2}L_{A} \\ -\frac{1}{2}L_{A} & L_{ls} + L_{A} & -\frac{1}{2}L_{A} \\ -\frac{1}{2}L_{A} & -\frac{1}{2}L_{A} & L_{ls} + L_{A} \end{bmatrix}
$$
\n
$$
[L_{2}(\theta_{r})] = \begin{bmatrix} \cos 2(\theta_{r}) & \cos 2(\theta_{r} - \frac{\pi}{3}) & \cos 2(\theta_{r} + \frac{\pi}{3}) \\ \cos 2(\theta_{r} - \frac{\pi}{3}) & \cos 2(\theta_{r} + \frac{\pi}{3}) & \cos 2(\theta_{r}) \\ \cos 2(\theta_{r} + \frac{\pi}{3}) & \cos 2(\theta_{r}) & \cos 2(\theta_{r} - \frac{\pi}{3}) \end{bmatrix}
$$
\n
$$
[E_{q}.4.20]
$$

### On:  $L_A$ : Correspon al valor de la inductància que no depèn del angle elèctric del estator  $L_B$ : Correspon al valor màxim de la inductància que depèn de l'angle elèctric del estator

Cal recordar que en aquest projecte es modelitzarà un GSIP d'imants muntats a la superfície. En aquest cas, la inductància  $L_B$  pren un valor pràcticament nul, que pot ser menyspreat. En canvi, en la tipologia d'imants enterrats, el valor que pren la inductància  $L_B$  no és menyspreable. Pel que fa a  $L_{ls}$ , correspon a la inductància de fuga o depressió de l'estator.

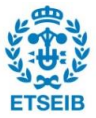

A partir d'aquest punt, es pot obtenir l'expressió matemàtica que reflecteix el comportament de la variació del flux concatenat de l'estator diferenciant el flux concatenat de l'estator pel temps, obtenint la següent equació (Eq. 4.21).

$$
\frac{d}{dt}\phi_{s,abc} = ([L_1] + [L_2(\theta_r)])\frac{d}{dt}i_{s,abc} + \omega_r \frac{d}{d\theta_r}[L_2(\theta_r)]i_{s,abc} \n+ \phi_m \omega_r \begin{bmatrix} \cos(\theta_r) \\ \cos(\theta_r - \frac{2\pi}{3}) \\ \cos(\theta_r + \frac{2\pi}{3}) \end{bmatrix}
$$
\n(Eq. 4.21)

Substituint l'expressió obtinguda anteriorment (Eq. 4.21) en l'equació que representa el comportament del voltatge de l'estator (Eq. 4.16), s'obté la següent relació (Eq. 4.22).

$$
v_{s,abc} = \left(r_s[I_3] + \omega_r \frac{d}{d\theta_r} [L_2(\theta_r)]\right) i_{s,abc} + ([L_1] + [L_2(\theta_r)]) \frac{d}{dt} i_{s,abc} + \phi_m \omega_r \begin{bmatrix} \cos(\theta_r) \\ \cos(\theta_r - \frac{2\pi}{3}) \\ \cos(\theta_r + \frac{2\pi}{3}) \end{bmatrix}
$$
 (Eq. 4.22)

Tal i com s'ha comentat, les expressions matemàtiques obtingudes en el pla *abc* presenten una certa periodicitat. Aquesta periodicitat dificulta en gran mesura l'anàlisi i l'enteniment d'algunes expressions. Per solucionar aquest problema s'ha decidit aplicar la transformada de Park per tal de treballar en el pla *dq0*. Suposant que la posició del rotor correspon a l'angle de transformació  $(\theta \approx \theta_r)$ , es pot obtenir una gran simplificació de l'equació, obtenint (Eq. 4.23).

$$
v_{s,abc} = \begin{bmatrix} r_s & \omega_r \left( L_{ls} + \frac{3}{2} (L_A + L_B) \right) & 0 \\ -\omega_r \left( L_{ls} + \frac{3}{2} (L_A - L_B) \right) & r_s & 0 \\ 0 & 0 & r_s \end{bmatrix} i_{s,qdo} + \begin{bmatrix} L_{ls} + \frac{3}{2} (L_A - L_B) & 0 & 0 \\ 0 & L_{ls} + \frac{3}{2} (L_A + L_B) & 0 \\ 0 & 0 & L_{ls} \end{bmatrix} \frac{d}{dt} i_{s,qdo} + \phi_m \omega_r \begin{bmatrix} 1 \\ 0 \\ 0 \\ 0 \end{bmatrix}
$$

Com es pot observar en l'equació anterior, es poden separar els termes *dq* de la component *0*, obtenint així una equació més neta. A més, es poden definir les inductàncies  $L_d$  i  $L_a$  (Eq. 4.24) (Eq. 4.25), que ajudaran a simplificar encara més les expressions mostrades anteriorment, obtenint una equació més compacta (Eq. 4.26).

$$
L_q = L_{ls} + \frac{3}{2}(L_A - L_B) \tag{Eq. 4.24}
$$

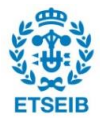

$$
L_d = L_{ls} + \frac{3}{2}(L_A + L_B)
$$
 (Eq. 4.25)

$$
v_{s,qd} = \begin{bmatrix} r_s & \omega_r L_d \\ -\omega_r L_q & r_s \end{bmatrix} i_{s,qd} + \begin{bmatrix} L_q & 0 \\ 0 & L_d \end{bmatrix} \frac{d}{dt} i_{s,qd} + \phi_m \omega_r \begin{bmatrix} 1 \\ 0 \end{bmatrix}
$$
 (Eq. 4.26)

A més, a partir de l'anterior equació es pot expressar la variació de la intensitat de l'estator  $\Big(\frac{d}{dx}\Big)$  $\frac{u}{dt}i_{s, q d0}$ ). També s'apliquen les simplificacions explicades anteriorment en aquesta equació, obtenint una expressió més simplificada i compacta (Eq. 4.27).

$$
\frac{d}{dt}i_{s,qd0} = \begin{bmatrix} \frac{-r_s}{L_q} & \frac{-\omega_r L_d}{L_q} \\ \frac{\omega_r L_q}{L_d} & \frac{-r_s}{L_d} \end{bmatrix} i_{s,qd} - \phi_m \omega_r \begin{bmatrix} \frac{1}{L_q} \\ 0 \end{bmatrix} + \begin{bmatrix} \frac{1}{L_q} & 0 \\ 0 & \frac{1}{L_d} \end{bmatrix} v_{s,qd} \qquad (Eq. 4.27)
$$

Una vegada analitzades les equacions que caracteritzen el GSIP que s'utilitzarà en el sistema eòlic, s'estudiarà el càlcul de la potència i el parell mecànic del generador. En primer lloc es parteix de l'equació de la potència ja representada en el pla *dq0* (Eq. 4.28), on substituint les expressions dels voltatges de l'estator mostrades anteriorment (Eq. X) s'obté una nova equació (Eq. 4.29). Com que se suposa que el sistema a estudiar no presenta pèrdues de potència, cal eliminar els factors corresponents a les pèrdues per efecte Joule a la resistència de l'estator i l'energia emmagatzemada a les inductàncies, obtenint (Eq. 4.30). Anteriorment s'ha vist que per a la tipologia d'imants instal·lats a la superfície obtenim  $L_d = L_q$   $(L_B \approx 0)$ , simplificant en gran mesura l'equació anterior i obtenint (Eq. 4.31).

$$
P_{gen} = \frac{3}{2} \left( v_{sq} i_{sq} + v_{sd} i_{sd} \right)
$$
 (Eq. 4.28)

$$
P_{gen} = \frac{3}{2} \left( r_s i_{sq}^2 + \omega_r L_d i_{sd} i_{sq} + L_d \frac{di_{sq}}{dt} i_{sq} + \phi_m \omega_r i_{sq} + r_s - \omega_r L_q i_{sd} i_{sq} + L_d \frac{di_{sd}}{dt} i_{sd} \right)
$$
\n
$$
(Eq. 4.29)
$$

$$
P_{gen} = \frac{3}{2} \left( \phi_m \omega_r i_{sq} + \omega_r \left( L_d - L_q \right) i_{sd} i_{sq} \right) \tag{Eq. 4.30}
$$

$$
P_{gen} = \frac{3}{2} \left( \phi_m \omega_r i_{sq} \right) \tag{Eq. 4.31}
$$

Per obtenir l'expressió de la potència mecànica, cal dividir la potència calculada anteriorment per la velocitat de rotació de la turbina  $\omega_t$ . Amb  $\omega_r = \omega_t \cdot p$  es pot relacionar la velocitat de rotació de la turbina amb la velocitat de rotació de l'angle elèctric obtenint la següent equació (Eq. 4.32), on es pot simplificar a partir dels valors de  $L_d$  i  $L_q$  comentats anteriorment (Eq. 4.33).

$$
\Gamma_{gen} = \frac{3}{2} p \big( \phi_m i_{sq} + (L_d - L_q) i_{sd} i_{sq} \big)
$$
 (Eq. 4.32)

$$
\Gamma_{gen} = \frac{3}{2} p \phi_m i_{sq} \tag{Eq. 4.33}
$$

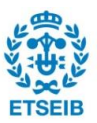

# <span id="page-25-0"></span>**4.4. Convertidor**

Els convertidors presents en el sistema eòlic que s'estudiarà en aquest projecte són convertidors VSC. El rang d'ampliació d'aquest tipus de tecnologia és molt ampli, des d'aplicacions relacionades amb micro-xarxes fins a aplicacions relacionades amb la generació *Offshore*. La seva principal utilització és la connexió entre la xarxa elèctrica i la generació d'energia, com en el cas del generador utilitzat en aquest projecte.

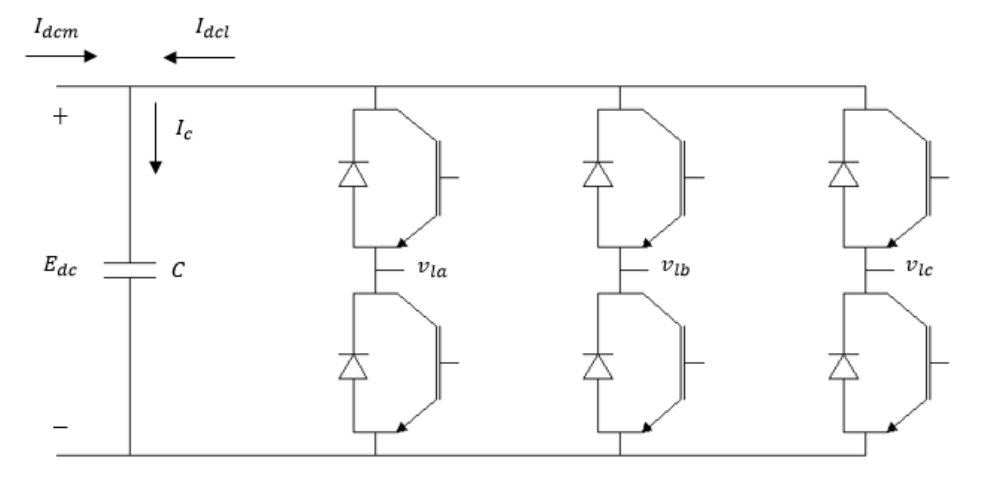

*Figura 4.8. Representació d'un VSC (Inversor)*

Aquests convertidors es poden simplificar principalment en dues parts, la part continua i la part alterna. En un convertidor real la part continua està formada per un condensador en paral·lel connectat amb la part alterna. La part continua, en canvi, està formada per 6 interruptors IGBT, dos per a cada fase. En el sistema global s'utilitzen dos dels convertidors descrits, un AC/DC (rectificador) i un altre DC/AC (Inversor) connectats amb un condensador en paral·lel, que rep el nom de bus de contínua. Aquest tipus d'estructura es coneix com a convertidor *back-to-back*.

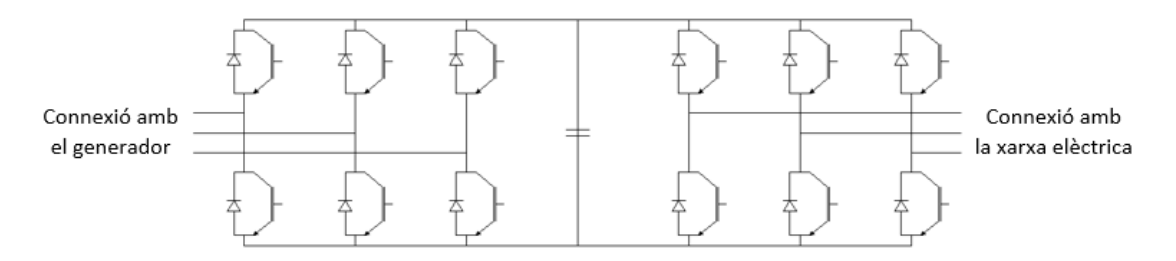

*Figura 4.9. Representació d'un convertidor back-to-back real*

En una estructura *back-to-back* real, per tal de regular el seu funcionament es controlen els temps d'obertura dels IGBT. Aquesta tipologia de control s'anomena *Pulse-Width Modulation* (PWM). Per tal de facilitar el disseny del control, l'estructura *back-to-back* serà simplificada en dues parts, la part continua i la part alterna.

Pel que fa a la part continua, aquesta es modelitzarà amb una font de corrent controlable i un condensador en paral·lel [9]. Aquesta part és l'encarregada de regular la potència cedida a la xarxa, la qual ve representada per la font de corrent.

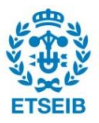

La part alterna es modelitzarà amb tres fonts de tensió també programables. La potència intercanviada en aquest cas se suposarà sense pèrdues, de manera que la potència provinent de la part continua ( $P_{dc}$ ) serà igual a la potència captada per la part alterna ( $P_{ac}$ ). Aquesta potència ve definida per les equacions (Eq. 4.34) (Eq. 4.35), on  $P_{ac}$  correspon a la potència intercanviada per la xarxa i el convertidor;  $E_{dc}$  correspon al voltatge de bus; i  $i_{z,abc}$  correspon a la intensitat de la xarxa, que és igual a  $i_{l.abc}$ .

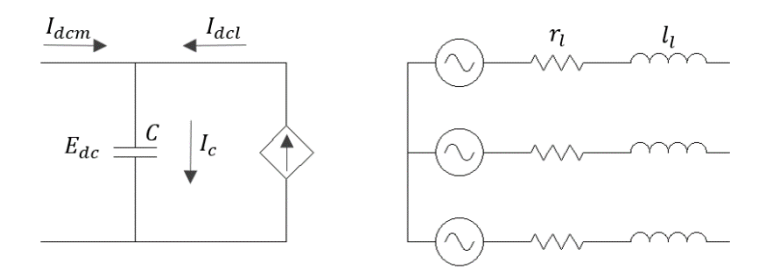

*Figura 4.10. Esquema de la modelització del convertidor, part AC i DC*

$$
P_{dc} = E_{dc} I_{dcl} \tag{Eq. 4.34}
$$

$$
P_{ac} = v_{la}i_{za} + v_{la}i_{za} + v_{la}i_{za}
$$
 (Eq. 4.35)

$$
P_{dc} = P_{ac} \tag{Eq. 4.36}
$$

Per tal d'entendre millor el subsistema format per la part alterna del convertidor i la xarxa, els quals es troben connectats per una resistència ( $r_l$ ) i una inductància ( $l_l$ ) que tenen com a funció actuar de filtre del voltatge, és necessari trobar les equacions dels voltatges. A partir de les equacions trobades en el domini *abc* (Eq. 4.37), aplicant la transformada de Park, es representen dites equacions en el pla *qd0* (Eq. 4.38).

$$
\begin{bmatrix} v_{za} \\ v_{zb} \\ v_{zc} \end{bmatrix} - \begin{bmatrix} v_{la} \\ v_{lb} \\ v_{lc} \end{bmatrix} - (v_{l0} - v_{z0}) \begin{bmatrix} 1 \\ 1 \\ 1 \end{bmatrix} = \begin{bmatrix} r_l & 0 & 0 \\ 0 & r_l & 0 \\ 0 & 0 & r_l \end{bmatrix} \begin{bmatrix} i_{za} \\ i_{zb} \\ i_{zc} \end{bmatrix} + \begin{bmatrix} l_l & 0 & 0 \\ 0 & l_l & 0 \\ 0 & 0 & l_l \end{bmatrix} \frac{d}{dt} \begin{bmatrix} i_{za} \\ i_{zb} \\ i_{zc} \end{bmatrix}
$$
 (Eq. 4.37)  

$$
\begin{bmatrix} v_{zq} \\ v_{zq} \end{bmatrix} - \begin{bmatrix} v_{lq} \\ v_{lq} \end{bmatrix} = \begin{bmatrix} r_l & l_l \omega_z \\ l_l \omega_z & r_l \end{bmatrix} \begin{bmatrix} i_{zq} \\ i_{zq} \end{bmatrix} + \begin{bmatrix} l_l & 0 \\ 0 & l_l \end{bmatrix} \frac{d}{dt} \begin{bmatrix} i_{zq} \\ i_{zq} \end{bmatrix}
$$
 (Eq. 4.38)

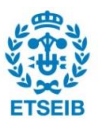

### <span id="page-27-0"></span>**4.5. Xarxa elèctrica**

Pel que fa a la modelització de la xarxa elèctrica, aquesta es modelitzarà con un sistema trifàsic equilibrat, el qual consta de tres fonts de tensions d'igual tensió i desfasades 120º entre elles [9] (Figura 4.11). La connexió entre el convertidor i la xarxa elèctrica és durà a terme amb tres resistències i tres inductàncies que actuen com a filtre del voltatge (Figura 4.12).

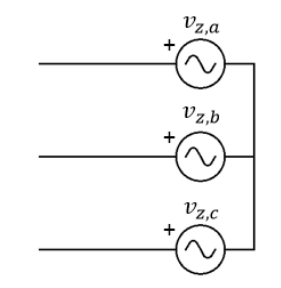

*Figura 4.11. Esquema de la modelització de la xarxa elèctrica*

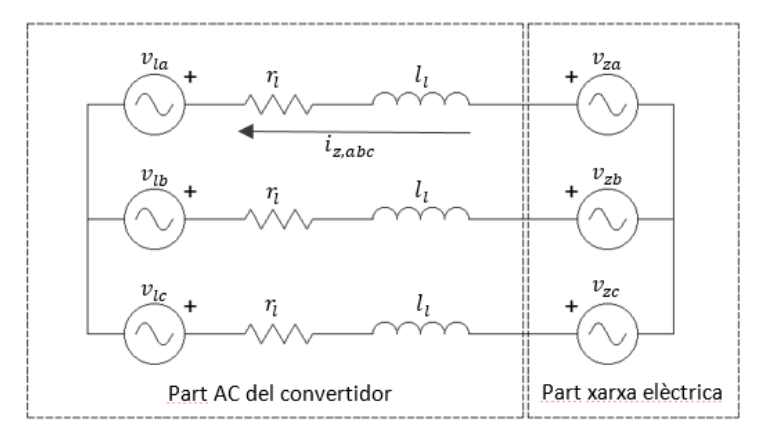

*Figura 4.12. Connexió de la part AC del convertidor amb la xarxa elèctrica*

Les tres fonts de tensió esmentades es regeixen per les equacions descrites a continuació (Eq. 4.39). En aquestes,  $V_{ef}$  correspon al voltatge eficaç fase-neutre;  $\omega_z$  correspon a la pulsació de la xarxa elèctrica, que es pot relacionar amb la freqüència de la xarxa  $f_z = 50$  Hz (freqüència de la xarxa Europea); i, per últim,  $\theta_0$  que correspon amb la fase inicial de l'angle elèctric. Durant aquest projecte es fixarà com a voltatge efectiu fase-fase a  $690 V$ , el qual representa el valor constant corresponent al senyal continu. Per tal de relacionar el voltatge de pic, el voltatge eficaç fase-fase i el voltatge fase-neutre es poden utilitzar les relacions indicades a continuació (Eq. 4.40).

$$
v_{za} = \sqrt{2}V_{ef} \cos(\omega_z t + \theta_0)
$$
  
\n
$$
v_{zb} = \sqrt{2}V_{ef} \cos\left(\omega_z t + \theta_0 - \frac{2\pi}{3}\right)
$$
  
\n
$$
v_{zc} = \sqrt{2}V_{ef} \cos\left(\omega_z t + \theta_0 + \frac{2\pi}{3}\right)
$$
  
\n
$$
V_{ef} = \frac{V_{pic}}{\sqrt{2}}
$$
  
\n(*Eq. 4.40*)

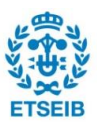

# <span id="page-28-0"></span>**5. Control**

# <span id="page-28-1"></span>**5.1. Esquema general de control**

Abans d'explicar amb més detall cada una de les parts que consta el sistema general de control, és important estudiar i analitzar-lo per saber d'on provenen els diferents senyals i veure amb més facilitat el funcionament de cadascuna de les parts del control. A la Figura 5.1 es troba l'esquema general de control, on es poden diferenciar clarament dos subsistemes, la banda del generador i la banda de la xarxa.

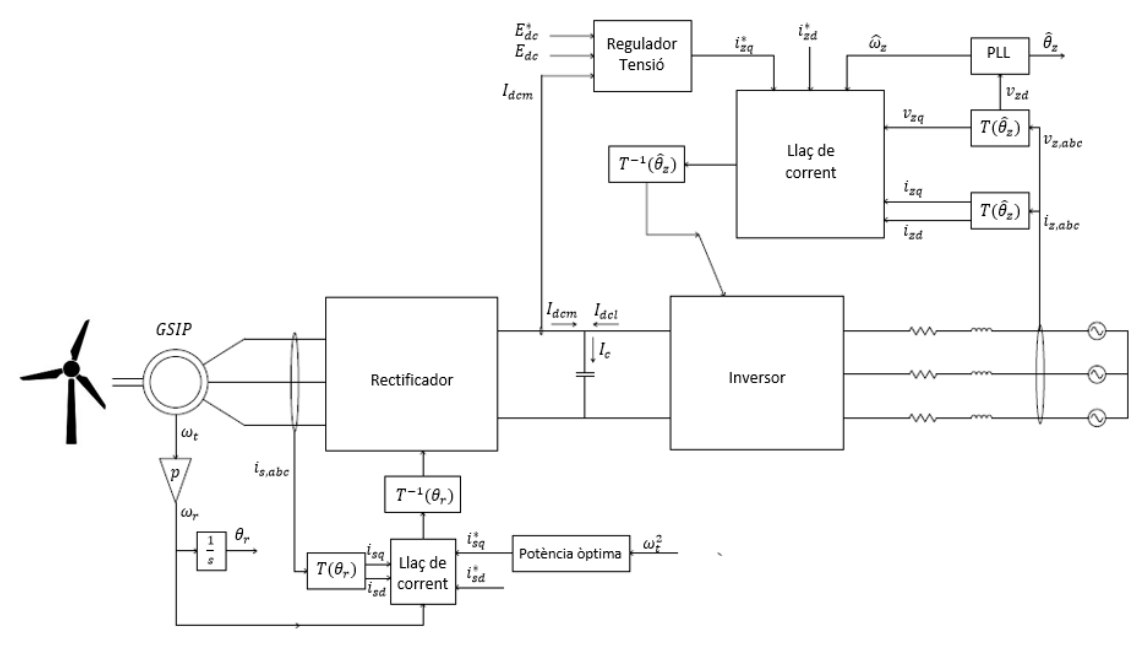

*Figura 5.1. Esquema general del control del sistema*

# <span id="page-28-2"></span>**5.2. Banda xarxa**

Aquest control es basa principalment en controlar els voltatges ( $v_{l,abc}$ ) de l'inversor, el qual es connecta a la xarxa. El control de dits voltatges permet controlar la intensitat i, per tant, la potència que es transmet a la xarxa elèctrica. La potència del generador es transmet al convertidor a partir de la intensitat  $I_{dcm}$ . Per tal de modelitzar un convertidor sense pèrdues, la intensitat que circula pel condensador ( $I_c$ ) ha de ser zero, obtenint la relació  $|I_{dcm}| = |I_{dcl}|$ . Tot i així, a la pràctica, sí que es presenten pèrdues en la connexió del convertidor a la xarxa degudes a les resistències de la xarxa.

Per tal d'aconseguir regular el valor d' $I_{dcl}$ , el regulador de voltatge fixa la intensitat que ha de circular cap a la xarxa ( $i_{zq}^{*}$ ) a partir del valor d' $I_{dcm}$ . Aquesta intensitat fixada pel regulador de tensió és enviada al llaç de corrent, on a partir d'aquesta intensitat s'actua sobre el voltatge de la part AC del convertidor ( $v_{l. abc}$ ). Com ja s'ha comentat anteriorment, el convertidor utilitzat en aquest sistema se suposa sense pèrdues, pel que és necessari garantir l'equivalència de potències entre la part DC i la AC. Per aconseguir això, és necessari fixar la intensitat  $I_{dcl} = \frac{P_{dcl}}{E}$  $\frac{r_{ac}}{E_{dc}}$ .

Per tal de tancar el sistema, cal fixar un valor de  $i_{zd}^*$ . Aquest valor, habitualment ve definit per un operador de la xarxa i la seva funció és fixar el valor de la potència reactiva (Q).

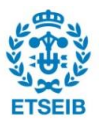

També, és important remarcar la importància de la transformada de Park (Annex A), la qual ve definida pels blocs  $T(\widehat{\theta}_z)$ . Aquesta transformada ens permet obtenir valors no oscil·latoris que proporcionen un millor càlcul i enteniment de les diferents variables del sistema. Per tal que la transformada es realitzi de manera correcta, és important que l'estimació de l'angle elèctric de la xarxa sigui correcte. Per aconseguir això, s'utilitzarà el control *Phase-Locked Loop* (PLL). En la Figura 5.2 es troba representat l'esquema de control de la banda de la xarxa.

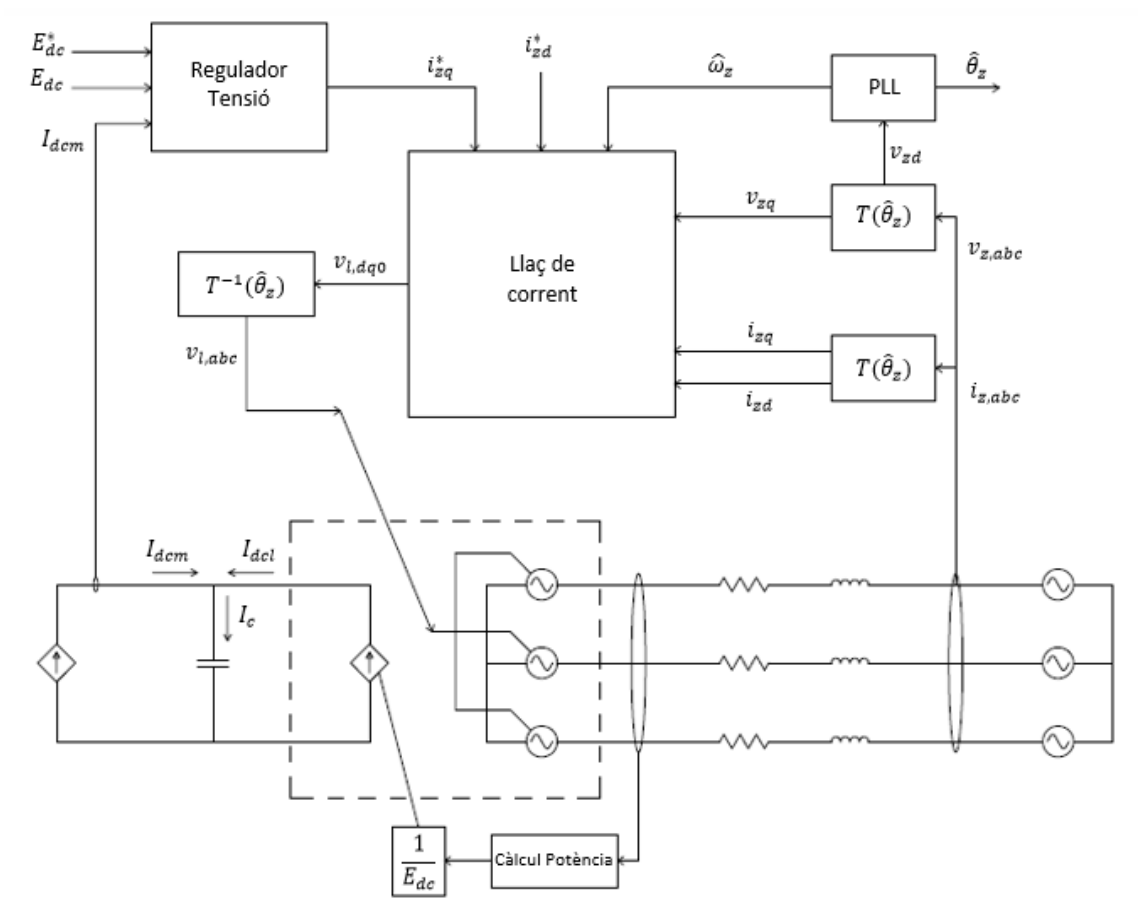

*Figura 5.2. Esquema del control de la banda de la xarxa*

### <span id="page-29-0"></span>**5.2.1. Regulador de voltatge**

El regulador de voltatge té un paper molt important dins del control de la banda de la xarxa. La seva funció principal és mantenir el voltatge de bus constant a un cert valor, per tal d'assegurar que les intensitats  $I_{dcm}$  i  $I_{dcl}$  siguin iguals en valor absolut. Això ho aconsegueix a partir del condensador, que permet ajustar el valor del voltatge i absorbir pics de tensió produïts per entrades de potència. Així, es busca que les pèrdues del condensador siguin nul·les. Per dissenyar el control és necessari recorre a l'expressió de la intensitat d'un condensador (Eq. 5.1), on es pot entendre el comportament anterior. En el cas que  $E_{dc}$  sigui constant, la seva derivada temporal serà zero i per tant  $I_c$  també ho serà, aconseguint que les pèrdues siguin nul·les. A partir de dita equació, s'aplica la transformada de Laplace per tal d'obtenir la seva funció de transferència (Eq. 5.2). A més, recordant l'esquema DC del convertidor (Figura 5.2) s'obté la relació entre  $I_c$ ,  $I_{dcm}$  i  $I_{dcl}$  (Eq.5.3).

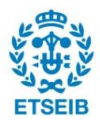

$$
I_c = C \frac{dE_{dc}}{dt}
$$
 (Eq. 5.1)

$$
I_c = I_{dcm} + I_{dcl} \tag{Eq. 5.2}
$$

$$
\frac{E_{dc}(s)}{I_c(s)} = \frac{1}{Cs}
$$
 (Eq. 5.3)

Un cop trobada la funció de transferència que ens permet relacionar el voltatge de bus i la intensitat del condensador es pot representar el control que relacioni el valor desitjat pel voltatge de bus i el seu valor real (Figura 5.3). En aquest control s'observa la transmitància  $G_c(s)$ , que correspon al controlador. La sortida d'aquest és  $I_{dcl}$ , que sumada a  $I_{dcm}$  dóna la intensitat del condensador ( $I_c$ ). Al passar per la funció de transferència del condensador (Eq. 5.3) s'obté el voltatge de bus  $(E_{dc})$ .

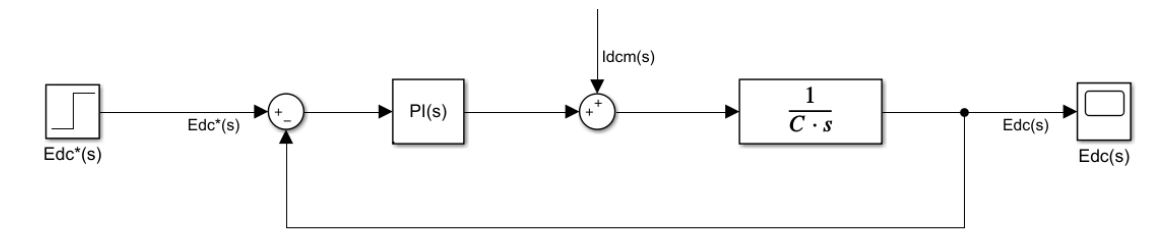

*Figura 5.3. Sistema en llaç tancat del regulador de voltatge amb com a pertorbació*

Per tal d'entendre com evoluciona el voltatge de bus per a  $I_{dcm}$  es calcula la transmitància en llaç tancat del sistema agafant com a entrada  $I_{dcm}$  (Figura 5.4), on  $G_c(s)$  és el controlador PI comentat anteriorment (Eq. 5.4). Els valors de les constants proporcional i integral són els mostrats a l'equació (Eq 5.5). A partir de la funció de transferència del controlador, podem trobar la funció de transferència en llaç tancat del sistema de control de la Figura 5.4. Si substituïm les constants comentades anteriorment, s'obté l'equació (Eq. 5.6).

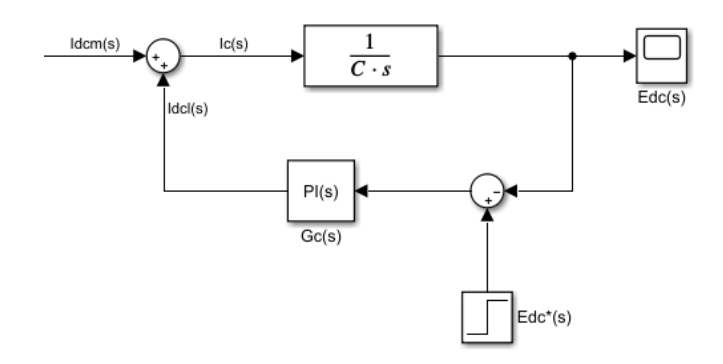

*Figura 5.4. Esquema de control del regulador de tensió amb*  $I_{dcm}$  *com a entrada*

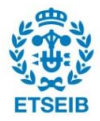

$$
G_c(s) = \frac{k_p s + k_i}{s} \tag{Eq. 5.4}
$$

$$
k_p = 2\xi \omega_n C; k_i = \omega_n^2 C
$$
 (Eq. 5.5)

$$
\frac{E_{dc}(s)}{I_{dcm}(s)} = \frac{\frac{1}{Cs}}{1 + G_c(s)\frac{1}{Cs}} = \frac{\frac{s}{c}}{s^2 + 2\xi\omega_n s + \omega_n^2}
$$
 (Eq. 5.6)

Per obtenir els paràmetres que defineixen les constants  $K_p$  i  $K_i$  del controlador, cal determinar els pols del sistema definit per l'equació (Eq. 5.6). Les arrels del denominador de dita equació corresponen als pols del sistema. Depenent dels paràmetres que defineixen els pols del sistema (Eq. 5.7), s'obté una resposta sobre-esmorteïda, sub-esmorteïda o amb esmorteïment crític. Cal remarcar, que això succeirà sempre i quan el sistema sigui estable, és a dir, els pols siguin amb part real negativa. Per aquest sistema, interessa que la resposta no sigui sub-esmorteïda, ja que aquesta presenta sobrepuigs importants. Per tant, es busca que la resposta obtinguda sigui sobre-esmorteïda que, tot i que és una resposta més lenta, però no produeix molt de sobrepuig.

$$
s_{1,2} = -\omega_n \pm \omega_n \sqrt{1 - \xi^2}
$$
 (Eq. 5.7)

Per analitzar el grau de sobrepuig produït en el sistema i determinar el valor de les constants del controlador, cal estudiar la resposta del sistema per a una entrada graó. Si definim  $I_{\text{dcm}}(t)$  =  $u(t)$  i apliquem la transformada de Laplace, s'obté l'equació (Eq. 5.8), que ens mostra l'entrada graó en el domini *s*. Si aquesta la substituïm a l'equació del sistema en el domini *s* (Eq. 5.6), s'obté el comportament en dit domini de la variable  $E_{dc}$  (Eq. 5.9). Per acabar, aplicant la antitransformada de Laplace, s'obté el seu comportament en domini temporal (Eq. 5.10).

$$
I_{dcm}(s) = \frac{1}{s}
$$
 (Eq. 5.8)

$$
E_{dc}(s) = \frac{\frac{1}{C}}{s^2 + 2\xi\omega_n s + \omega_n^2}
$$
 (Eq. 5.9)

$$
E_{dc}(t) = \frac{1}{C\omega_n\sqrt{1-\xi^2}}e^{-\omega_n\xi t}\sin\left(\omega_n\sqrt{1-\xi^2}t\right)
$$
 (Eq. 5.10)

Tot seguit, per tal de trobar el temps en el qual es produeix el sobrepuig només cal derivar l'equació (Eq. 5.10) i igualar-la a zero. A partir d'aquesta equació es pot obtenir la relació de l'equació (Eq. 5.11) organitzant els termes. Per tal de trobar una altra relació semblant cal recordar l'estructura que tenen els pols del sistema senyalats a l'equació (Eq. 5.7), on si calculem l'angle de dits pols ( $\delta$ ) obtenim l'equació (Eq. 5.12), que té una gran similitud amb l'equació obtinguda a partir de la derivació. Un cop aquí, igualant les dues relacions, es pot obtenir una expressió que ens relacioni el temps de pic amb la resta de variables (Eq. 13).

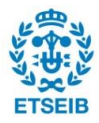

$$
\tan\left(\omega_n\sqrt{1-\xi^2}\,t\right) = \frac{\sqrt{1-\xi^2}}{\xi} \tag{Eq. 5.11}
$$

$$
\tan(\pi - \delta) = \frac{\sqrt{1 - \xi^2}}{\xi}
$$
 (Eq. 5.12)

$$
t_{pic} = \frac{\pi - \delta}{\omega_n \sqrt{1 - \xi^2}}
$$
 (Eq. 5.13)

Tal i com s'ha comentat, s'ha de tenir certa cura en l'elecció dels paràmetres que defineixen el temps de pic i els pols del sistema per tal d'evitar certes respostes amb molt sobrepuig. Per poder analitzar amb més facilitat la relació del sobrepuig amb dites variables, s'ha realitzat un gràfic en tres dimensions, on es veu la relació del sobrepuig en funció de la freqüència natural  $(\omega_n)$  i l'esmorteïment ( $\xi$ ) (Figura. 5.5). Els majors sobrepuigs s'obtenen a freqüències naturals baixes i esmorteïment baixos també. Per tal de trobar un equilibri perfecte entre oscil·lacions del sistema i temps de resposta, s'ha decidit fixar els valors a  $\omega_n = 166 \, rad/s$  i  $\xi = 3.33$ . Amb aquests valors de les variables, es realitza una simulació de l'esquema de control de la Figura 5.3, on si definim  $I_{dcm} = 1400 A$  i  $E_{dc}^{*} = 1400 V$  s'obté la resposta de la Figura 5.6, on el sobrepuig obtingut és relativament petit, aproximadament de 45 V. Aquest valor de sobrepuig cal recordar que correspon a valors de  $I_{dcm}$  en funcionament nominal, pel que en zones de treball per sota de la nominal aquest sobrepuig serà més petit.

#### Representació sobrepuig en fucnió de wn i esmorteiment

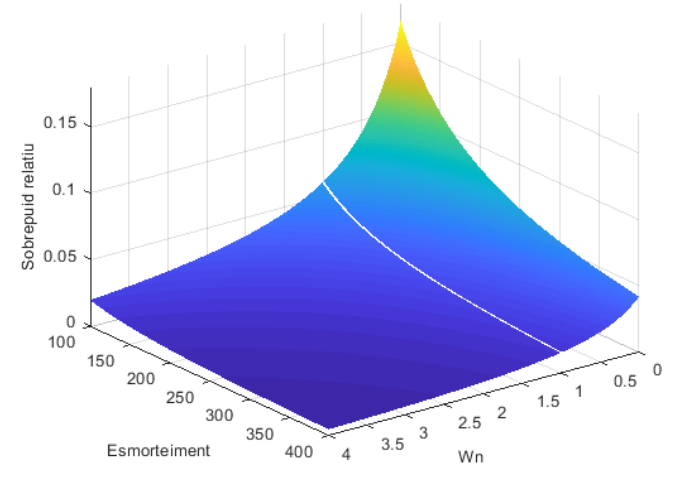

*Figura 5.5. Superfície dels valors del sobrepuig en funció de*  $\omega_n$  *i*  $\xi$ 

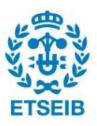

Una vegada identificats els paràmetres per tal que la resposta sigui la desitjada, es pot definir l'esquema de control del regulador de tensió implementat en el sistema global (Figura 5.7). Aquest es basa l'obtenció del  $i_{zq}^*$  a partir de la potència desitjada (Eq. 5.14), on aquesta es pot simplificar suposant que  $v_{zd}^{*}$  és nul, obtenint la relació de  $i_{zq}^{*}$  expressada a l'equació (Eq. 5.16). A partir de l'obtenció de  $I_{dcl}$ , amb la relació d'intensitats definida anteriorment, multiplicant-la per  $E_{dc}$  s'obté la potència desitjada. Per acabar, amb la relació comentada s'obté el valor d' $i_{zq}^*$ , el qual entra al llaç de corrent que s'explicarà més endavant [10] [11].

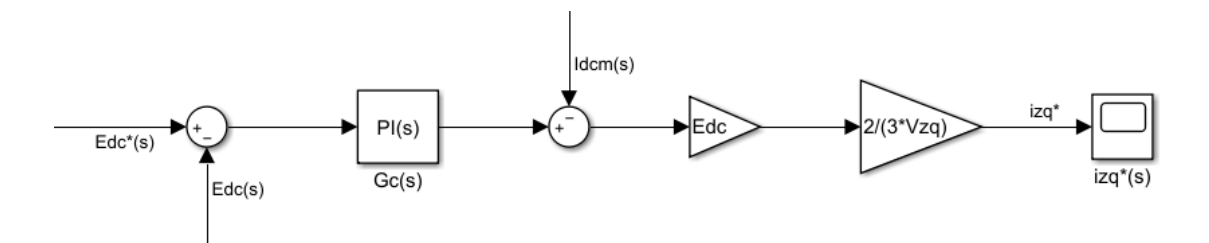

*Figura 5.7. Esquema de control del regulador de tensió implementat*

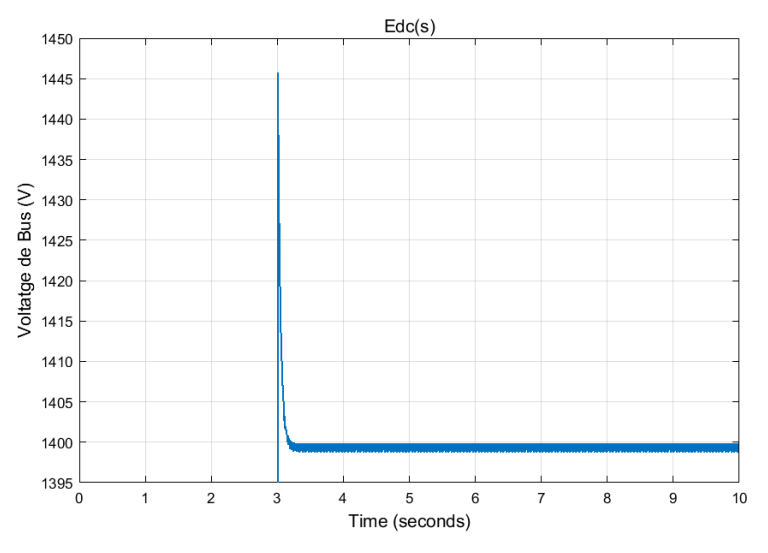

*Figura 5.6. Resposta de respecte a una entrada graó*

$$
P^* = \frac{3}{2} \left( v_{zq} i_{zq}^* + v_{zd} i_{zd}^* \right)
$$
 (Eq. 5.14)

$$
Q^* = \frac{3}{2} \left( v_{zq} i_{zd}^* - v_{zd} i_{zq}^* \right)
$$
 (Eq. 5.15)

$$
i_{Zq}^{*} = \frac{2}{3} \frac{P^{*}}{v_{Zq}}
$$
 (Eq. 5.16)

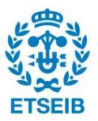

### <span id="page-34-0"></span>**5.2.2. PLL**

La funció principal d'aquest control és estimar l'angle de la xarxa elèctrica ( $\widehat{\theta}_z$ ) i la seva pulsació  $(\widehat{\omega}_z)$ . Aquests valors de l'angle de la xarxa i la pulsació de la xarxa són importants per a certes parts del sistema de control de la banda de la xarxa, on la pulsació es troba present en el llaç de corrent, que es comentarà en el següent apartat, i l'angle elèctric és necessari per a la realització de la transformada de Park (Annex A).

Aquest control consisteix a realimentar la component  $v_{z,d}$  del voltatge de la xarxa per assegurar que aquesta tingui un valor nul. D'aquesta manera s'aconsegueix estimar la pulsació de la xarxa a partir del controlador i l'angle elèctric integrant dita pulsació [9] [10]. L'esquema de control del sistema és el mostrat a la Figura 5.8.

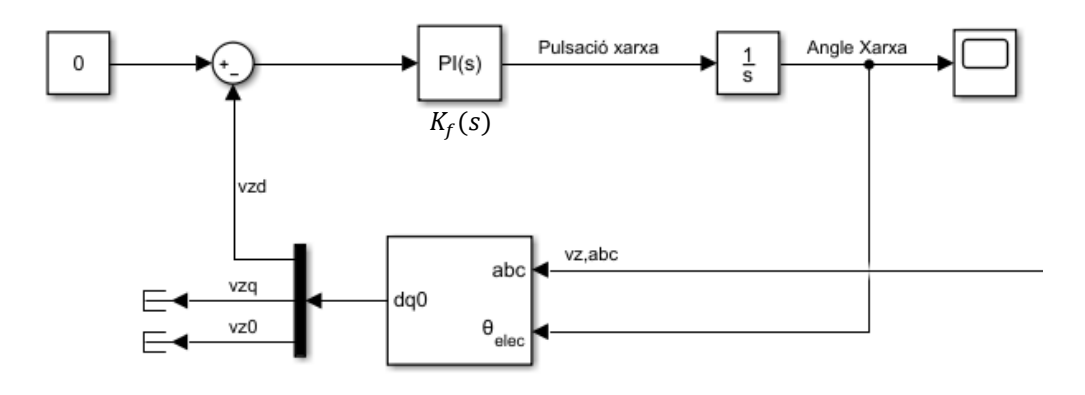

*Figura 5.8. Esquema de control del PLL*

El controlador encarregat d'aportar la pulsació de la xarxa elèctrica es pot definir segons l'expressió mostrada a l'equació (Eq. 5.17). Per tal de trobar els paràmetres que defineixen el controlador cal resoldre el sistema descrit per les equacions (Eq. 5.18) i (Eq. 5.19), on es fixen els valors de les variables:  $E_m = 0.05 V$ , corresponent al pic de voltatge admès;  $\xi = 0.01 V$ , corresponent al coeficient d'esmorteïment; i per últim  $\omega_n = 100\pi$ , que correspon a la freqüència natural. Un cop resolt el sistema d'equacions cometat, s'obtenen els paràmetres mostrats a l'equació (Eq. 5.20).

$$
K_f(s) = k_p \left( \frac{\frac{1}{\tau_{PLL}} + s}{s} \right) \tag{Eq. 5.17}
$$

$$
\omega_n = \sqrt{\frac{k_p E_m}{\tau_{PLL}}} \tag{Eq. 5.18}
$$

$$
\xi = \frac{\sqrt{\tau_{PLL} k_p E_m}}{2} \tag{Eq. 5.19}
$$

$$
k_p = 40\pi; \tau_{PLL} = 6,3662 \cdot 10^{-5}
$$
 (Eq. 5.20)

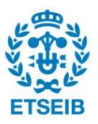

Si es realitza una simulació amb els valors del voltatge de la xarxa, s'obtenen els resultats mostrats a la Figura 5.9. Com es pot observar, el valor de la component  $v_{zd}$  és nul·la, ja que el PLL s'encarrega de forçar el valor nul d'aquesta. A més, observem que el valor de  $v_{za}$  coincideix amb el valor de pic del voltatge i que la component  $v_{z0}$  és nul·la, ja que com s'ha comentat en apartats anteriors la xarxa es modelitza com un sistema trifàsic equilibrat.

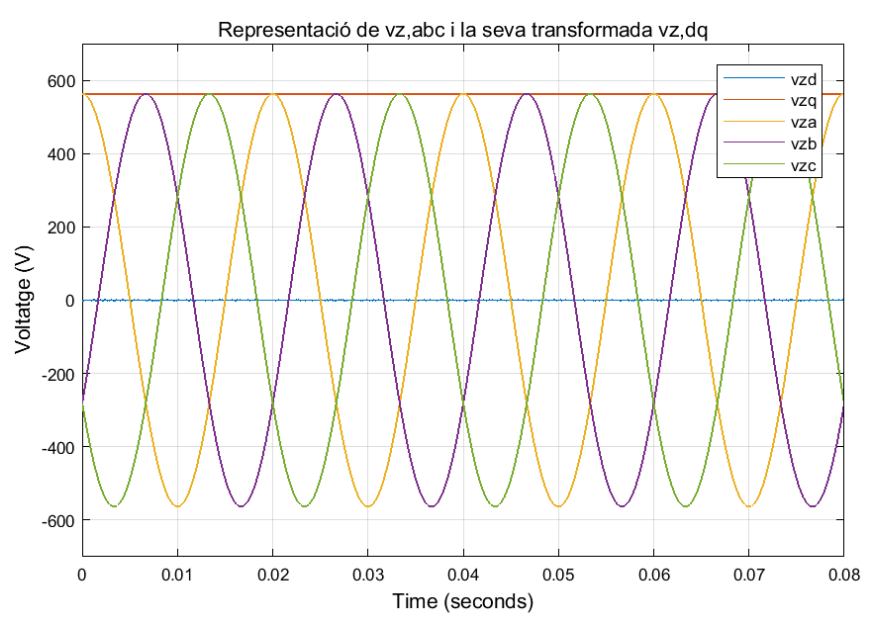

*Figura 5.9. Simulación del control PLL*

#### <span id="page-35-0"></span>**5.2.3. Llaç de corrent**

A partir de les equacions del voltatge comentades en l'apartat de modelització (Eq. 4.38), s'observa l'acoblament present de les components  $d$  i  $q$ . El control es basarà en el desacoblament de dites components i el control independent d'aquestes [9] [10].

Per tant, partirem de l'equació comentada anteriorment la qual es troba en el pla  $dq$  (Eq. 5.21) (Eq. 5.22).

$$
v_{zq} - v_{lq} = r_l i_{zq} + l_l \omega_z i_{zd} + l_l \frac{d}{dt} i_{zq}
$$
 (Eq. 5.21)

$$
v_{zd} - v_{ld} = r_l - l_l \omega_z i_{zq} + l_l \frac{d}{dt} i_{zd}
$$
 (Eq. 5.22)

De l'equació (Eq. 5.22) es pot simplificar  $v_{zd}$ , ja que aquesta serà forçosament zero gràcies a l'aplicació del PLL, ja analitzat anteriorment. Una vegada obtingudes les equacions totalment simplificades, es pot observar amb més claredat l'acoblament de les variables, on la variable  $v_{za}$ depèn de l'intestat  $i_{zd}$  i, de la mateixa manera,  $v_{zd}$  depèn d' $i_{zq}$ . Per poder realitzar el control s'han de desacoblar aquestes variables i tornar-les a acoblar.

Per aconseguir això, en el cas de l'equació (Eq. 5.21) s'observa que el paràmetre que conté la variable  $i_{zd}$  és  $l_l\omega_z i_{zd}$  i a l'equació (Eq. 5.22) és el paràmetre  $l_l\omega_z i_{zq}$ . Per tal de desacoblar
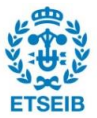

aquests paràmetres, els restarem a la primera equació i els sumarem a la segona, obtenint el següent resultat (Eq.5.23) (Eq 5.24).

$$
v_{zq} - v_{lq} - l_l \omega_z i_{zd} = r_l i_{zq} + l_l \frac{d}{dt} i_{zq}
$$
 (Eq. 5.23)

$$
-v_{ld} + l_l \omega_z i_{zq} = r_l i_{zd} + + l_l \frac{d}{dt} i_{zd}
$$
 (Eq. 5.24)

A partir d'aquí, es poden identificar amb facilitat les variables a controlar, representades a la part esquerra, i la part desacoblada on es realitzarà el control, a la part dreta de l'equació. Les expressions comentades anteriorment quedaran de la següent manera (Eq. 5.25) (Eq. 5.26).

$$
\hat{v}_{lq} = r_l i_{zq} + l_l \frac{d}{dt} i_{zq}
$$
 (Eq. 5.25)

$$
\hat{v}_{ld} = r_l i_{zd} + l_l \frac{d}{dt} i_{zd} \tag{Eq. 5.26}
$$

Una vegada definides les diferents variables s'explicarà de manera detallada el control a realitzar. El control utilitzat en aquest apartat es basa en l'IMC (de l'anglès, *Internal Model Control*), que defineix el controlador com la inversa de la planta a controlar més un integrador afegit. El sistema de control és el mostrat a la Figura 5.12, on  $K(s)$  és el controlador i  $G(s)$  la planta. La funció de transferència d'aquesta planta es pot calcular a partir de les equacions (Eq. 5.27) i (Eq. 5.28) aplicant la transformada de Laplace, obtenint la següent funció de transferència (Eq.5.29).

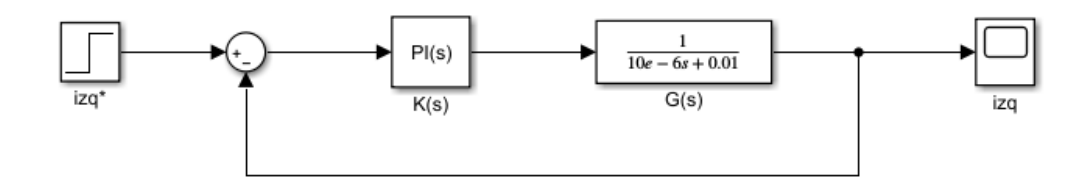

*Figura 5.10. Esquema de control del llaç de corrent per (ídem per )*

$$
\hat{v}_{lq} = r_l i_{zq}(s) + s l_l i_{zq}(s) \tag{Eq. 5.27}
$$

$$
\hat{v}_{ld} = r_l i_{zd}(s) + s l_l i_{zd}(s)
$$
\n(Eq. 5.28)

$$
G(s) = \frac{i_{zq}(s)}{\hat{v}_{lq}(s)} = \frac{i_{zd}(s)}{\hat{v}_{ld}(s)} = \frac{1}{r_l + sl_l}
$$
 (Eq. 5.29)

A partir del control per IMC, multiplicant la inversa de la planta per l'integrador obtenim el control  $K(s) = A(s)G^{-1}(s)$  (Eq. 5.31), amb  $A(s) = \frac{a}{s}$  $\frac{a}{s}$ . A partir d'aquí podem definir la funció de transferència en llaç tancat  $T(s)$  (Eq. 5.30) de l'esquema de control de la Figura 5.10, on es pot diferenciar clarament un sistema de primer ordre amb constant de temps  $\tau = \frac{1}{a}$  $\frac{1}{\alpha}$ .

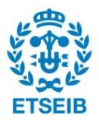

$$
T(s) = \frac{\frac{\alpha}{s}}{1 + \frac{\alpha}{s}} = \frac{1}{\frac{s}{\alpha} + 1}
$$
 (Eq. 5.30)

$$
K(s) = A(s)G^{-1}(s) = \frac{\alpha r_l + \alpha l_l s}{s}
$$
 (Eq. 5.31)

Una vegada definit el controlador  $K(s)$ , es poden identificar fàcilment les constants  $k_p$  i  $k_i$  del controlador PI definit (Eq. 5.32).

$$
k_p = \alpha l_l; \ k_i = \alpha r_l \tag{Eq. 5.32}
$$

Per tal d'identificar el valor d' $\alpha$ , s'ha de determinar el valor de la constant de temps del sistema de primer ordre comentat anteriorment (Eq. 5.30). Si es realitza la simulació del sistema de control (Figura 5.11), es pot observar que aproximadament al 63% del valor final de la intensitat, el temps transcorregut és igual a 0,01 segons, pel que la constant de temps del sistema prendrà aquest valor ( $\tau = 0.01$  segons).

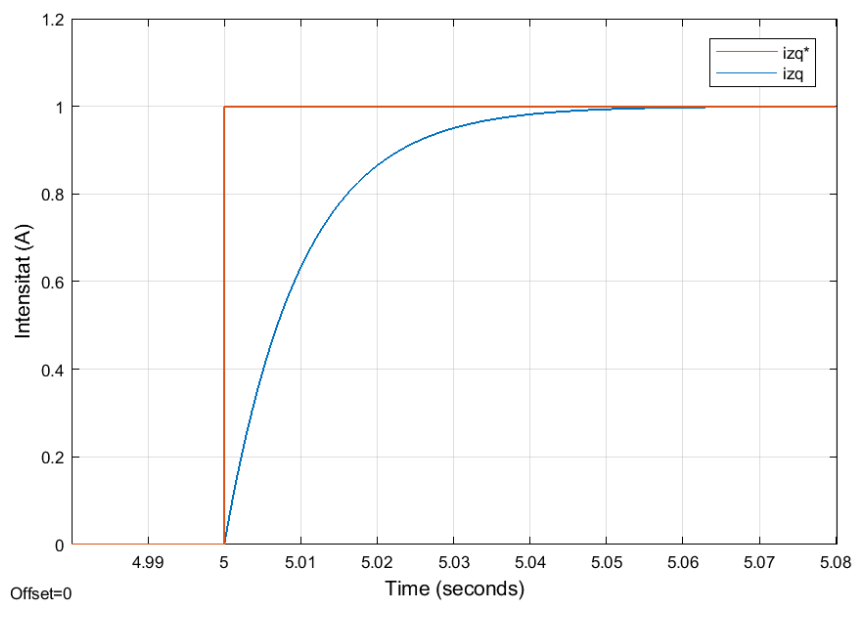

*Figura 5.11. Simulació de la funció de transferència en llaç tancat* 

Una vegada realitzat el control s'han de tornar a acoblar les variables. Es parteix de les equacions (Eq. 5.33) (Eq. 5.34), on s'obtenen les relacions que ens permetran obtenir els valors de  $v_{l, dq}$ .

$$
v_{lq} = v_{zq} - \hat{v}_{lq} - l_l \omega_z i_{zd} \tag{Eq. 5.33}
$$

$$
v_{ld} = -\hat{v}_{ld} + l_l \omega_z i_{zq} \tag{Eq. 5.34}
$$

Un cop definides totes les variables i paràmetres del llaç de corrent, és hora de realitzar el sistema de control d'aquest. Es pot veure amb claredat a la Figura 5.12 el control de les variables desacoblades i el posterior acoblament d'aquestes per tal d'obtenir els valors de voltatge desitjats.

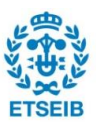

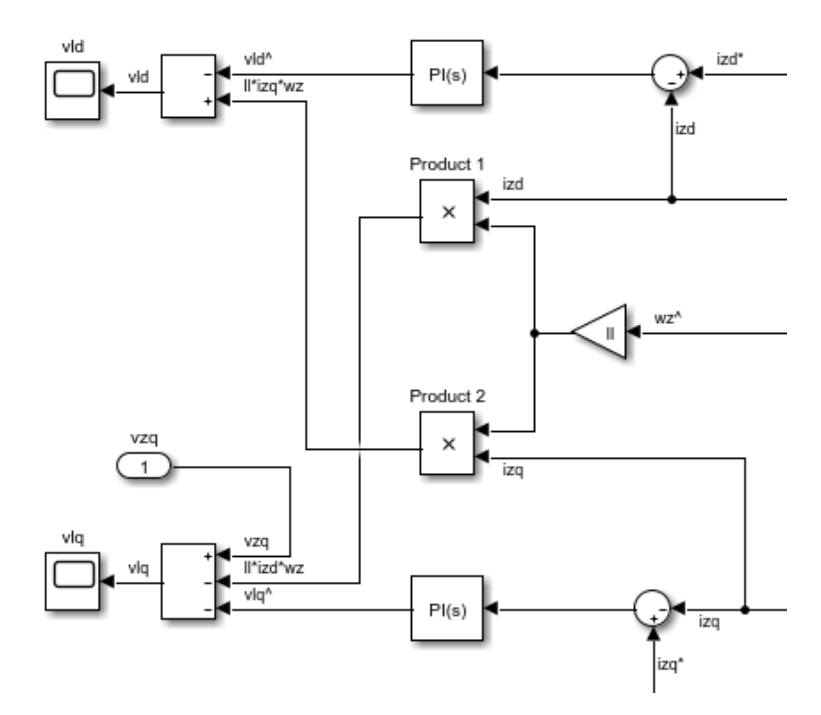

*Figura 5.12. Esquema de control del llaç de corrent* 

## **5.3. Banda del generador**

La Figura 5.13 ens mostra l'esquema de control de la banda del generador. En aquest esquema es troben diferents subsistemes de control que ens permetran controlar certes variables del generador. El control avarca des de la modelització d'aquest fins al convertidor AC/DC, és a dir, el rectificador. El funcionament del sistema es basa en el control dels voltatges de la part AC del convertidor ( $v_{s,abc}$ ) per tal de regular l'intestat de l'estator als valors desitjats. A partir de la regulació de dits valors es pot controlar la quantitat de potència generada.

Si s'observa l'esquema de control de la banda del generador, es pot veure que la component  $i_{sq}^*$ desitjada de l'estator ve definida pel parell òptim, on amb el valor de la component  $\iota_{sd}^*$  desitjada es pot realitzar el control total del voltatge de la part AC del convertidor.

Per tal de mantenir l'equivalència de potències entre la part AC i DC, ja que s'assumeix un convertidor sense pèrdues, es fixa la intensitat  $I_{dcm} = \frac{P_{dc}}{E}$  $\frac{r_{ac}}{E_{dc}}$ , on  $P_{ac}$  correspon a la potència de la part AC.

A més, cal recordar que per tal d'obtenir valors constants de les intensitats de l'estator es recorrerà a la mateixa tècnica ja comentada, la transformada de Park. En aquest cas, a diferència de la banda de la xarxa, no es tindrà el control PLL que ens estimarà l'angle elèctric, sinó que l'angle elèctric ( $\theta_r$ ) s'obtindrà a partir de la integració de la velocitat de rotació de la turbina ( $\omega_t$ ) multiplicada pel nombre de pols  $(p)$ .

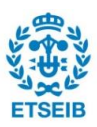

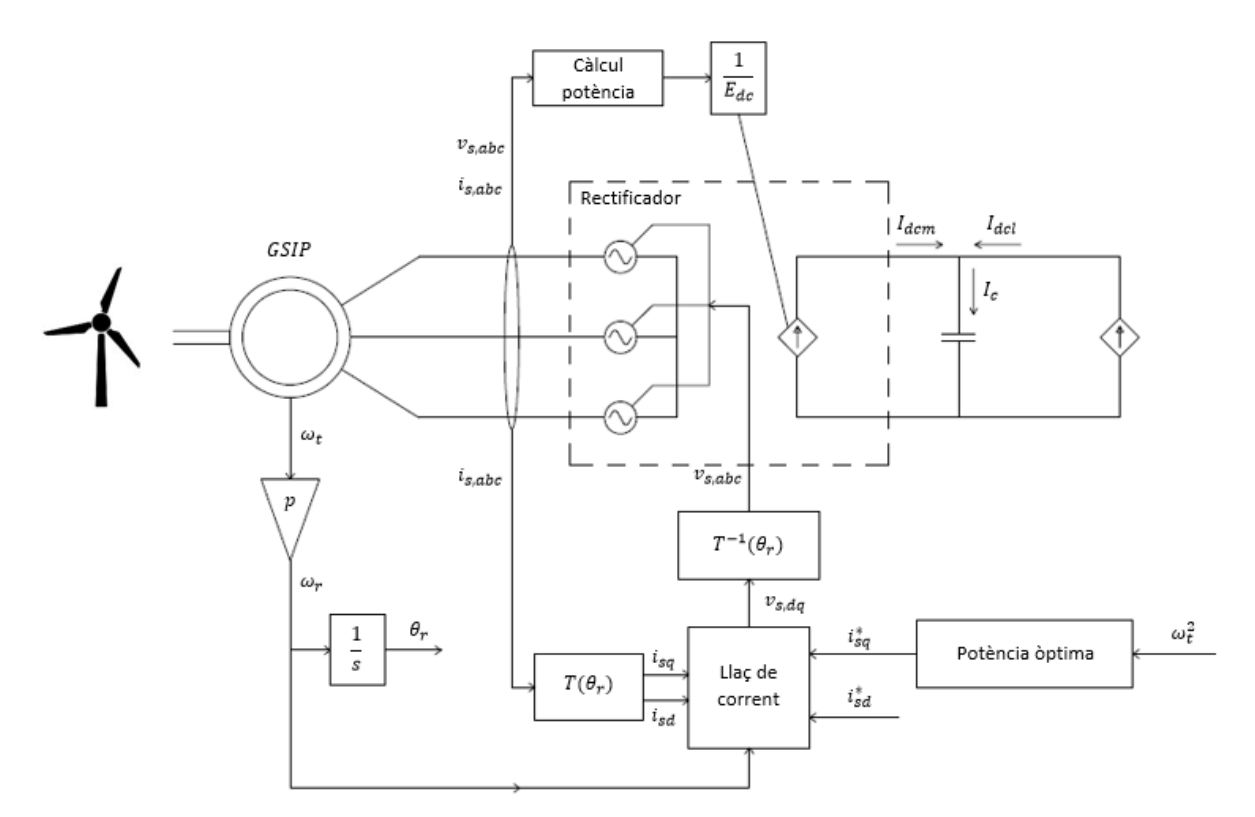

*Figura 5.13. Esquema del control de la banda del generador* 

## **5.3.1. Control potència òptima**

Un dels objectius principals que es busquen en un sistema eòlic és extreure la potència òptima en cada moment. Per poder aconseguir-ho aquest resultat és necessari la implementació d'un control específic [11]. La funció principal d'aquest control és determinar la potència òptima per a cada velocitat angular de la turbina i controlar les variables del sistema de control per tal d'assolir aquest estat. Com ja s'ha comentat anteriorment i es profunditzarà més a continuació, el control es produeix a partir de la variable  $i_{sq}^*$ , la qual entra al llaç de corrent i ens permet controlar el sistema.

En primer lloc, és necessari entendre el càlcul de la potència i el parell òptim que pot proporcionar la turbina. Si s'analitza l'equació de la potencia extreta per la turbina explicada en apartats anteriors (Eq. 4.11), es pot observar que els únics termes que no són constants són la velocitat del vent, la qual no es pot controlar de cap manera, i el coeficient de potència ( $C_p$ ). Per tant, per poder realitzar un control de la potencia, és necessari controlar el coeficient de potència i fer que aquest sigui el màxim possible per a les condicions del vent en un instant determinat.

A l'apartat de modelització del sistema es va veure que el coeficient de potència depèn de dos variables, l'angle de pitch  $(\beta)$  i el *tip speed ratio*  $(\lambda)$ . Per tal de maximitzar el coeficient de potència en funció de l'angle de pitch, haurem de derivar en funció de *tip speed ratio* i igualar l'expressió a zero, és a dir, imposar que el *tip speed ratio* és constant. Una vegada obtinguda aquesta expressió es pot aïllar el valor del *tip speed ratio* òptim (Eq. 5.35), on aquest se substituirà en l'expressió del  $C_p$  per tal de trobar el coeficient de potència òptim (Eq. 5.36).

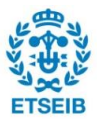

$$
\lambda_{\text{optim}}(\beta) = \frac{c_2}{\frac{c_2}{c_7} + \frac{c_9 c_2}{1 + \beta^3} + c_3 \beta + c_4 \beta^{c_5} + c_6} - c_8 \beta
$$
\n(Eq. 5.35)

$$
C_{p,\text{optim}} = \frac{c_1 c_2}{c_7} e^{-\frac{c_2 + c_3 c_7 \beta + c_4 c_7 \beta^{c_5} + c_6 c_7}{c_2}}
$$
 (Eq. 5.36)

Un cop trobada l'expressió del coeficient de potència òptima, se substitueix dita expressió a la fórmula del càlcul de la potència de la turbina (Eq. 4.11) obtenint la potència òptima de la turbina. Dividim aquesta per la velocitat de rotació de la turbina i s'obté l'expressió del parell òptim de la turbina. Per tal de poder expressar el parell òptim de la turbina en funció d'una sola variable que pugui ser mesurada amb exactitud pel sistema, en el nostre cas la velocitat de rotació de la turbina, s'utilitza l'equació del *tip speed ratio* comentada en apartats anteriors (Eq. 4.12). Un cop substituïda l'equació anterior en l'expressió del parell òptim, se substitueix el valor del *tip speed ratio* per la seva expressió òptima, obtenint una equació que relaciona el parell òptim de la turbina únicament amb la velocitat de rotació de la turbina al quadrat. Per tal que l'equació sigui més neta podem definir dos termes, el terme constant  $(K_{\text{cr}})$  i el terme variable, corresponent amb la velocitat de rotació de la turbina al quadrat. Aquesta equació depèn a més de l'angle de pitch, però per aquesta situació de control es fixarà aquest a zero. Per tant, s'obté l'equació (Eq. 5.37), definida per les dues variables comentades anteriorment.

$$
\Gamma_{\text{optim}}^* = K_{cp} \omega_t^2 \tag{Eq. 5.37}
$$

$$
K_{cp} = \frac{c_1 e^{-\left(\frac{c_6 c_7 + c_2}{c_2}\right)} (c_2 c_7 c_9 + c_6 c_7 + c_2)^3}{c_2^2 c_7^4} \frac{1}{2} \rho A R^3
$$
 (Eq. 5.38)

Tant la corba que defineix el comportament del parell òptim com la potència òptima poden ser representades gràficament. Per extreure la màxima informació d'aquestes, en el cas de la corba de la potència òptima, s'ha decidit representar-la sobre un gràfic que mostra la potència obtinguda per la turbina en funció de la velocitat de rotació per a diferents velocitats del vent per a  $\beta = 0$  (Figura 5.14). S'observa clarament que la potència òptima de la turbina coincideix amb la potència màxima per a diferents vents.

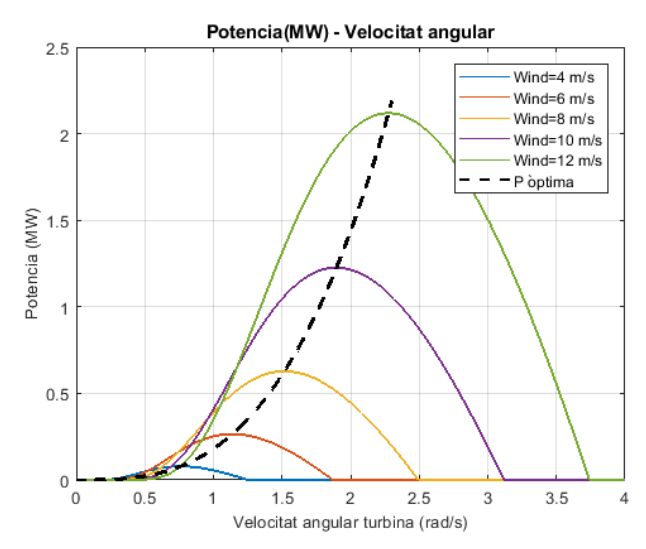

*Figura 5.14. Representació de la potencial per a diferents velocitats i la potència òptima en funció del a velocitat de rotació de la turbina*

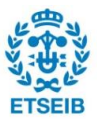

En el cas del parell òptim, si expressem aquest sobre la gràfica de parells per a diferents velocitats del vent (Figura 5.15), observem que a diferència de la corba de la potència, el parell òptim no coincideix amb el màxim, sinó que es troba a una velocitat de rotació més elevada. Per tant, si es vol obtenir la potència màxima per part de la turbina, és necessari treballar a unes velocitats de rotació majors i a un parell inferior al màxim.

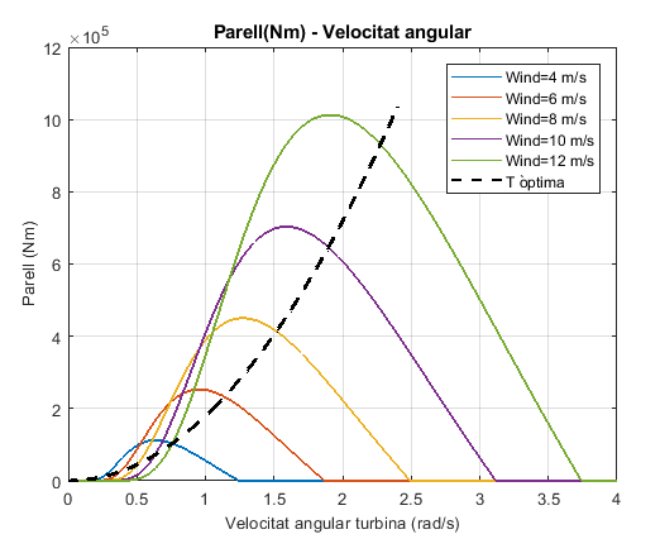

*Figura 5.15. Representació del parell per a diferents velocitats i el parell òptim en funció del a velocitat de rotació de la turbina*

Un cop analitzades les velocitats de rotació on la turbina hauria de treballar per tal d'extreure la potència òptima, s'estudiarà el control que es durà a terme en el sistema per tal d'aconseguir aquest objectiu. Com ja he comentat, el control es farà a partir de la component  $i_{sq}^*$  desitjada, la qual serà controlada a partir del valor del parell òptim mostrat anteriorment. Si es torna a l'apartat de modelització del generador i s'analitza l'equació del càlcul del parell del generador (Eq. 4.33), s'observa la relació entre el parell i la intensitat  $i_{sa}$ . A partir d'aquesta equació, se substitueix la component ( $i_{sq}$ ) per la mateixa component desitjada ( $i_{sq}^{\ast}$ ), i el parell del generador  $(\Gamma_{gen})$  pel seu òptim desitjat ( $\Gamma_{\dot{optim}}^*$ ). Ara només cal aïllar la component  $i_{sq}^*$  (Eq. 5.39) per tal de poder realitzar el control, on aquesta prendrà el valor necessari per tal que el parell sigui l'òptim. El control de la potència òptima basat en l'equació estudiada es pot observar a la Figura 5.16.

$$
i_{sq}^* = \frac{2}{3} \frac{\Gamma_{\text{optim}}^*}{p\phi_m} \tag{Eq. 5.39}
$$

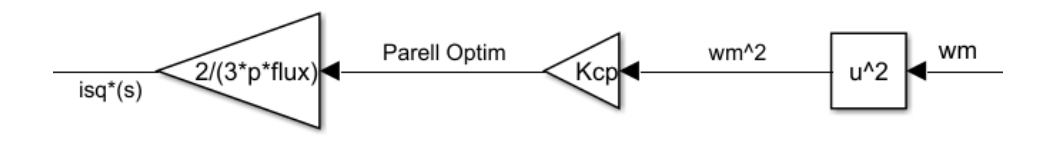

*Figura 5.16. Esquema de control de la potència òptima*

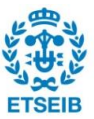

#### **5.3.2. Llaç de corrent**

Com el llaç de corrent present en la banda de la xarxa, l'objectiu principal del llaç de corrent de la banda del generador és modificar els voltatges del convertidor ( $v_{s,abc}$ ). Per poder dissenyar el control utilitzarem la mateixa tècnica i metodologia que pel llaç de corrent de la xarxa (IMC). En primer lloc, es parteix de les equacions (Eq. 5.40) (Eq. 5.41), les quals expressen el voltatge del convertidor en funció de les intensitats de l'estator ( $i_{s,ad}$ ). Tal i com s'ha fet abans, primer s'ha de realitzar el desacoblament de les variables per tal de realitzar el control i un cop aplicat aquest tornar a acoblar-les.

$$
v_{sq} = r_s i_{sq} + \omega_r L_d i_{sd} + L_q \frac{d}{dt} i_{sq} + \phi_m \omega_r
$$
 (Eq. 5.40)

$$
v_{sd} = r_s i_{sd} - \omega_r L_q i_{sq} + L_d \frac{d}{dt} i_{sd}
$$
 (Eq. 5.41)

En les equacions (Eq. 5.42) (Eq. 5.43) es pot observar el desacoblament de les variables, on l'equació (Eq. 5.44) s'obté restant els termes que no depenguin de la component  $i_{sa}$ , i l'equació (Eq. 5.45) sumant els termes que no depenguin de la component  $i_{sd}$ . A partir d'aquí es poden definir les variables de l'esquerra de les expressions obtingudes com la variable de control  $(\hat{v}_{s,ad})$ , i les variables de la dreta com la funció a controlar.

$$
v_{sq} - \omega_r L_d i_{sd} - \phi_m \omega_r = r_s i_{sq} + L_q \frac{d}{dt} i_{sq}
$$
 (Eq. 5.42)

$$
v_{sd} + \omega_r L_q i_{sq} = r_s i_{sd} + L_d \frac{d}{dt} i_{sd}
$$
 (Eq. 5.43)

$$
\hat{v}_{sq} = r_s i_{sq} + L_q \frac{d}{dt} i_{sq} \tag{Eq. 5.44}
$$

$$
\hat{v}_{sd} = r_s i_{sd} + L_d \frac{d}{dt} i_{sd} \tag{Eq. 5.45}
$$

També es pot observar a les equacions (Eq. 5.46) (Eq. 5.47) com es realitzaran el posterior acoblament de les variables una vegada realitzat el control.

$$
v_{sq} = \hat{v}_{sq} + \omega_r L_d i_{sd} + \phi_m \omega_r
$$
 (Eq. 5.46)

$$
v_{sd} = \hat{v}_{sd} - \omega_r L_q i_{sq} \tag{Eq. 5.47}
$$

Un cop definides les variables de control i les funcions de control, es realitzarà la transformada de Laplace en cadascuna de les equacions mostrades anteriorment, obtenint la funció de transferència de la planta, tant per la component  $d$  com per la  $q$  (Eq. 5.50) (Eq. 5.51).

$$
\hat{v}_{sq} = r_s i_{sq}(s) + s L_q i_{sq}(s) \tag{Eq. 5.48}
$$

$$
\hat{v}_{sd} = r_s i_{sd}(s) + s L_d i_{sd}(s)
$$
 (Eq. 5.49)

$$
G_{sq}(s) = \frac{i_{sq}(s)}{\hat{v}_{sq}(s)} = \frac{1}{r_s + sL_q}
$$
 (Eq. 5.50)

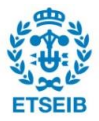

$$
G_{sd}(s) = \frac{i_{sd}(s)}{\hat{v}_{sd}(s)} = \frac{1}{r_s + sL_d}
$$
 (Eq. 5.51)

En apartats anteriors, s'ha explicat de manera més detallada la tècnica de control utilitzada (IMC), on el controlador  $K(s)$  utilitzat s'obté multiplicant la inversa de la planta per un integrador. El controlador obtingut és un controlador PI (Eq. 5.52), on es pot identificar clarament les seves components proporcionals i integral (Eq. 5.53).

$$
K(s) = A(s)G^{-1}(s) = \frac{\alpha r_s + \alpha L_{dq} s}{s}
$$
 (Eq. 5.52)

$$
k_p = \alpha L_{dq}; \ k_i = \alpha r_s \tag{Eq. 5.53}
$$

Pel que fa al paràmetre  $\alpha$ , s'obté de la mateixa manera que en el llaç de corrent de la banda de la xarxa. Si es realitza la mateixa simulació explicada anteriorment, s'obté un valor de la constant de temps igual a  $\tau = 0.01$  segons, que coincideix en valor amb el de la xarxa.

L'esquema de control mostrat a la Figura 5.17 presenta la mateixa estructura que el llaç de corrent de la xarxa, tot i que el controlador i les variables són diferents.

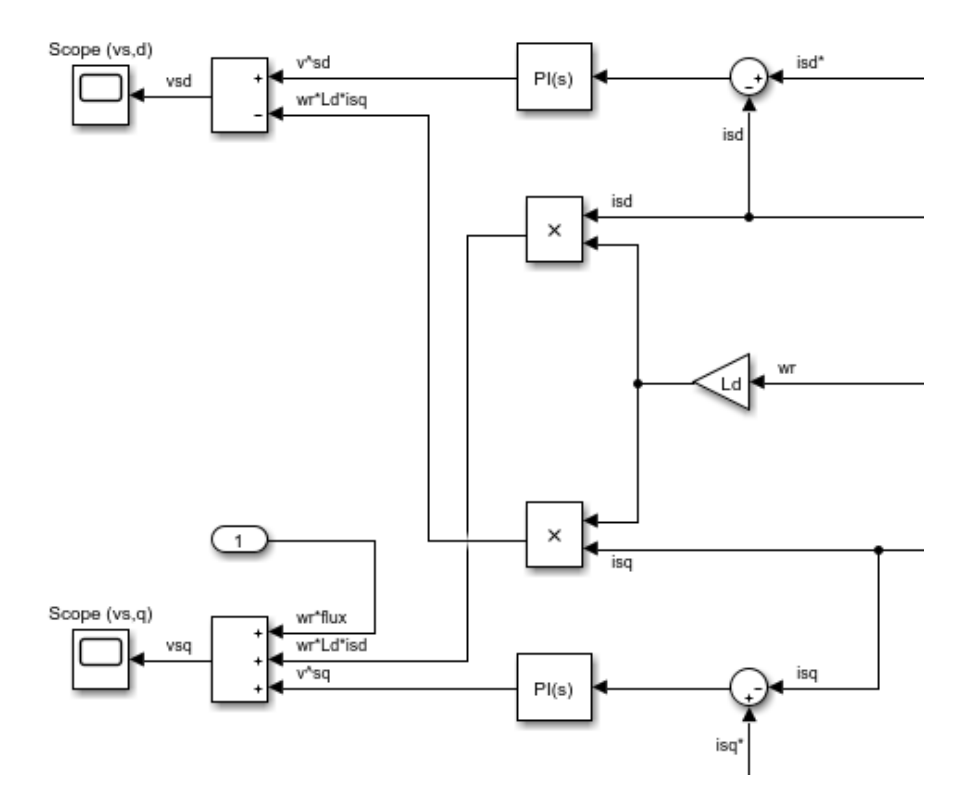

*Figura 5.17. Esquema de control del llaç de corrent de la banda del generador*

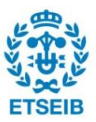

# **5.4. Control angle de pitch**

## **5.4.1. Introducció**

Quant la velocitat del vent és massa elevada, la potència que la turbina és capaç d'absorbir del vent pot superar la nominal del generador, provocant que aquest es pugui malmetre. En aquestes situacions el control de l'angle de pitch pren un paper molt important en el control de la turbina, aconseguint que es produeixin valors de potència optima encara que la velocitat del vent es trobi per sobre de la nominal. El control es basa principalment en el canvi de l'angle de pitch, corresponent a l'angle entre la pala i el seu eix longitudinal. Amb l'augment d'aquest angle disminuïm la quantitat de potència que la turbina és capaç d'absorbir del vent.

Per entendre millor en quines situacions és necessari que el sistema de control de l'angle de pitch actuï, es poden diferenciar quatre zones de funcionament de la turbina.

- 1. La primera zona de treball correspon quan la velocitat del vent és inferior a la mínima, habitualment al voltant dels 4-5 m/s. En aquesta situació l'aerogenerador es manté fora de funcionament.
- 2. La segona zona de treball contempla les velocitats del vent inferiors a la nominal, per tant, la potència generada sempre es troba per sota de la nominal. En aquesta situació més velocitat del vent comporta més potència generada.
- 3. La tercera zona de treball es produeix quan les velocitats del vent es troben en valors iguals o superiors al valor nominal, al voltant de 12-15 m/s. En aquesta situació és on l'angle de pitch pren protagonisme, provocant que la potència absorbida pel vent mai sobrepassi la nominal.
- 4. Per últim trobem la quarta zona de treball, la qual es produeix quan les velocitats del vent són excessivament elevades, tals com 25 m/s. En situacions d'aquest calibre l'aerogenerador deixa de funcionar per tal d'evitar danys a la maquinària.

## **5.4.2. Sistema de control**

Una vegada entès el propòsit i la importància d'aquest sistema de control, és necessari estudiar primer de tot les estratègies de control disponibles. Aquestes es basen en les variables d'entrada utilitzades pel control. Se'n distingeixen principalment tres [12].

- Velocitat del vent: Aquesta opció pot semblar la més lògica i simple per realitzar el control. Tot i així, aquesta opció és difícil de dur a terme, degut a la difícil mesura de la velocitat del vent al voltant de la zona de la turbina.
- Velocitat de rotació del rotor: Aquesta opció resulta molt més fàcil d'implementar. El control consisteix a comparar la velocitat del rotor actual amb la nominal per tal de saber si ens trobem per sota o per sobre de la nominal.
- Potencia generada: Aquesta tècnica de control segueix el mateix principi que l'anterior. A partir de la potència generada es compara amb la nominal per saber en quina zona de treball es troba el sistema.

Per tal de realitzar un control el més real i fiable possible, en aquest projecte s'utilitzarà la darrera tècnica explicada basada en la potència generada. Cal remarcar que la segona tècnica

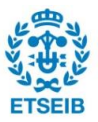

basada en la velocitat de rotació del rotor, en seguir el mateix principi, utilitza el mateix sistema de control però amb diferents paràmetres.

El sistema corresponent a la turbina de vent té un comportament no lineal degut al coeficient de potència  $(C_n)$  i les limitacions presents a l'angle de pitch. Aquestes limitacions corresponen al rang d'angles que pot prendre i a la velocitat a la que aquest canvia, habitualment de manera constant. Això és degut, lògicament, a què els tres actuadors que permeten modificar l'angle de pitch de cadascuna de les pales no ho fan de manera instantània, sinó que ho fan a una velocitat constant entorn als  $5 - 10^{\circ}/s$ .

Per aconseguir un control lineal, que permet simplificar el control i millorar considerablement el temps de càlcul, s'ha plantejat utilitzar un control que funcioni entorn un punt de funcionament habitual. Per veure amb més facilitat el rang de funcionament habitual, s'ha representat el coeficient de potència  $(C_p)$  en funció del *tip speed ratio* ( $\lambda$ ) per a diferents angles de pitch ( $\beta$ ) (Figura 5.18). Com es pot observar, el màxim valor de Cp es produeix per a  $\beta = 0$  i per  $\lambda = 7.2064$ . Cal remarcar també que aquest control només actua per a vents superiors al nominal i, per tant, es pot considerar un *tip speed ratio* constant prou representatiu pel rang de funcionament del sistema. Aquest rang habitual de funcionament es pot definir de manera aproximada per a uns valors del *tip speed ratio* de  $\lambda = 4$  a  $\lambda = 8$  i uns valors de l'angle de pitch situats entre 0 i 20º. Per tant, fixant aquest rang de funcionament el sistema es pot simplificar per tal que es comporti linealment. Si s'escull un valor del *tip speed ratio* dins del rang de funcionament, per exemple  $\lambda = 7$ , s'observa que el comportament de  $C_p$  és pràcticament lineal (Figura 5.19). Per tant, es poden utilitzar tècniques de control PID lineals.

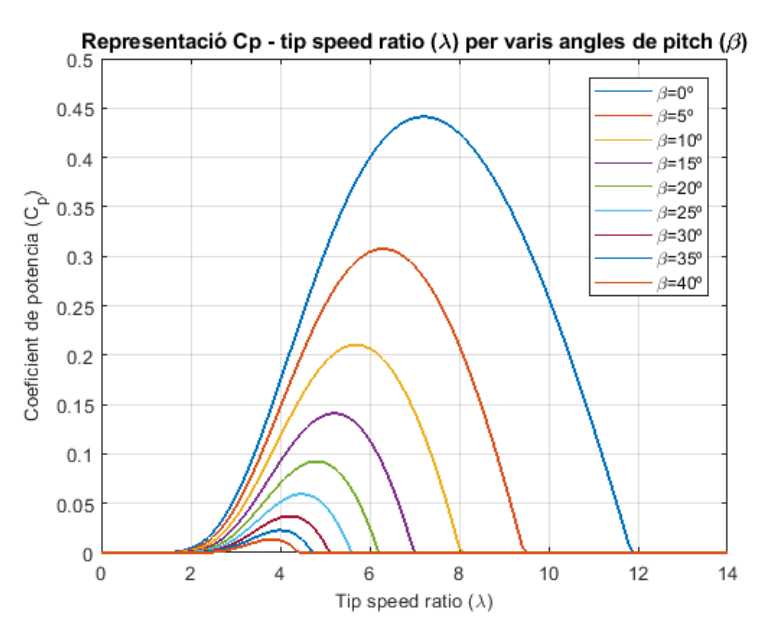

*Figura 5.18. Representació del coeficient de potencia en funció del tip speed ratio per a diferents angles de pitch.*

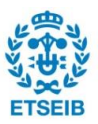

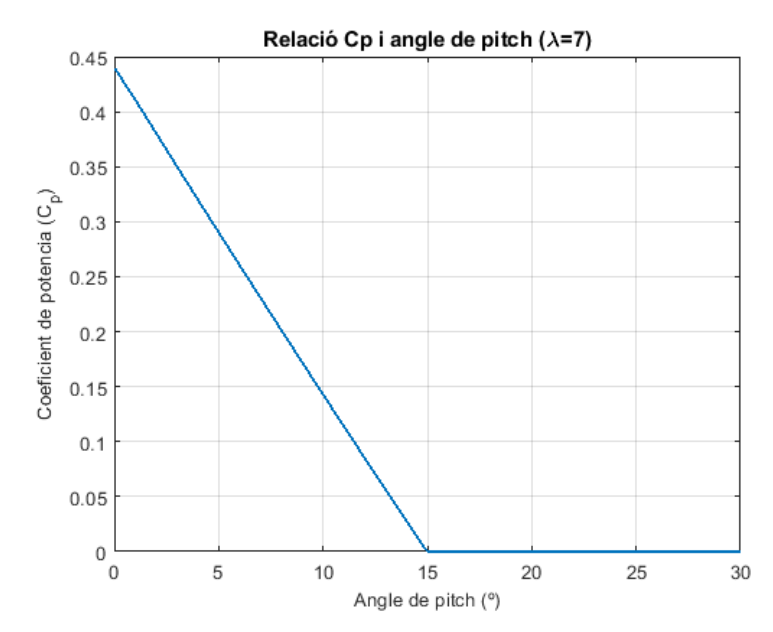

*Figura 5.19. Representació coeficient de potència en funció de per a*   $\lambda = 7$ 

Un cop entès el principi bàsic en el que es basa el controlador implementat, s'explicarà en detall el funcionament d'aquest. S'utilitzaran tècniques de control lineals habituals pel control, és a dir, tècniques PID. Concretament, s'utilitzarà un control PI amb un sistema de control anomenat *anti-windup* [13]. Aquesta estratègia es basa a restar a l'acció integral un component proporcional a la diferència entre el senyal de control saturada i sense saturar. Si el senyal se satura, aquest té un valor inferior al senyal no saturat. La diferència entre aquest dos senyals es multiplica per una constant  $K_w$  i, posteriorment, es resta al valor de la constant d'integració del controlador. Els valors de les constants presents en el control s'han definit segons als mostrats a l'equació (Eq. 5.54).

$$
K_p = 10^{-4}; K_i = 10^{-3}; K_w = 100
$$
 (Eq. 5.54)

Per tal d'entendre millor el funcionament del sistema de control, es mostra dit sistema a la Figura 5.20. Pel que fa a la  $P_{ref}$  correspon a la potència generada desitjada, que pren el valor nominal  $P_{ref} = 2 MW$ . La saturació present al sistema pren un rang de 0 a 20º, que representa el rang de funcionament de l'angle de pitch.

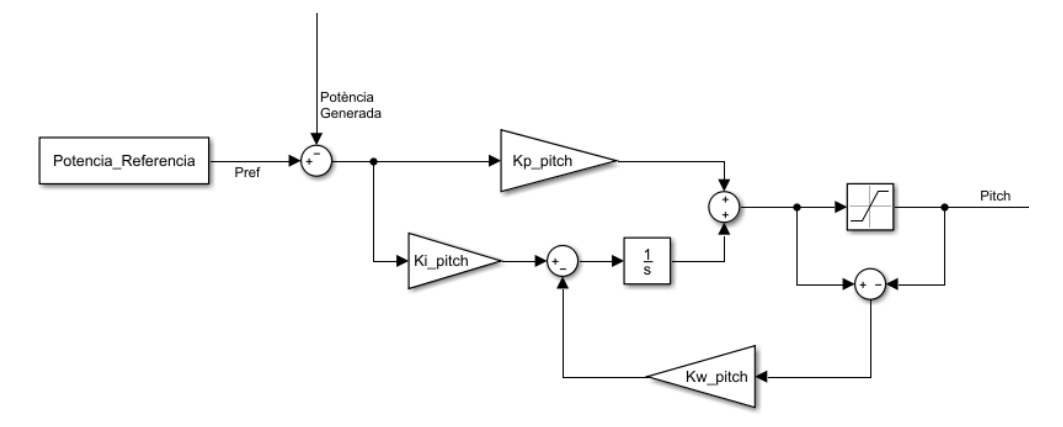

*Figura 5.20. Sistema de control de l'angle de pitch*  $(\beta)$ 

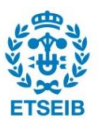

Tal i com s'ha comentat, el canvi de l'angle de pitch produït en el sistema no és instantani. Aquest presenta una variació pràcticament constant, amb una velocitat aproximada de 8 º/s. Per modelitzar l'actuador que representarà aquest comportament s'utilitzarà el control mostrat a la Figura 5.21. Aquest control es basa en un llaç tancat amb saturació, amb el qual es pot calcular l'error entre l'angle de pitch calculat amb el control de la Figura 5.20 i l'angle de pitch obtingut per l'actuador [14]. L'integrador utilitzat te un comportament molt similar a una funció de transferència de primer ordre, però amb una limitació en la velocitat de l'angle de pitch. Aquesta limitació ve definida pel bloc de saturació, que té un valor de  $\pm 8\frac{\circ}{s}$  que limita la velocitat que té l'actuador. Per acabar, el guany indica el coeficient de suavitat  $(K)$ . Per a valors baixos d'aquest coeficient, la resposta del actuador arriba amb més suavitat davant canvis en l'angle. En canvi, per a valors més elevats la resposta és més sobtada. Per tal de modelitzar un actuador amb gran precisió en el canvi de resposta, s'ha utilitzat un valor suficientment gran per a aconseguir aquest efecte ( $K = 30$ ). Per tal de veure l'efecte del coeficient de suavitat, a la Figura 5.22 es troben representats el comportament de l'angle de pitch amb l'actuador per a diferents coeficients.

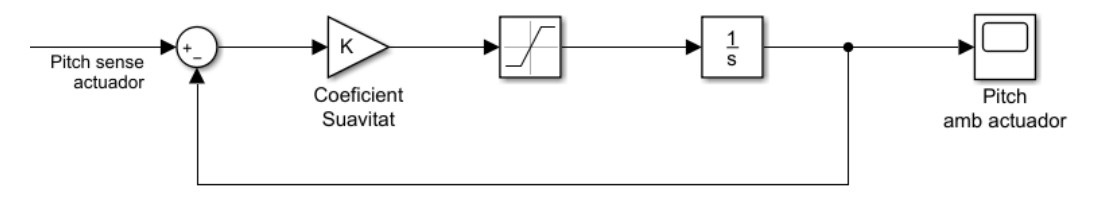

*Figura 5.21. Sistema de control de l'actuador de l'angle de pitch*  $(\beta)$ 

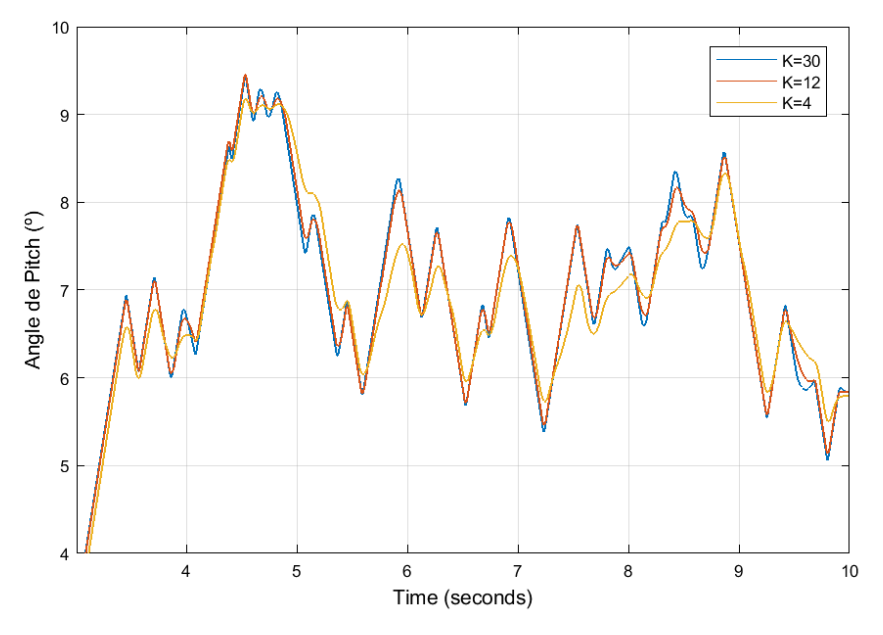

*Figura 5.22. Variació en la resposta de l'actuador segons el coeficient de suavitat (K)*

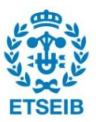

## **5.5. Control durant un sot de tensió**

#### **5.5.1. Introducció**

En un sistema eòlic es poden produir caigudes en la tensió de la xarxa elèctrica. Per tal de solucionar els problemes causats per aquest fenomen, un dels requeriments més importants en un parc eòlic és el *Low-Voltatge Ride-Through* (LVRT) [15]. Aquest requeriment es basa principalment en la capacitat que ha de tenir la turbina eòlica d'aportar potència reactiva a la xarxa elèctrica quan es produeix un sot de tensió en aquesta.

Un sot de tensió correspon a una disminució brusca de l'amplitud del voltatge, seguida d'una recuperació de l'amplitud a un nivell normal. Per tal que es consideri un sot de tensió, aquesta caiguda de la tensió ha de trobar-se per sota de  $0.85$  p. u i amb una duració d'un milisegon a un minut. Aquests sots de tensió es produeixen principalment per un curtcircuit que provoca la disminució de la tensió. Existeixen diferents tipus de sots de tensió, però durant aquest projecte es dissenyarà el control per a un sot de tensió equilibrat, és a dir, la caiguda de l'amplitud de la tensió es produeix en la mateixa proporció en les tres fases de la xarxa elèctrica. Aquesta simplificació permetrà que la modelització i el disseny del control siguin molt més senzills que en un sot de tensió desequilibrat.

Un cop entès en què es basa un sot de tensió, cal remarcar que existeixen diferents tipus de normatives que marquen els límits del sot de tensió. Aquestes defineixen els sots de tensió que la turbina eòlica ha de suportar i, també, la potència reactiva que s'haurà d'aportar durant el sot de tensió. La normativa en què es basarà aquest projecte correspon a l'espanyola, la qual es pot aplicar a la xarxa nacional espanyola (REE).

A la Figura 5.23 s'observen els sots de tensió on la turbina ha de romandre encesa i aportar potència reactiva. Aquests valors vénen definits per l'àrea ombrejada del gràfic, de manera que si el sot de tensió es troba fora de la dita àrea la turbina haurà de romandre apagada.

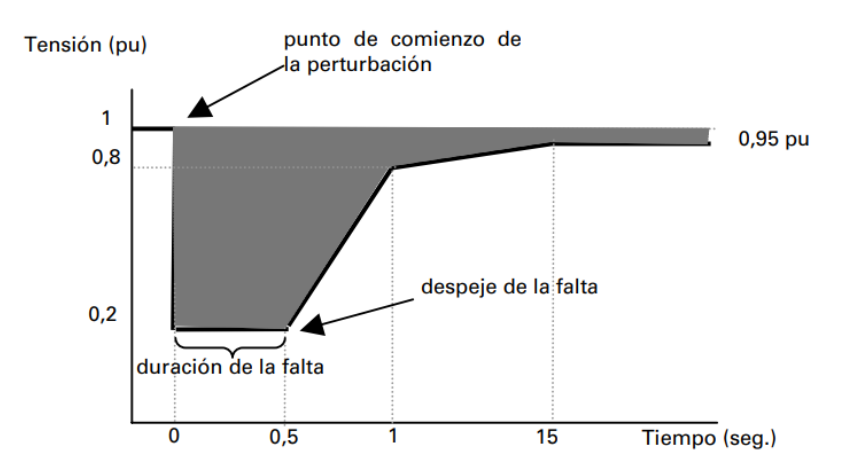

*Figura 5.23. Àrea que mostra els sots de tensions que la turbina pot suportar (Font: Requisitos de respuesta frente a huecos de tensión de las instalaciones eólicas [16])*

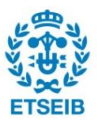

Durant el sot de tensió, la turbina ha d'aportar el màxim de la intensitat possible, tan activa con reactiva. La quantitat d'intensitat reactiva que s'ha d'aportar a la xarxa ve definida segons el nivell del sot de tensió. A la Figura 5.24 s'observa la relació entre el nivell del sot de tensió i la intensitat reactiva necessària.

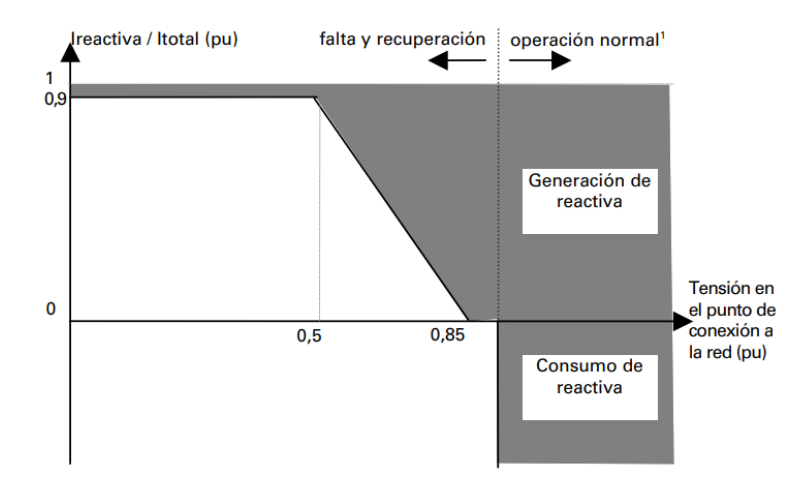

*Figura 5.24. Àrea que mostra la composició de la intensitat segons el sot de tensió (Font: Requisitos de respuesta frente a huecos de tensión de las instalaciones eólicas [16])*

## **5.5.2. Estratègies de control**

Durant un sot de tensió, la tensió en el punt de connexió entre el generador i la xarxa elèctrica es veu greument reduïda. Això comporta que la potència que el generador és capaç de transmetre a la xarxa es redueixi de manera proporcional a la disminució de la tensió. En un funcionament normal la potència generada és igual a la transmesa a la xarxa,  $P_{gen} = P_{xarxa}$ , i per tant la potència del condensador és nul·la  $(P_c = 0)$ . En el cas d'un sot de tensió, com que el convertidor no és capaç de transmetre tota la potència del generador a la xarxa part d'aquesta és absorbida pel condensador. Obtenint que la  $P_{gen} > P_{xarxa}$  i, per tant, que  $P_c > 0$ .

Per tal de contrarestar aquesta situació i aconseguir un equilibri energètic entre  $P_{gen}$  i  $P_{xarxa}$ , el regulador de tensió fa augmentar la component  $i_{zq}$  fins al seu valor màxim possible. Tot i així, aquesta intensitat no és suficient per contrarestar els efectes del sot de tensió, produint un augment incontrolat del voltatge de bus  $(E_{dc})$  que pot arribar a malmetre el convertidor.

Per tal d'evitar aquesta situació en la que el voltatge de bus augmenta en excés, s'ha decidit dissenyar un control que permeti solucionar-ho. A continuació s'explicaran amb més detall tres possibles solucions.

## 1. Reducció de la potència absorbida

Una de les primeres solucions que pot sorgir és la disminució de la potència absorbida per la turbina. Per tal d'aconseguir aquest resultat es pot recórrer a l'angle de pitch, ja que amb l'augment d'aquest es pot provocar la disminució de la potència que la turbina és capaç d'absorbir. Tot i que aquesta solució pot semblar molt pràctica, té un inconvenient que la fa infactible, la velocitat d'actuació de l'angle de pitch. Com ja s'ha vist a l'apartat 5.4, la velocitat d'actuació que pren l'actuador és d'aproximadament uns 8º/s. Aquesta limitació en la velocitat de canvi de l'angle de pitch provoca que no es

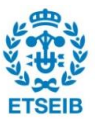

pugui reduir la potència absorbida per la turbina amb la velocitat suficient per a disminuir l'augment del voltatge de bus.

#### 2. Augment de la capacitat del condensador

Un altra opció que a primera vista pot semblar útil consisteix a utilitzar un condensador de major capacitat, de manera que es pugui emmagatzemar més energia en aquest. Tot i que aquesta opció pot semblar viable, la capacitat necessària per al condensador és massa elevada, provocant que la opció no sigui viable. Per tal de veure-ho amb més facilitat, s'ha decidit realitzar el càlcul de la capacitat necessària per què el voltatge de bus es trobi per sobre d'un determinat valor.

En primer lloc, es parteix de l'equació del condensador (Eq. 5.55), amb la que es pot obtenir amb facilitat l'expressió que ens indica l'energia que aquest és capaç d'emmagatzemar en un cert interval de temps ( $\Delta t$ ) (Eq. 5.56). En aquesta equació definim com a valor màxim del voltatge de bus  $E_{dc}^{max} = 1500$  V. A partir d'aquí, si se suposa un sot de tensió de  $0,2 p.u$  i de  $0,5$  segons de durada, amb l'equació (Eq. 5.57) es pot calcular la potència màxima que pot rebre el condensador (suposant  $i_{sq}^{max} =$ 2400 A). Substituint l'equació de la potència màxima en l'equació (Eq. 5.56) s'obté la capacitat del condensador necessària per poder absorbir dita potencia ( $C = 5.6 F$ ), que és un valor massa elevat per a un condensador.

$$
P_c = E_{dc}I_c = E_{dc}C\frac{dE_{dc}}{dt}
$$
 (Eq. 5.55)

$$
P_c \Delta t = \frac{C}{2} (E_{dc,max}^2 - E_{dc,ref}^2)
$$
 (Eq. 5.56)

$$
P_c^{max} = \frac{3}{2} (0.8 v_{zq}) i_q^{max} = 1.623 \, MW \tag{Eq. 5.57}
$$

#### 3. Braking resistor

Aquesta estratègia es basa en la implementació d'una resistència en paral·lel en el bus de contínua. A diferència de l'opció anterior, amb aquesta estratègia es busca dissipar l'energia sobrant a partir de la resistència. Per tal de controlar aquesta opció, es recorrerà a un interruptor de potència que s'explicarà en detall al següent apartat.

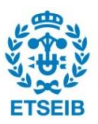

#### **5.5.3. Control amb braking resistor**

Per poder realitzar el control del *braking resistor* s'utilitza un interruptor de potència. Per tal de regular la quantitat de potència que es dissipa, es controla l'obertura i tancament de l'interruptor de potència durant un període de treball. Aquest període de treball s'anomena *Duty Cycle*. Segons la variació del temps d'aquest període de treball, l'interruptor romandrà obert o tancat una certa quantitat de temps i, per tant, la potència que es dissiparà també variarà. A la Figura 5.25 es pot observar la implementació del *braking resistor* en el voltatge de bus.

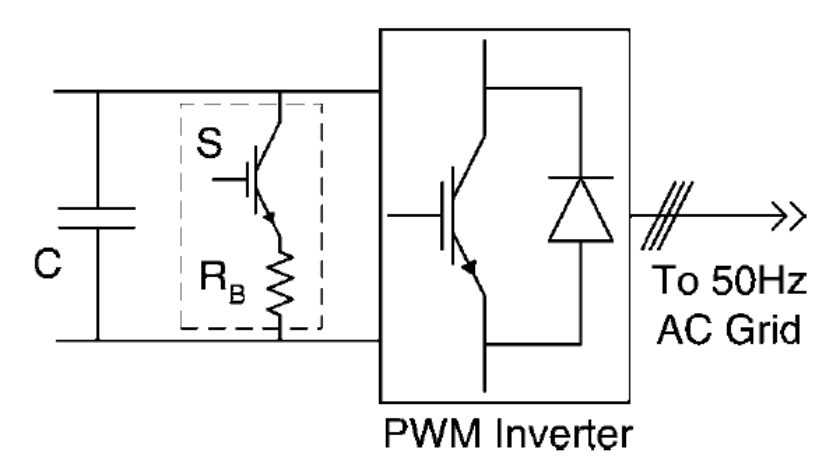

*Figura 5.25. Implementació del braking resistor (Font: Low-voltage ride-through of a full converter wind turbine with PMSG [16])*

Per tal de simplificar el control de la resistència, tot i que en la realitat s'utilitza l'estratègia de control comentada, en aquest projecte es modelitzarà el *braking resistor* com a una font de corrent controlable. Això permetrà un disseny del control més simple i, així reduir el temps de còmput.

En primer lloc, s'ha de definir el control de la font de corrent. Per poder realitzar el control cal definir un límit inferior  $\left(E_{dc}^{min}=1450~V\right)$  i superior ( $E_{dc}^{max}=1500~V$ ) del voltatge de bus. Quan el voltatge de bus es trobi per sota del límit inferior, la intensitat de la font serà zero, provocant que el funcionament del sistema sigui normal. En el cas que el voltatge de bus es trobi per sobre del límit superior la intensitat de la font serà màxima, evitant l'augment excessiu del voltatge de bus. Un cop definit els límits del voltatge de bus, cal calcular el factor  $q$  (Eq. 5.58), que indica si el voltatge de bus es troba dins dels límits definits. Aquest factor pren valors entre 0 i 1. Per calcular el valor de la resistència, s'utilitza l'equació (Eq. 5.59). Per acabar, per calcular el valor que ha de prendre la font de corrent s'utilitzarà l'equació (Eq. 5.60) (13).

$$
q = \frac{E_{dc} - E_{dc}^{min}}{E_{dc}^{max} - E_{dc}^{min}}
$$
 (Eq. 5.58)

$$
R_{brake} = \frac{E_{dc,max}^2}{P_{max}} = \frac{1500^2}{2 \cdot 10^6} = 1,125 \text{ }\Omega
$$
 (Eq. 5.59)

$$
I_{font} = q \frac{E_{dc}}{R_{brake}}
$$
 (Eq. 5.60)

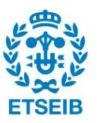

Un cop definides les equacions que defineixen el control, es pot veure representat la modelització de la font de corrent ( $I_{font}$ ) a la Figura 5.26 i l'esquema de control a la Figura 5.27.

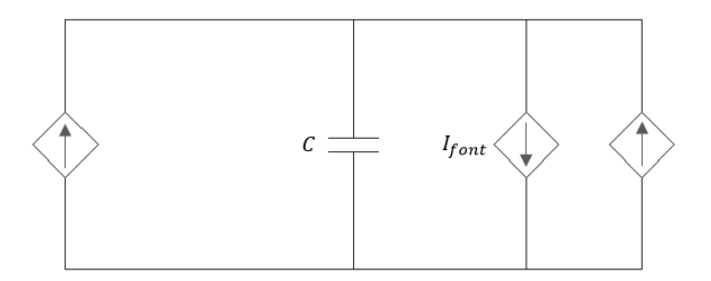

*Figura 5.26. Esquema de la modelització del braking resistor*

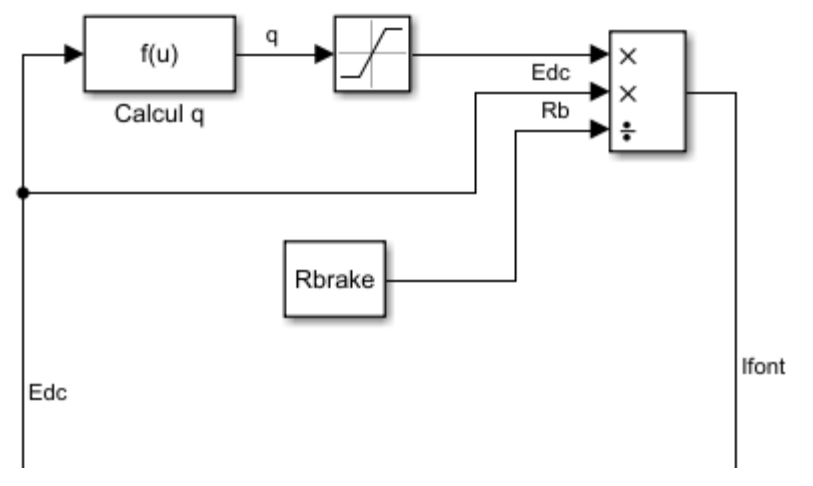

*Figura 5.27. Esquema de control del braking resistor*

A part del control de la font de corrent, és necessari un altre control per definir els valors de referència de la component  $d$   $(i^*_{zd})$  i la component  $q$   $(i^*_{zq})$ . Per tal de definir els valors d' $i^*_{zd}$  cal recordar la normativa vista anteriorment (Figura 5.24). Com es pot observar, quan el valor de  $v_{zq}$  es troba al seu valor nominal,  $i_{zd}^*$  pren un valor nul. Això és degut a que la intensitat reactiva ha de ser zero. Durant un sot de tensió, és a dir, per a  $v_{zq} < 0.85$   $pu$ , el sistema ha de ser capaç d'aportar potència reactiva a la xarxa (injectada amb signe negatiu). En el cas que el sot de tensió se situï en  $v_{zq} < 0.5$   $pu$ , el sistema ha d'aportar el màxim de potencia reactiva ( $i_{zd}^* = -1$   $pu$ ). Per últim, en el rang de  $0.85 < v_{zq} < 1 pu$  el sistema ha d'aportar els seus valors normals d'intensitat reactiva, que venen definits per el valor de referència de la potència reactiva ( $Q_{ref}$ ). A la Figura 5.24 es pot observar l'esquema de control del càlcul de la component  $d$   $(i^*_{zd})$ , on el bloc 1-D Lookup Table correspon al gràfic de la Figura 5.25 que relaciona la component  $v_{zq}$  amb la intensitat reactiva  $i_{zd}^*$ .

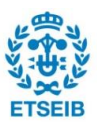

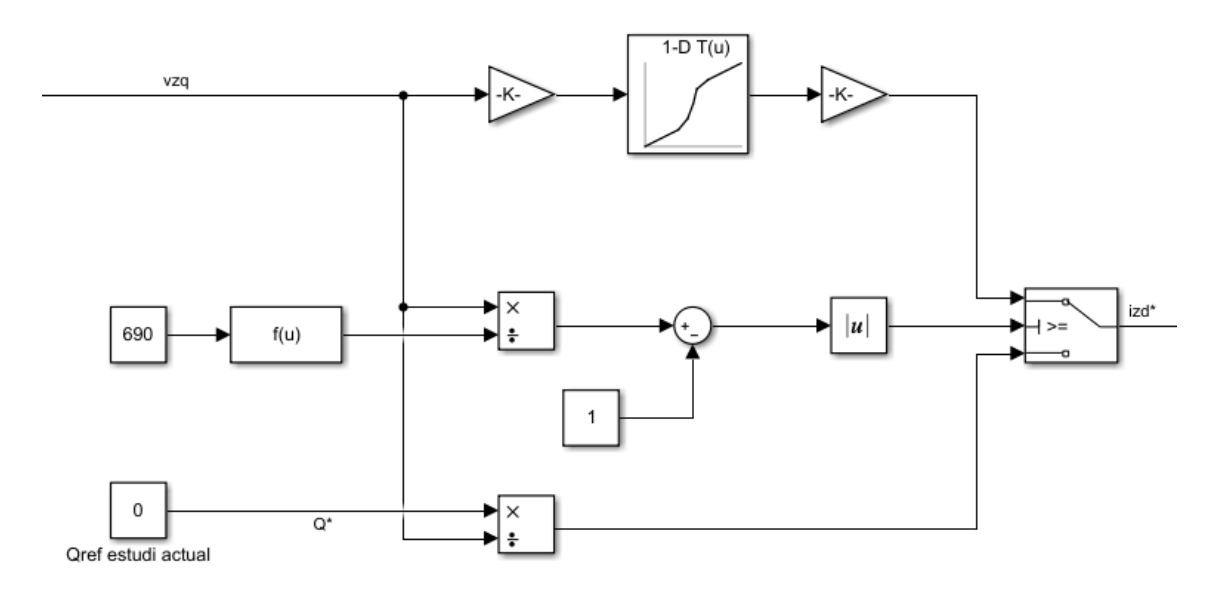

*Figura 5.24. Esquema de control per al càlcul de*  ∗

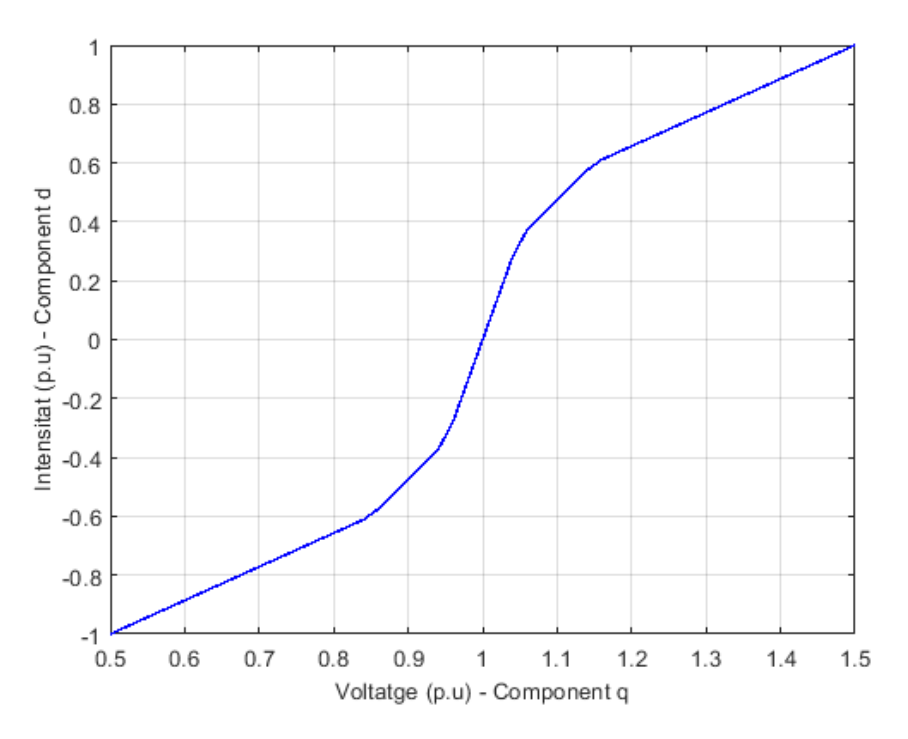

*Figura 5.25. Esquema de control per al càlcul de*  ∗

Pel que fa a la component  $i_{zq}^*$ , aquesta s'obtindrà a partir del regulador de tensió. Aquest regularà el valor de la component  $i_{zq}^*$  a partir del valor del voltatge de bus. La component  $i_{zq}^*$ augmenta de valor per tal de compensar la tensió perduda durant el sot de tensió. Per tal de que les dues components de la intensitat no superin el seu valor màxim, és necessari aplicar una saturació en les dues intensitats. Els valors d'aquestes saturacions corresponen al valor màxim de cada una de les intensitat, és a dir,  $\pm 2400$  A en els dos casos.

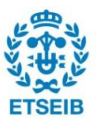

# **6. Simulació i resultats**

### **6.1. Vent a velocitat constant**

En primer lloc, abans de realitzar una simulació amb un vent més fidel a la realitat, s'ha decidit realitzar unes primeres simulacions amb una velocitat del vent constant. Tot i que aquesta situació no es dóna a la realitat, és útil realitzar-la per tal de veure el comportament del sistema en una situació bàsica.

La velocitat utilitzada durant aquesta primera simulació ha sigut de 10 $m/s$ . Aquesta velocitat se situa per sota de la velocitat on la potència és nominal, per tant no es veurà reflectits els comportaments d'algunes funcions del sistema, com per exemple l'angle de pitch.

Pel que fa al voltatge de la xarxa, es defineix voltatge fase-fase efectiu de  $690 V$ . Amb les relacions mostrades a l'equació (Eq. 4.40) es pot definir el seu voltatge de pic. Per tal d'obtenir el seu voltatge de pic fase-neutre cal aplicar la relació  $V_{f-n} = \frac{V_{f-f}}{\sqrt{2}}$  $\frac{f-f}{\sqrt{3}}$ . Per tant, els voltatges de pic fase-neutre de la xarxa elèctrica tenen aquest valor,  $v_{z,abc} = \frac{690}{\sqrt{3}}$  $\frac{350}{\sqrt{3}}$ √2 = 563.38 *V*. Cal remarcar que per a la resta de simulacions que es duran a terme en aquest apartat la tensió de la xarxa elèctrica tindrà aquest valor, amb l'excepció dels resultats que es mostraran per a les simulacions durant un sot en la tensió.

A la Figura 6.1, es veuen representats els voltatges de la xarxa comentats anteriorment. A més, es troben representats també les seves components  $v_{zd}$  i  $v_{za}$  després de l'aplicació de la transformada de Park, que ens ajudaran a entendre amb més facilitat el sistema. Observant els valors que s'han obtingut de les components  $v_{zd}$  i  $v_{zd}$  del voltatge de la xarxa, es confirma que la transformada de Park s'ha realitzat de forma correcta, ja que  $v_{zq}$  correspon al voltatge de pic de la xarxa i  $v_{zd}$  és nul·la.

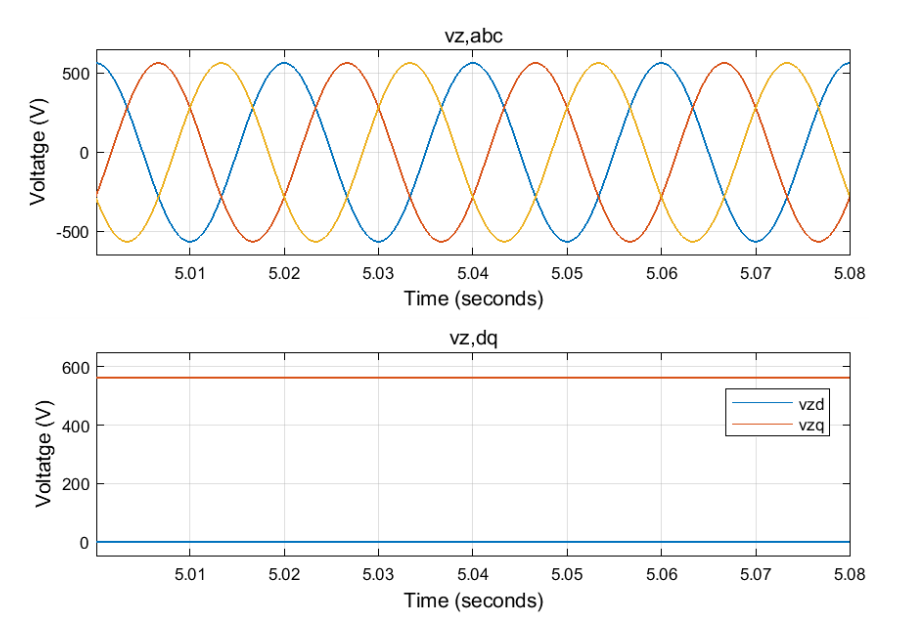

*Figura 6.1. Voltatges de la xarxa elèctrica en el pla abc i dq* 

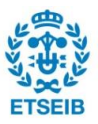

Respecte a la intensitat de la xarxa, s'observa a la Figura 6.2 que pren uns valors correctes per al funcionament del sistema, on la transformada de Park també s'ha realitzat de forma correcta. Els valors de la component  $i_{zq}$  corresponen amb els valors de pic de la intensitat de la xarxa i la component  $i_{zd}$  es troba fixada a zero.

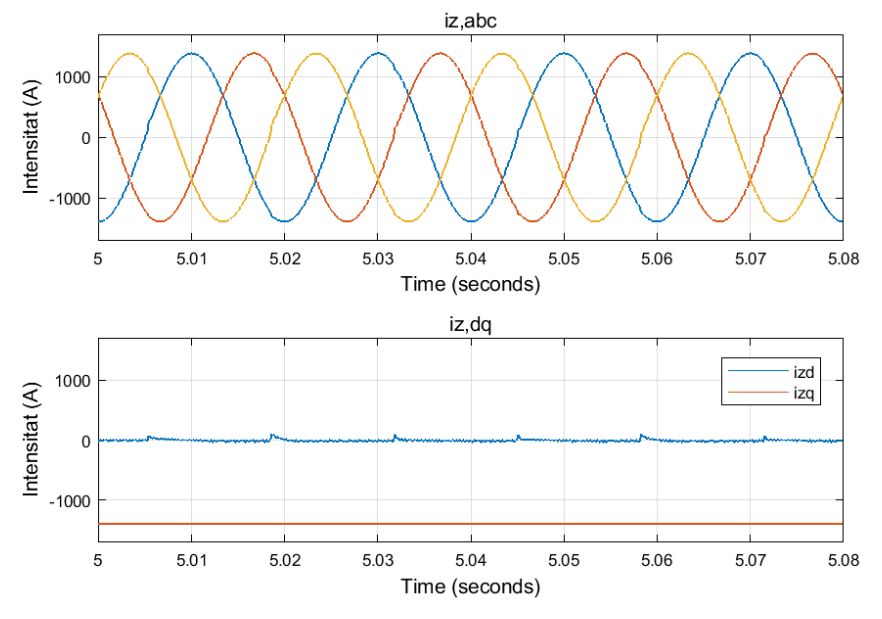

*Figura 6.2. Intensitats de la xarxa elèctrica en el pla abc i dq* 

A la Figura 6. 3 s'observa l'evolució del voltatge de bus  $(E_{dc})$ , el qual es regula al seu valor de referència, 1400 V. També, a la Figura 6.4 es troben representades les intensitats del generador  $(i_{s,abc})$  amb les seves respectives transformades de Park  $(i_{s,dd})$ .

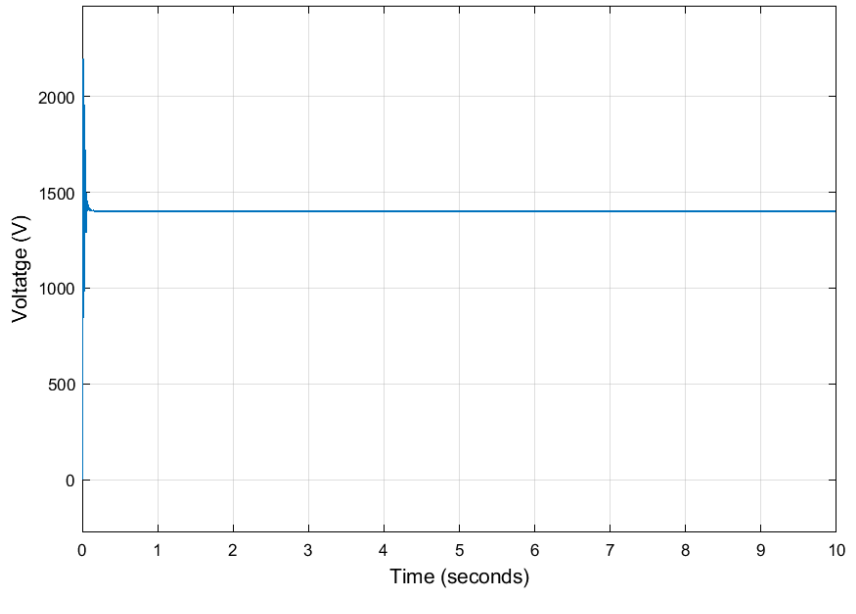

*Figura 6.3. Voltatge de bus*  $(E_{dc})$ 

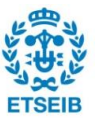

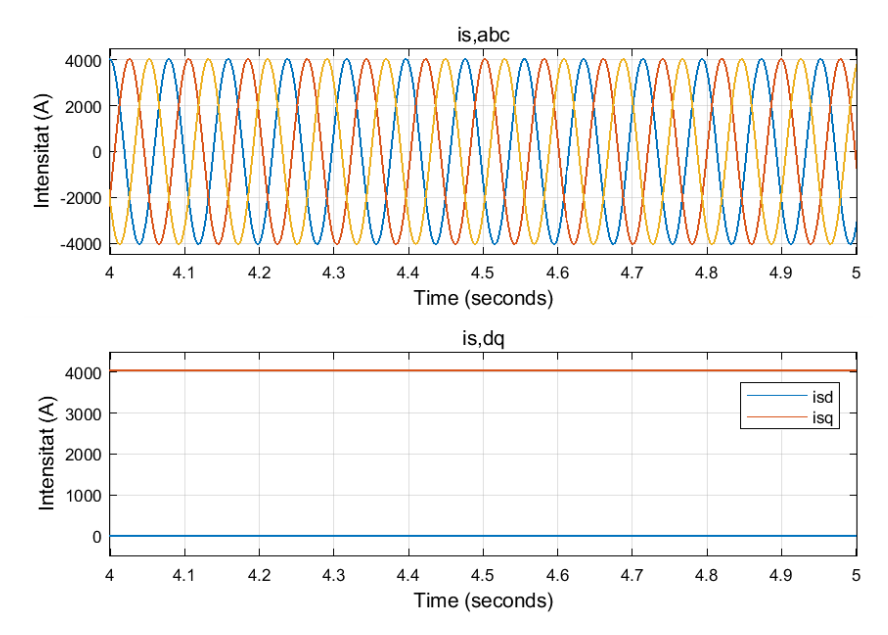

*Figura 6.4. Intensitats de l'estator al pla i* 

Per acabar, a la Figura 6.5 es troben representades una comparativa de les tres potències del sistema: la potència absorbida per la turbina,  $P_{turb}$ ; la potència generada pel GSIP,  $P_{gen}$ ; i la potencia transmesa a la xarxa elèctrica,  $P_{xarxa}$ . Com es pot observar, degut a les pèrdues presentades en el sistema, la potència de la turbina presenta el valor més gran, mentre que potència de la xarxa presenta el valor més baix, degut a les pèrdues acumulades en totes les conversions que s'han dut a terme en el sistema. Un cop definides les diferents potències del sistema, s'han realitzat els càlculs de l'eficiència en cadascuna de les conversions del sistema. Primer de tot, s'ha realitzat el càlcul de l'eficiència en la conversió entre la turbina i el generador i s'observa que aquesta pren un valor de  $\eta_{turb-gen} = 97.96$  %. Pel que fa a l'eficiència de la transmissió a la xarxa elèctrica, aquesta pren un valor de  $\eta_{gen-xarxa} = 97,66$  %. Per últim, a partir dels dos valors obtinguts es pot calcular l'eficiència total del sistema, obtenint un valor de  $\eta_{tot}$  = 95,67 %. Aquest valor obtingut ens dóna una idea de les pèrdues que es poden produir a la realitat, però cal remarcar que en un sistema real les pèrdues del condensador no són nul·les i, per tant, les pèrdues són majors.

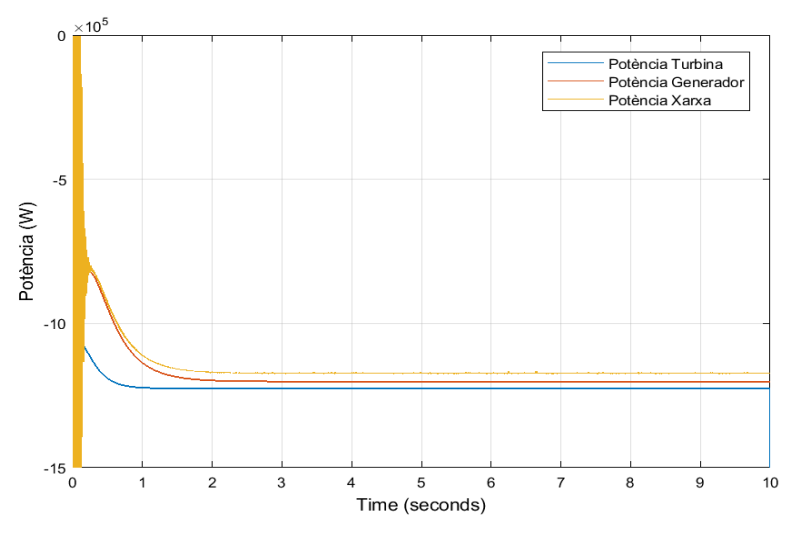

*Figura 6.5. Comparativa de les potències de la turbina, generador i xarxa*

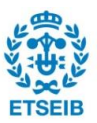

## **6.2. Graó de velocitat**

A continuació, es mostrarà el comportament del sistema en vers a un graó de velocitat del vent. Aquesta simulació encara no és fidel del tot a la realitat, però és importat realitzar-la per tal d'entendre el funcionament de certes parts del sistema que en les simulacions anteriors no s'han pogut representar.

En primer lloc, cal definir el graó de velocitat que s'utilitzarà durant aquest apartat de la simulació. A la Figura 6.6 es representa dit el graó de velocitat utilitzat. Aquest consta d'un valor inicial a 10  $m/s$  i un valor final a 14  $m/s$ , on es produeixen els canvis en un temps  $t = 5$  segons. Durant la simulació, en superar durant certs moments la velocitat del vent a la qual la potència és nominal, s'observarà el funcionament de l'angle de pitch per evitar que la potència superi a la nominal.

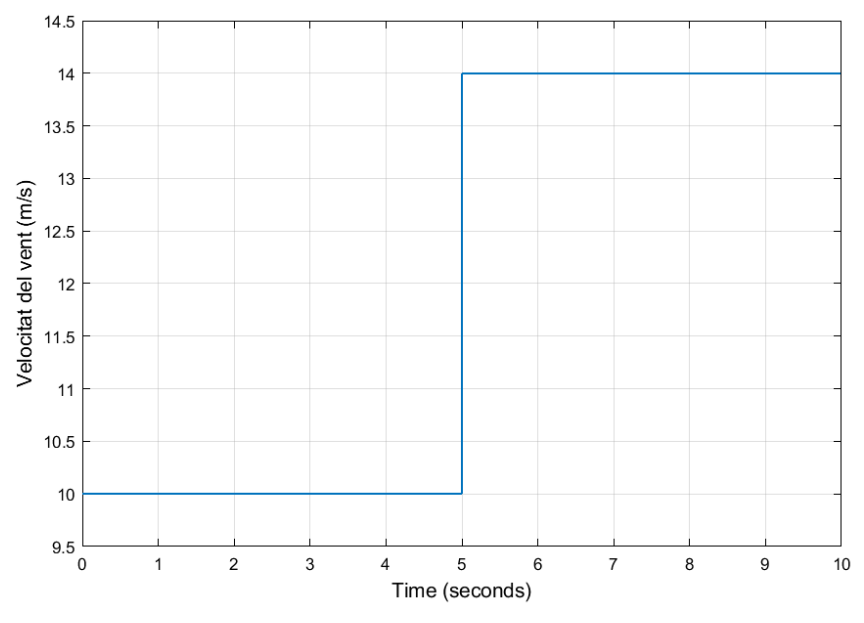

*Figura 6.6. Graó de velocitat del vent*

Pel que fa a la velocitat de rotació de la turbina, a la Figura 6.7 es troba representat el comportament d'aquesta. S'observa que la velocitat de rotació de la turbina augmenta en augmentar la velocitat del vent, tot i que a partir de cert valor i en actuar l'angle de pitch aquesta es manté al seu valor nominal. També es pot observar la velocitat de gir de l'angle de pitch, que al no ser instantània, hi ha moments on la velocitat de rotació supera la nominal.

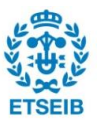

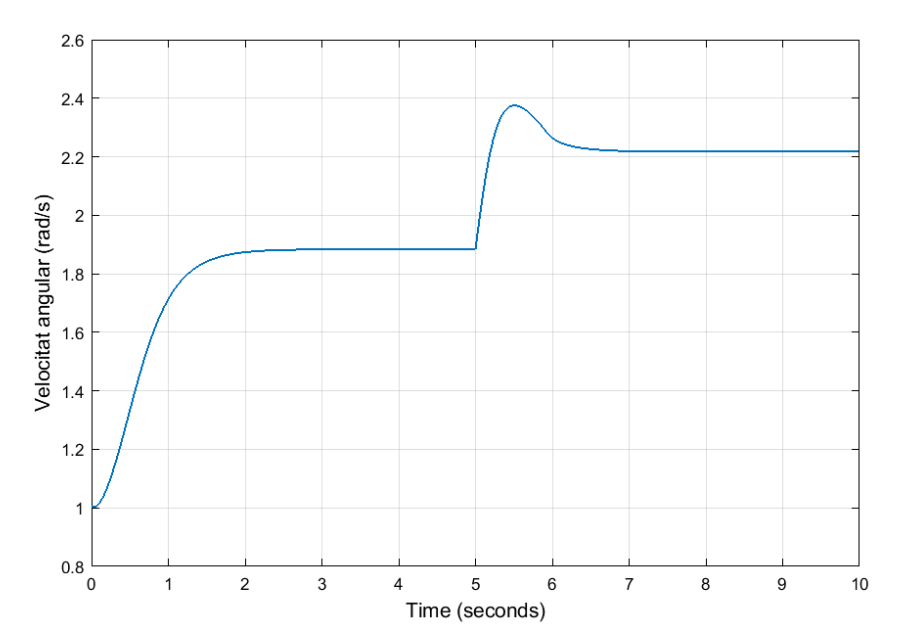

*Figura 6.7. Velocitat de rotació de la turbina*

A la Figura 6.8, s'observa el comportament de l'angle de pitch. Tal i com s'ha comentat, aquest no canvia de manera instantània sinó que, la velocitat d'actuació és constant i pren el valor aproximat de 8  $\degree$ /s.

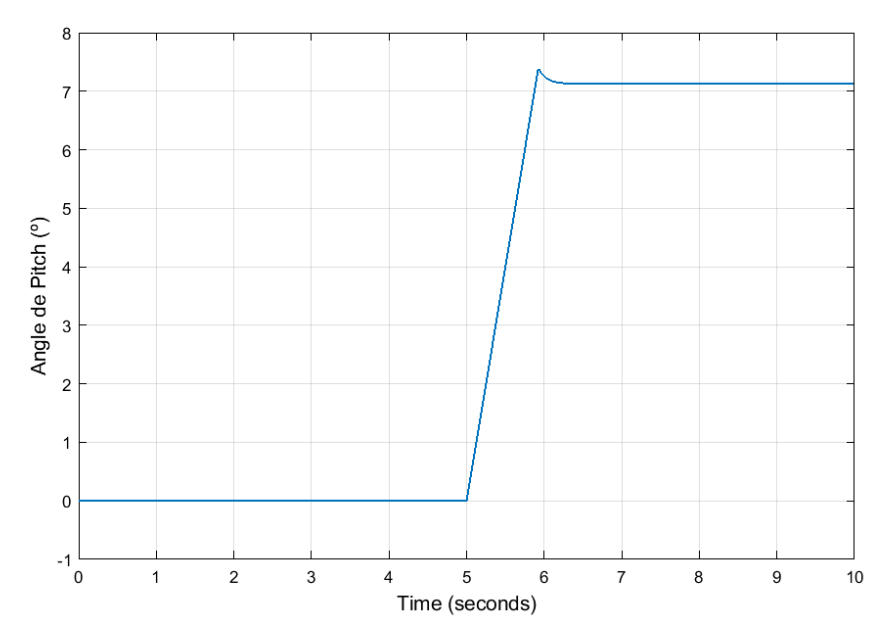

*Figura 6.8. Canvi de l'angle de pitch degut a l'augment de la velocitat del vent*

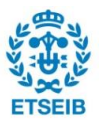

Per acabar, a la Figura 6.9 s'observa de nou la comparativa de les potències involucrades en el sistema ( $P_{turb}$ ,  $P_{gen}$ ,  $P_{xarxa}$ ). Igual que en les simulacions mostrades en l'apartat anterior, es presenten pèrdues en cadascuna de les conversions donades en el sistema. A més, es pot veure l'efecte que té l'angle de pitch sobre les potències, on aquestes encara que la velocitat superi la nominal tenen un valor màxim igual a la potència nominal. Tot i així, apareix el mateix fenomen observat anteriorment, on a causa del canvi no instantani de l'angle de pitch s'observen moments on la potència supera la nominal ( $P_{nom} = 2 MW$ ).

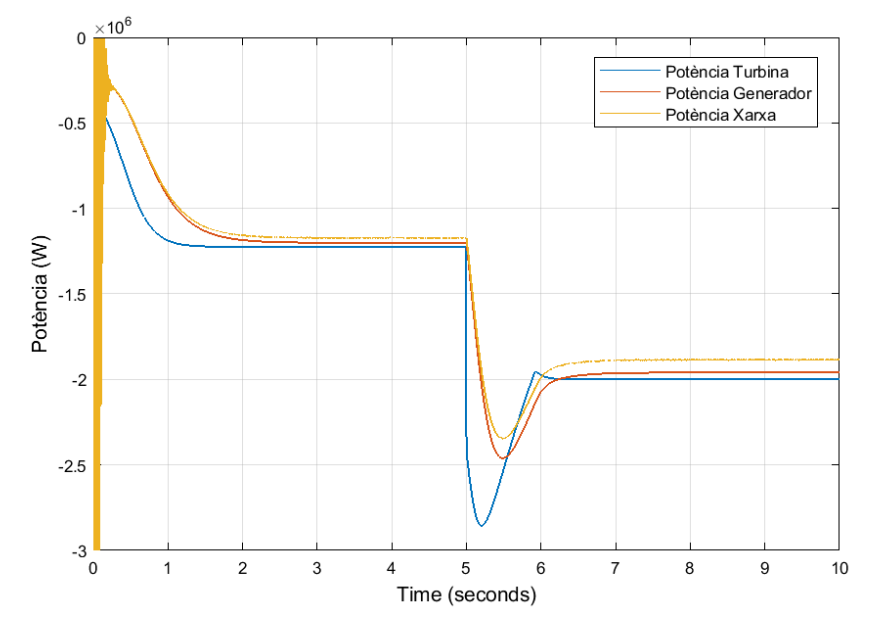

*Figura 6.9. Comparativa de les potències de la turbina, generador i xarxa*

## **6.3. Rampa de velocitat**

Amb aquest tipus de simulació, es busca és simular un rang molt ampli de velocitats i així observar el funcionament del sistema per a diferents condicions. Gràcies a això serà possible representar i entendre millor el funcionament i la importància de certes parts del sistema, el control de la potència òptima i el control de l'angle de pitch. En la Figura 6.10, es mostra la rampa de velocitat que s'utilitzarà durant aquest apartat per a les següents simulacions.

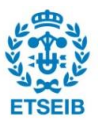

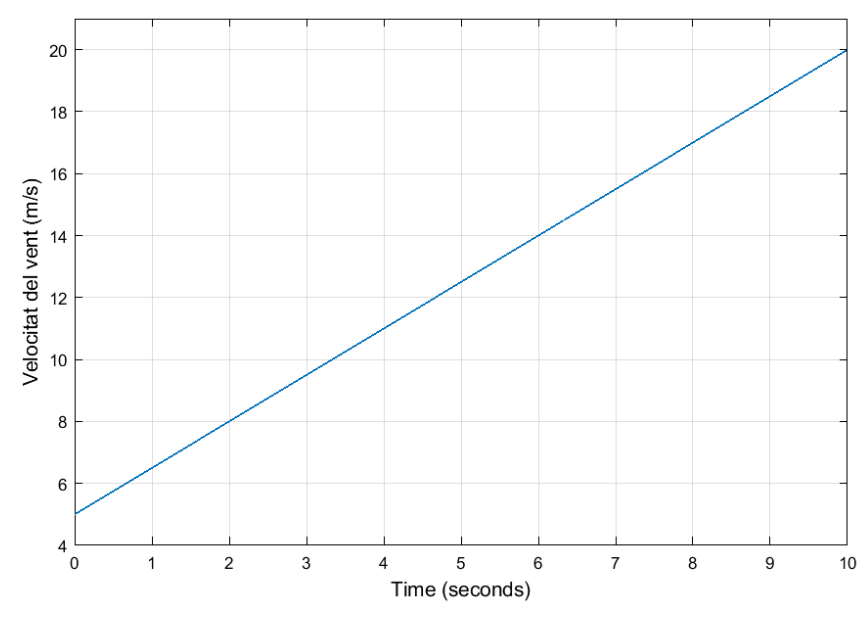

*Figura 6.10. Rampa de vent*

En primer lloc, es mostrarà l'efecte del càlcul de la potència òptima en el sistema per a un rang de velocitats ampli. Com es pot observar a la Figura 6.11, es troben representades diferents corbes per a diferents velocitats per un angle de pitch igual a zero i la corba que indica la potència òptima. A partir d'aquí, si es realitza la simulació per a una rampa de velocitat, s'observa clarament com les potències obtingudes per a diferents velocitats del vent coincideixen amb els seus valors sobre la corba de la potència òptima. A la Figura 6.12 es poden veure representades la potència generada i la velocitat del vent.

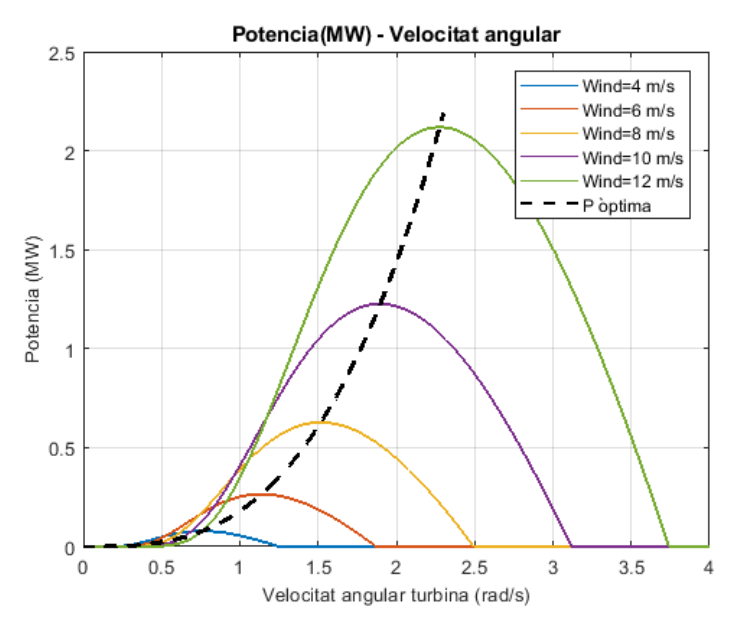

*Figura 6.11. Representació de la potencial per a diferents velocitats i la potència òptima en funció del a velocitat de rotació de la turbina*

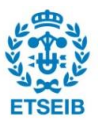

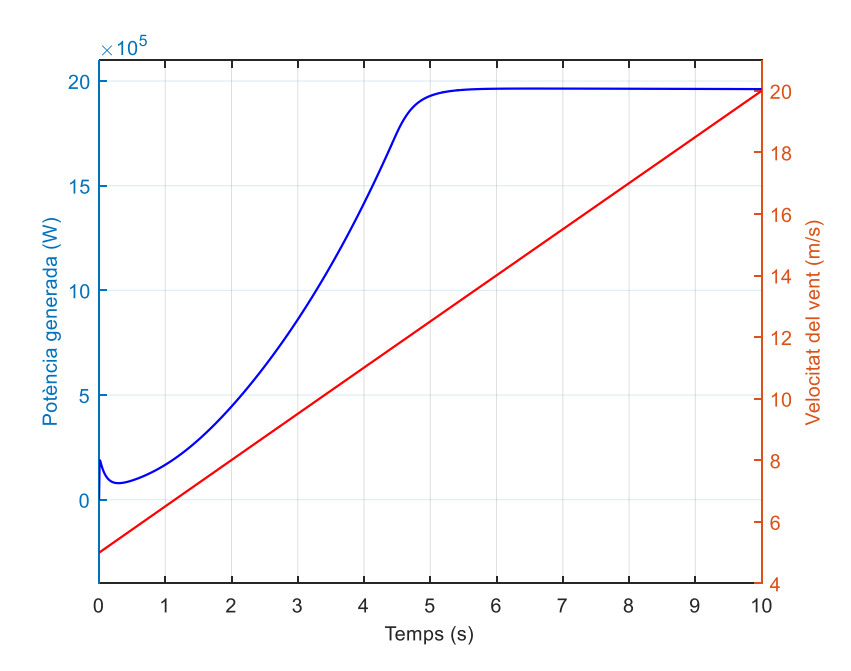

*Figura 6.12. Representació de la potència generada i la velocitat del vent*

El funcionament del control de l'angle de pitch es pot veure amb molta claredat amb aquest tipus de simulació. A la Figura 6.13 es pot observar el funcionament del control de l'angle de pitch i l'efecte directe que té sobre la potència. Quan la velocitat supera la nominal, el control de l'angle de pitch actua per tal de limitar la potència al seu valor nominal ( $P_{nom} = 2 MW$ ). L'efecte de l'angle de pitch també es troba reflectit sobre la velocitat de rotació de la turbina. Igual que en la potència, la velocitat de rotació de la turbina augmenta fins que la velocitat del vent supera la nominal, provocant que la velocitat de rotació s'estabilitzi en el seu valor nominal ( $\omega_t = 2.2325 \ rad/s$ ). A la Figura 6.14 es pot veure l'evolució de la velocitat de rotació de la turbina i la velocitat del vent amb el temps.

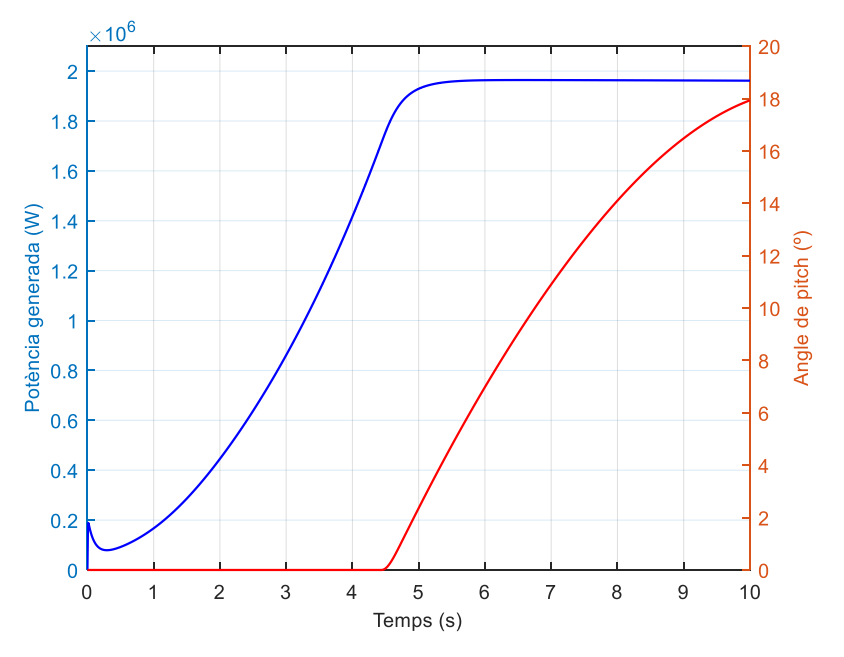

*Figura 6.13. Representació de la potència generada i del angle de pitch*

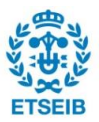

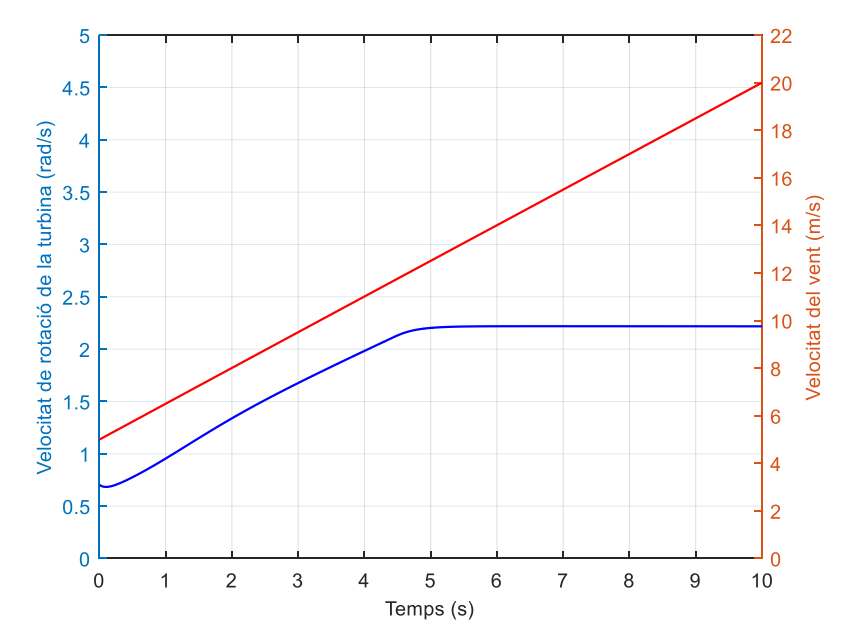

*Figura 6.14. Representació de la velocitat de rotació de la turbina i la velocitat del vent*

Una de les suposicions que es van donar a l'hora de dissenyar el control de l'angle de pitch era el comportament lineal del coeficient de potència ( $C_p$ ) i l'angle de pitch ( $\beta$ ). A la Figura 6.15, es representen el  $C_n$  i  $\beta$  per tal d'observar el seu comportament per les diferents velocitats utilitzades en aquest apartat. S'ha observat una clara linearitat entre les dues variables, assumint que la suposició de l'apartat 5.4 sigui correcta.

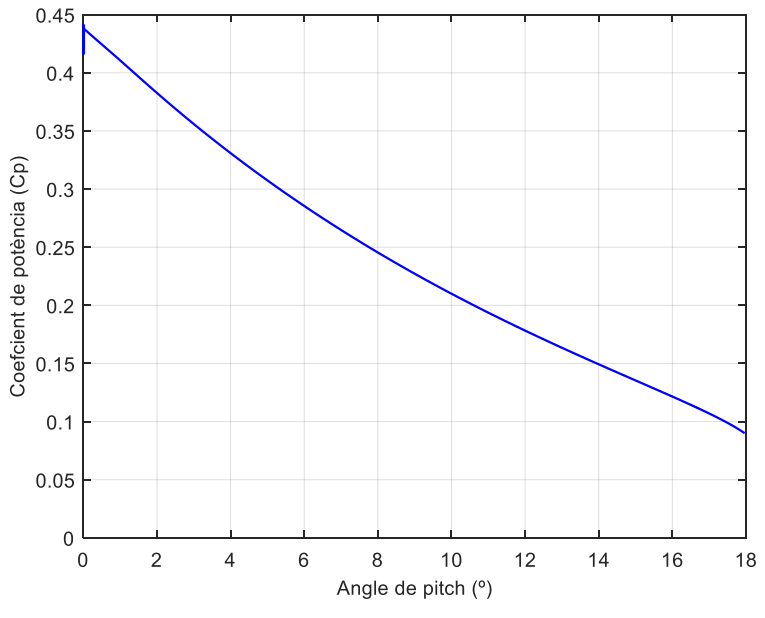

*Figura 6.15. Representació el coeficient de potència () en funció de l'angle de pitch*

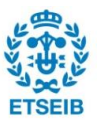

## **6.4. Vent amb turbulència**

#### **6.4.1. Resultats generals**

Un cop realitzades les diferents simulacions i entès com funciona el sistema, es realitzaran diferents simulacions amb una velocitat del vent amb turbulències. La modelització de la velocitat que s'utilitzarà és l'explicada en l'apartat 4.1 i aquesta es troba representada a la Figura 6.16. Aquest tipus de modelització del vent és molt més fidel a la realitat i ens permetrà veure el comportament de les diferents variables del sistema en un pla més real. La velocitat utilitzada consta d'una velocitat mitjana d'uns 5  $m/s$  aproximadament. Després d'un augment constant del vent, semblant a una rampa i per acabar d'una pujada del vent sobtada. Gràcies al rang ampli de velocitats que presenta, serà possible veure el comportament de totes les parts del sistema.

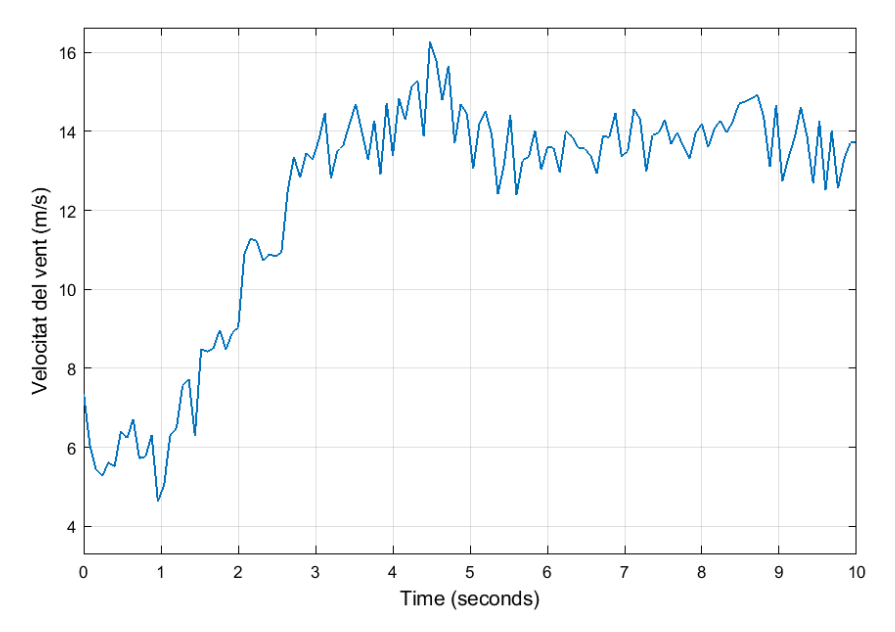

*Figura 6.16. Modelització de la velocitat del vent amb turbulències*

Abans d'aprofundir en el comportament de totes aquestes variables, es mostrarà el comportament d'algunes d'elles que mostren el funcionament general del sistema.

A la Figura 6.17 es pot observar el comportament de la velocitat de rotació de la turbina. Aquesta augmenta proporcionalment amb la velocitat del vent fins que se supera la velocitat del vent nominal. A partir d'aquí es produeix un manteniment oscil·latori entorn de la velocitat de rotació nominal.

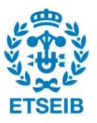

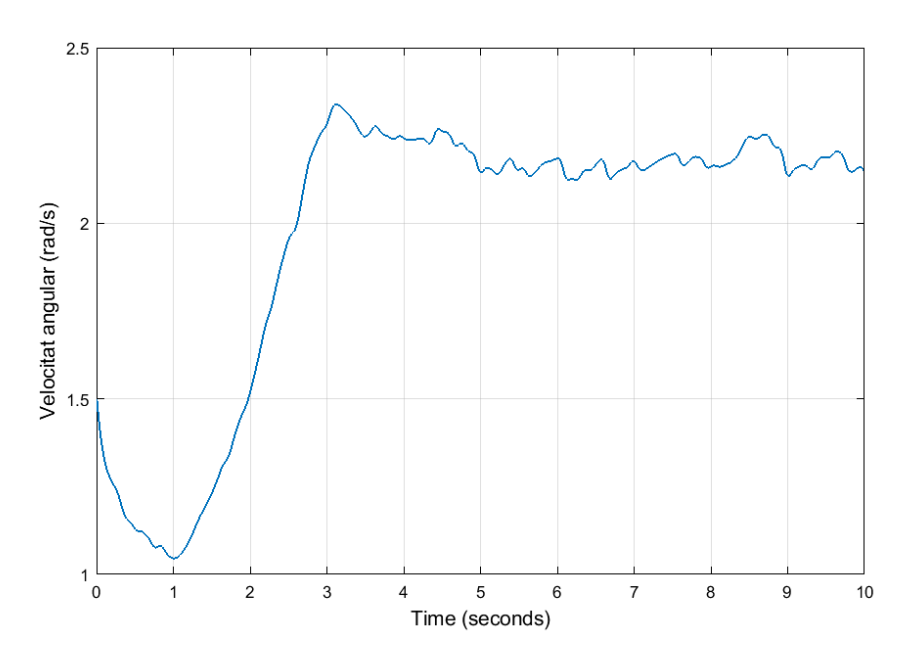

*Figura 6.17. Velocitat de rotació de la turbina*

Pel que fa a les potències obtingues en les diferents parts del sistema, en la Figura 6.18 es troben representades les tres potències involucrades en el sistema ( $P_{turb}$ ,  $P_{gen}$ ,  $P_{xarxa}$ ). Aquestes augmenten fins a estabilitzar-se de manera oscil·latòria entorn de la potència nominal del sistema ( $P_{nom} = 2 MW$ ).

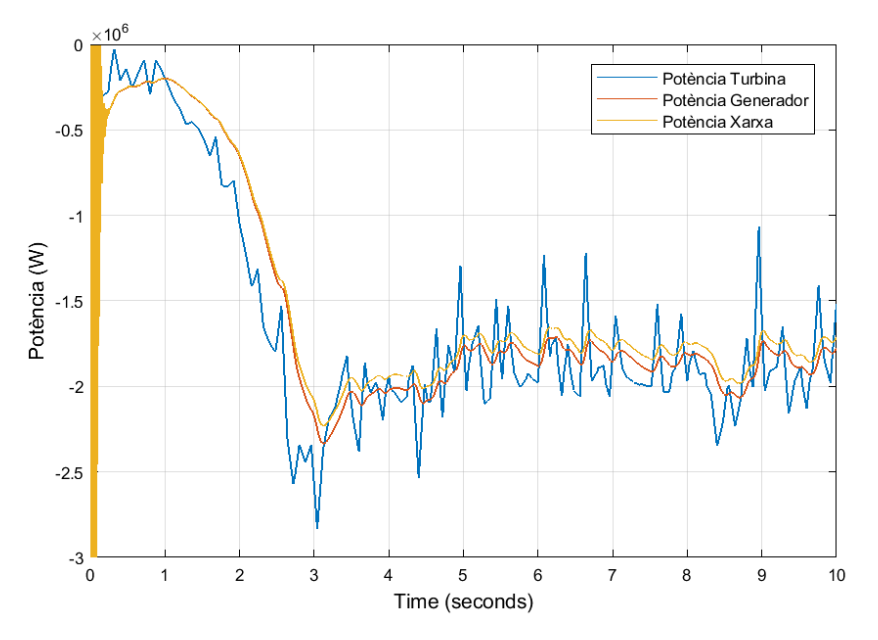

*Figura 6.18. Comparativa de les potències de la turbina, generador i* 

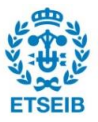

El parell obtingut a la turbina es troba representat a la Figura 6.19. Aquest es comporta de la mateixa manera que la potència i la velocitat angular, ja que es troba relacionat amb aquestes per l'expressió  $\Gamma_t = \frac{P_t}{\omega_t}$  $\frac{r_t}{\omega_t}$ . El parell també es manté entorn del seu valor nominal  $\Gamma_t = 8.96 \cdot$  $10^5$  $Nm$ .

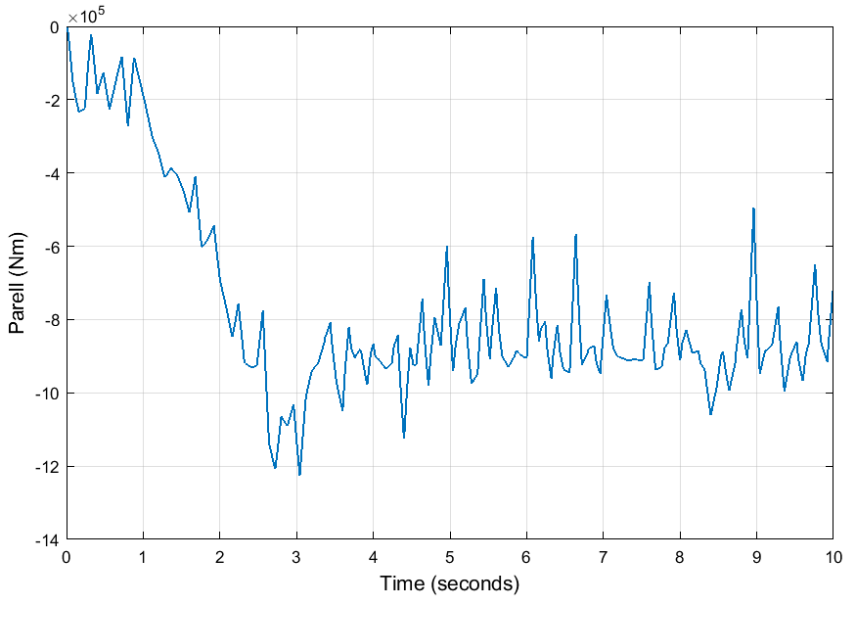

*Figura 6.19. Parell de la turbina*

Per acabar, a la Figura 6.20 es pot observar la variació de l'angle de pitch i les diferències amb l'angle obtingut per l'actuador. Hi ha clares diferències entre els dos valors, degudes a que hi ha cops on la velocitat de gir de l'actuador no és suficientment elevada i provoca que aquest no arribi a l'angle de pitch desitjat.

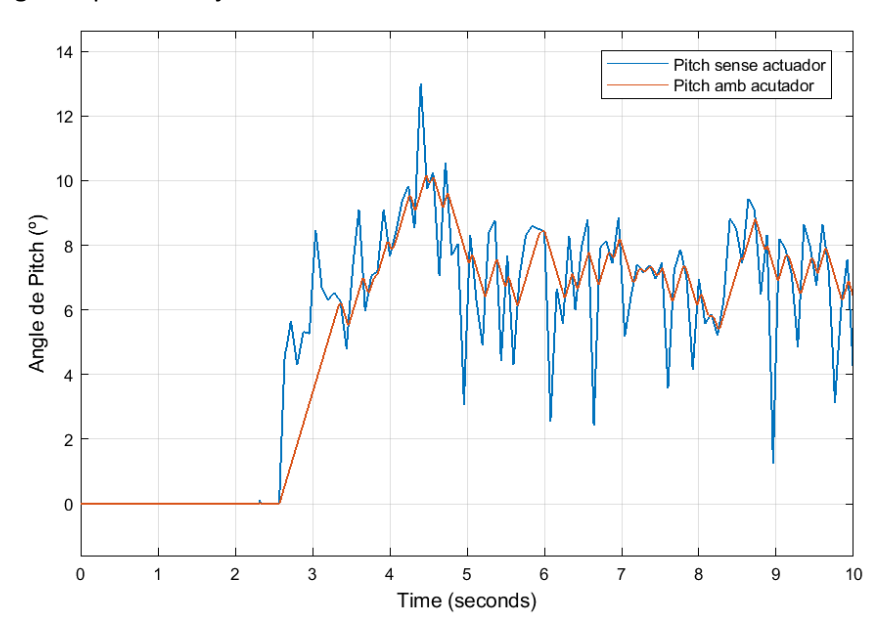

*Figura 6.20. Evolució de l'angle de pitch amb i sense actuador*

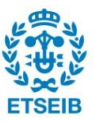

#### **6.4.2. Resultats de la banda del generador**

En la banda del generador es troben diferents variables que són interessants d'estudiar. En primer lloc, s'analitzarà el comportament de l'angle elèctric de l'estator i la pulsació de l'estator. Aquestes, a diferència de les pulsacions i angles elèctrics de la xarxa, no tenen un valor constant o un pendent constant. Això és degut a que es troben relacionades amb la velocitat de rotació de la turbina, que varia durant la simulació. Cal remarcar també que la pulsació de l'estator també depèn del número de pols.

A la Figura 6.21, s'observa el comportament de les dues variables comentades. Pel que fa a la pulsació de l'estator, aquesta creix fins que la velocitat de la turbina s'estabilitza. Tot i així no s'estabilitza en un valor concret, sinó que oscil·la entorn a un valor que es pot calcular a partir de l'equació (Eq. 6.1), on es relacionen el número de parell de pols i la velocitat de rotació nominal de la turbina. L'angle elèctric de l'estator té un comportament semblant, degut a que aquest correspon a la derivada de la pulsació. Com es pot observar, es presenten dues seccions amb pendents diferents. El primer correspon a la part on la pulsació està augmentant, de manera que l'angle elèctric no augmenta de manera lineal. En la segona part, on l'angle elèctric augmenta de forma més lineal, correspon a la part on la pulsació de l'estator que es troba entorn del valor calculat abans.

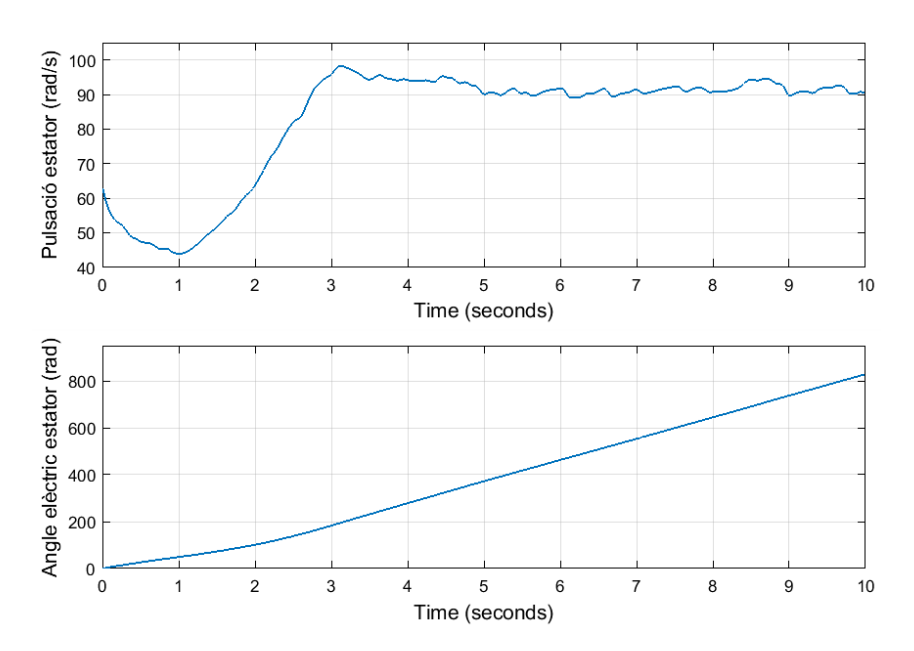

 $\omega_r = p \cdot \omega_{t,nom} = 42 \cdot 2{,}2325 = 93{,}765 \frac{rad}{s}$ ⁄ *(Eq. 6.1)*

*Figura 6.21. Pulsació i angle elèctric de l'estator*

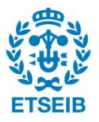

Degut a les variacions en la pulsació, es produeixen canvis en la freqüència de l'estator. Com es pot observar a la Figura 6.22, durant els primers segons en els que la pulsació de l'estator està augmentant, la freqüència va variant fins a estabilitzar-se quan la pulsació arriba al seu valor màxim. La freqüència final assolida es pot obtenir a partir de l'equació (Eq. 4.15) comentada en l'apartat 4.3, obtenint un valor de  $f_r = 15 Hz$ .

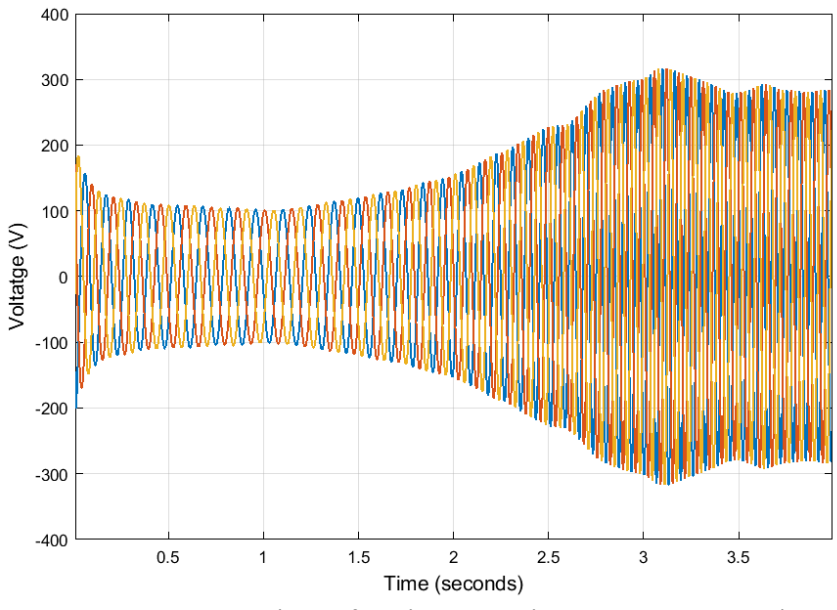

*Figura 6.22. Variació de la freqüència amb l'augment de la pulsació*

A la Figura 6.23 es mostren les intensitats de l'estator en el pla abc. També es troben representades les components  $i_{sd}$  i  $i_{sq}$  obtingudes a partir de la transformada de Park, juntament amb els voltatges de l'estator ( $v_{s,abc}$ ) i les components  $v_{sd}$  i  $v_{sq}$  de la transformada de Park (Figura 6.24). Com es pot observar, tant la intensitat com el voltatge de l'estator varien segons la pulsació. A més, s'observa que la component  $v_{sd}$  no és nul·la. Això és degut a que l'estator consumeix potència reactiva, que augmenta fins a mantenir-se en el seu valor nominal  $Q_{gen,nom} = 1,527 MVar$  (Eq. 6.2). A la Figura 6.25 es pot observar la potència reactiva consumida pels debanats de l'estator.

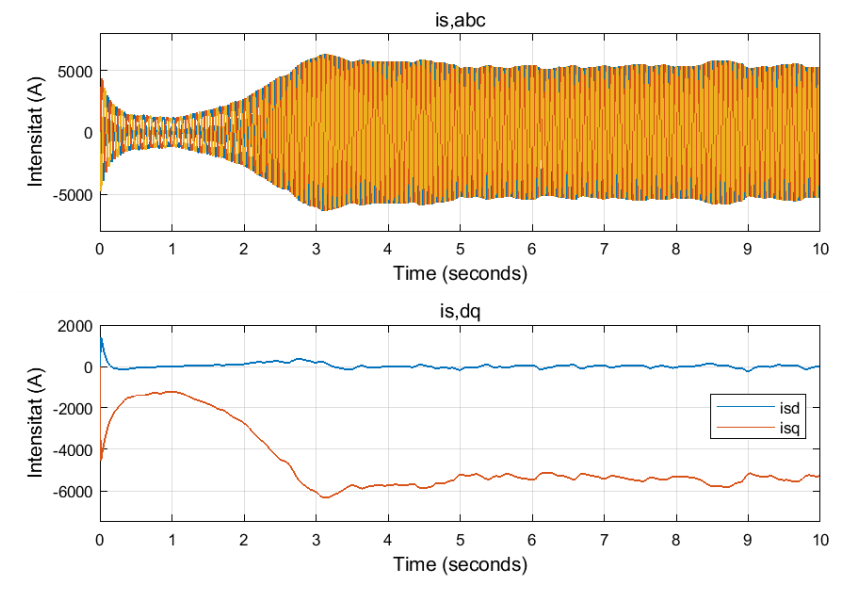

*Figura 6.23. Intensitats de l'estator en el pla i* 

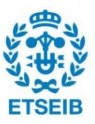

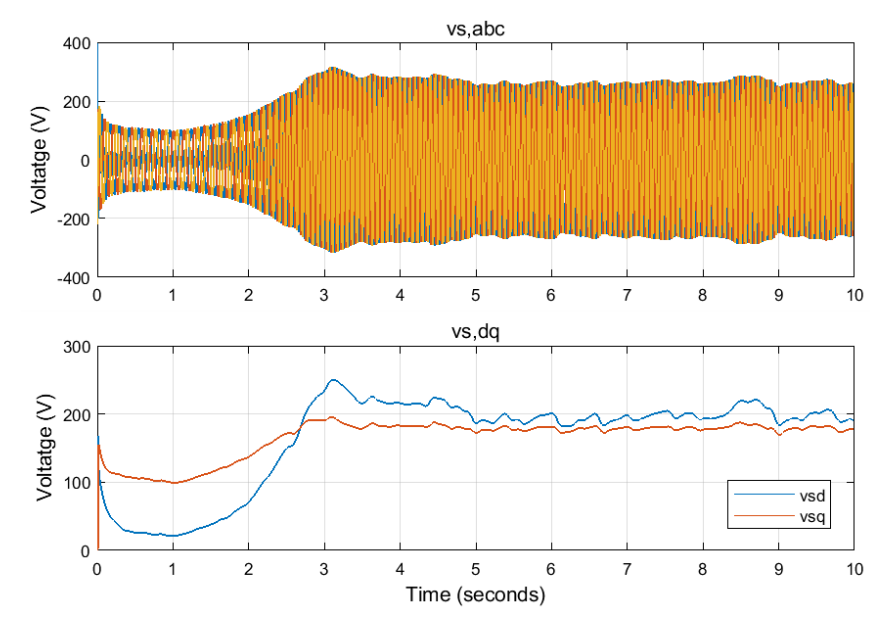

Figura 6.24. Voltatges de l'estator en el pla abc i dq

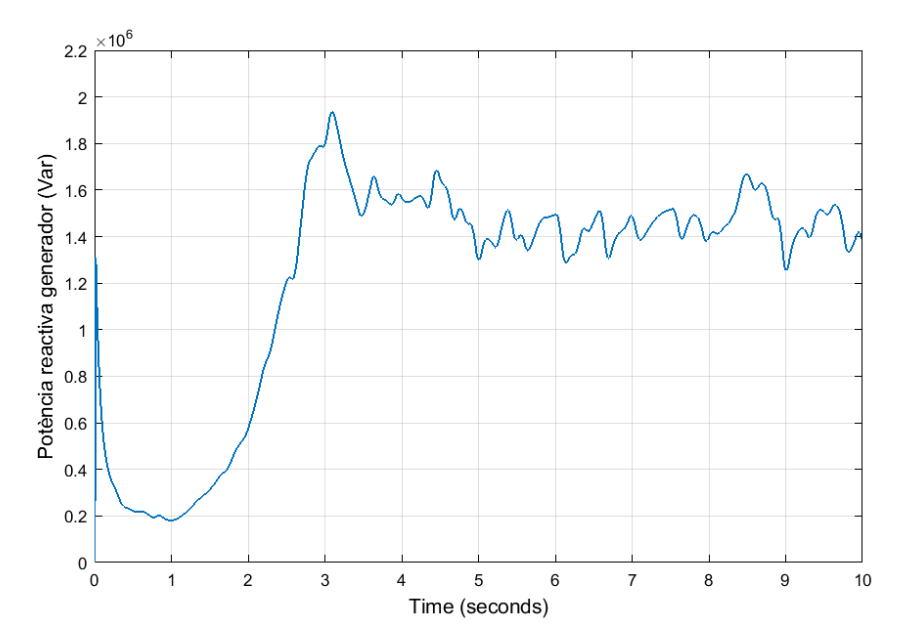

*Figura 6.25. Potència reactiva consumida per el generador* 

$$
P_{reactiva} = \frac{3}{2} \left( v_{sq} i_{sq} + v_{sd} i_{sd} \right)
$$
 (Eq. 6.2)

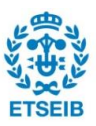

#### **6.4.3. Resultats del bus de continua**

Pel que fa a l'estudi del bus de contínua, es troben principalment tres variables a estudiar: el voltatge de bus,  $E_{dc}$ ; la intensitat del rectificador,  $I_{dcm}$ ; i la intensitat de l'inversor,  $I_{dcl}$ .

A la Figura 6.26 es troba representat el voltatge de bus. Igual que en simulacions passades, es regula al seu valor de referència de  $1400$   $V$ . En aquest cas, la ràfega de vent no produeix augments importants en el seu valor.

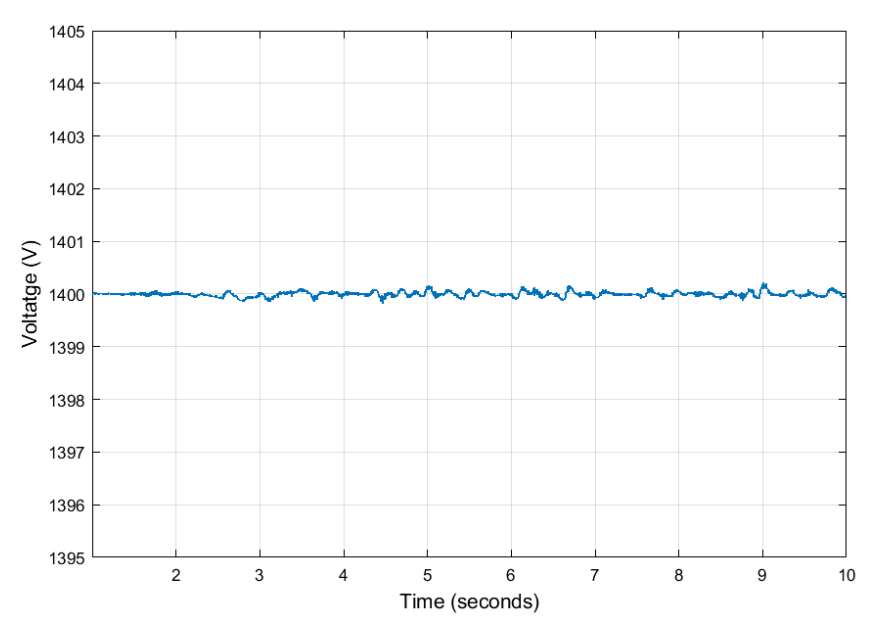

*Figura 6.26. Voltatge de bus per a un vent amb turbulències*

Referent als voltatges del rectificador i l'inversor, aquests es troben representats a la Figura 6.27. Com es pot observar les dues intensitats són d'igual valor però de signe contrari. Això confirma que no es produeixen pèrdues al convertidor i que es transmet tota la potència.

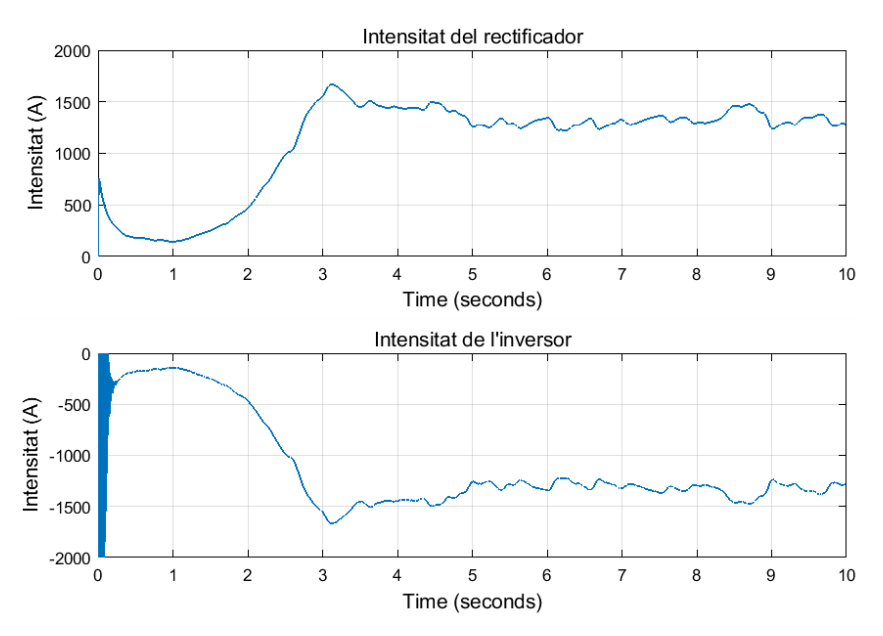

*Figura 6.27. Intensitats del rectificador i l'inversor*

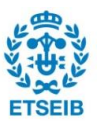

#### **6.4.4. Resultats de la banda de la xarxa**

Per acabar amb les simulacions d'aquest apartat, s'estudiaran les diferents variables presents en el control de la banda de la xarxa.

Primerament, s'estudiaran els valors tant de la pulsació de la xarxa elèctrica com del seu angle elèctric, estimades a partir del PLL. Pel que fa a la pulsació, aquesta es troba aproximadament constant a un valor. Aquest valor correspon al valor de  $\widehat{\omega}_z = 2\pi f_z = 2\pi \cdot 50 = 314{,}16$   $\left.\frac{rad}{s}\right\rangle$ que es troba relacionat amb la freqüència de la xarxa elèctrica. L'angle elèctric, en ser l'integral de la pulsació, és una recta creixent i de pendent igual a la pulsació. Aquestes variables es troben representades a la Figura 6.28.

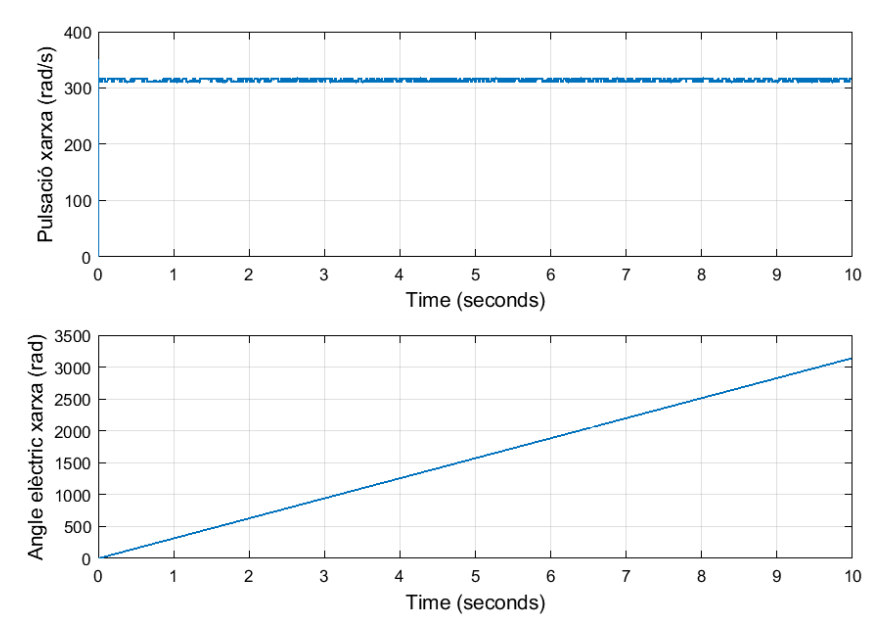

*Figura 6.28. Pulsació i angle elèctric de la xarxa elèctrica*

A la Figura 6.29 es mostren els voltatges trifàsics de la xarxa elèctrica ( $v_{z,abc}$ ) i les seves components un cop aplicada la transformada de Park ( $v_{z, dq}$ ). L'angle elèctric necessari per realitzar la transformada de Park és l'estimat a partir del PLL. Com es pot observar, el valor de la component  $v_{zd}$  és nul, degut a que el PLL força aquest valor. La component  $v_{zq}$ , en canvi, correspon al valor de pic del voltatge trifàsic.

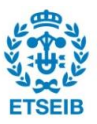

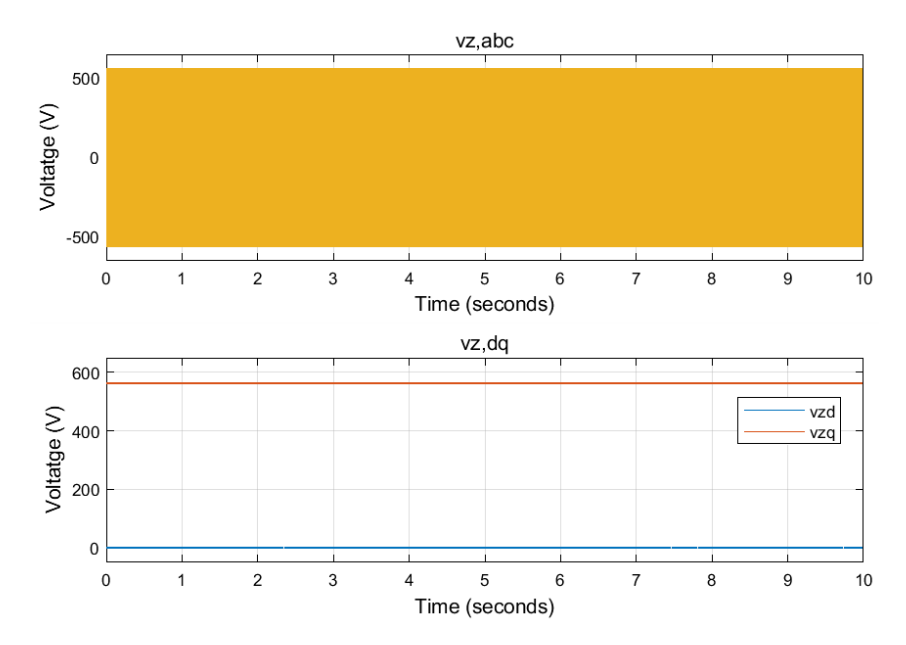

*Figura 6.29. Voltatges de la xarxa elèctrica en el pla i* 

Les intensitats de la xarxa es troben representades a la Figura 6.30. En aquesta, es poden observar tant els valors trifàsics ( $i_{z,abc}$ ) com els obtinguts en la referència  $dq$  ( $i_{z,dq}$ ).

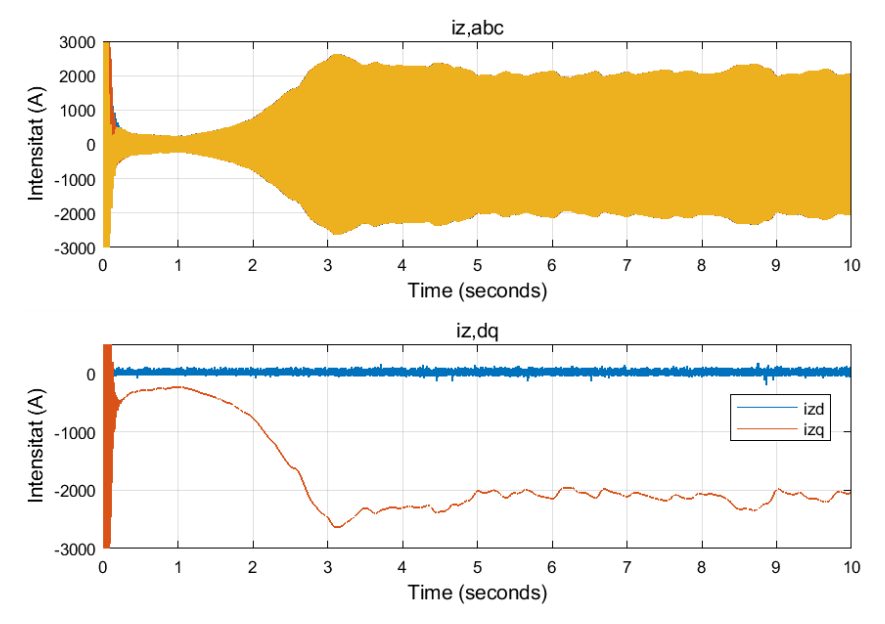

*Figura 6.30. Intensitats de la xarxa elèctrica en el pla i*
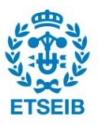

Per acabar, cal estudiar els valors obtinguts en el voltatge de l'inversor ( $v_{l,abc}$ ). Aquests són estimats gràcies al llaç de corrent explicat a l'apartat 5.2.3. A partir del control d'aquest voltatge es pot regular la intensitat de la xarxa i, per tant, la potència que es transmet a la xarxa elèctrica. A la Figura 6.31 es pot observar que el comportament del voltatge de l'inversor és molt similar al de la intensitat de la xarxa. A més, la component  $v_{ld}$  és diferent de zero, indicant que hi ha consum de potència reactiva en els debanats que connecten l'inversor amb la xarxa elèctrica. La potència reactiva consumida es pot veure representada a la Figura 6.32.

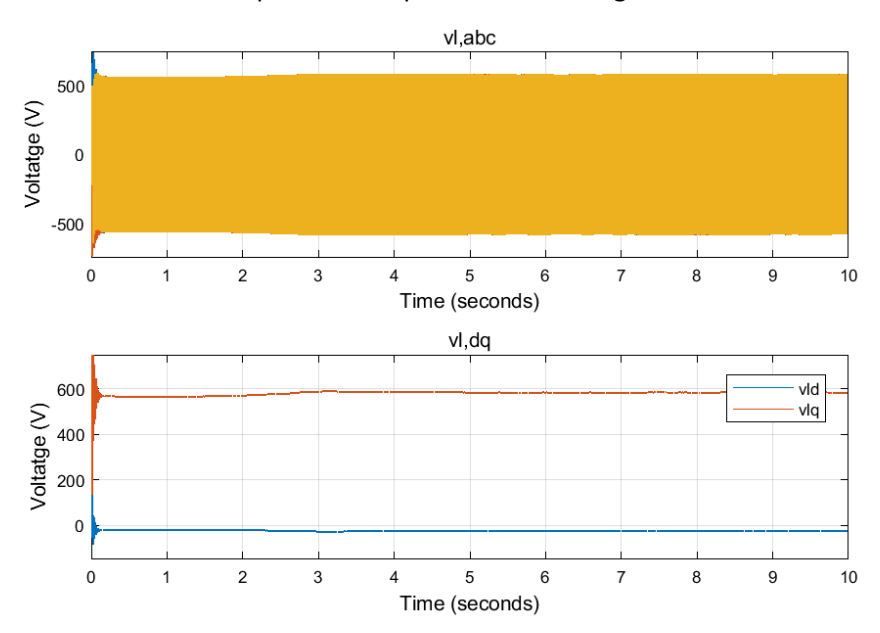

Figura 6.31. Voltatge de l'inversor en el pla abc i dq

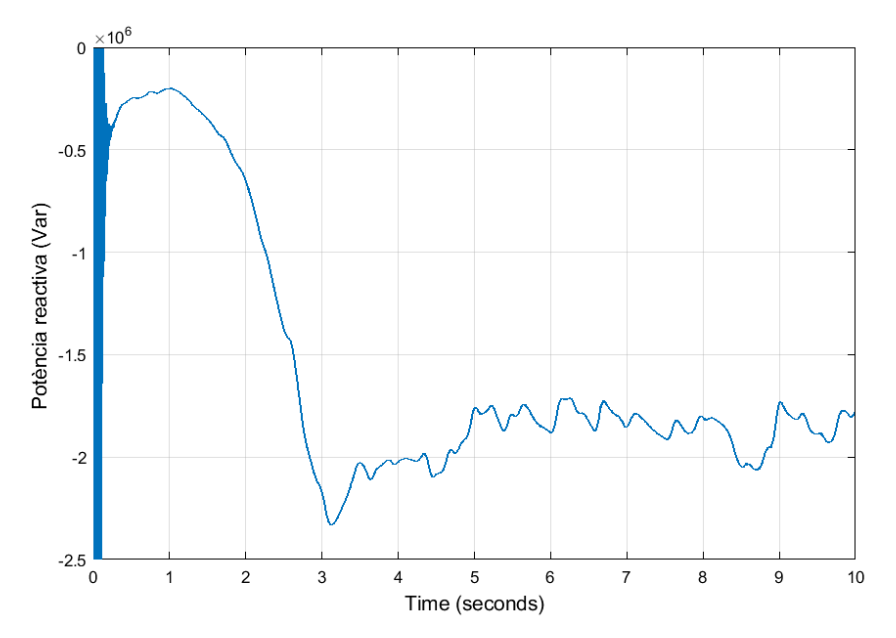

*Figura 6.32. Potència reactiva a l'inversor*

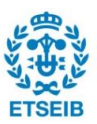

### **6.5. Resultats del sot de tensió**

L'últim cas que s'estudiarà serà l'efecte que té sobre el sistema un sot en la tensió de la xarxa elèctrica on es connecta el sistema eòlic. Per modelitzar un sot de tensió en la xarxa elèctrica s'ha utilitzat una font de tensió programable. Aquest sot de tensió es produirà durant 0,5 segons i tindrà un valor de  $0.5$   $p.u$ , és a dir, durant el sot de tensió el voltatge a la xarxa serà un  $70\%$ de la seva tensió nominal. Aquest sot de tensió, correspon al màxim suportable abans de desconnectar la turbina de la xarxa. S'ha decidit realitzar les simulacions amb aquest sot de tensió per tal de veure amb més facilitat el comportament del sistema. La modelització del voltatge utilitzat per a les simulacions es troba representat a la Figura 6.33. A més, la velocitat del vent utilitzada serà constant i per sota de la nominal, per tal que només afecti el sot de tensió al sistema.

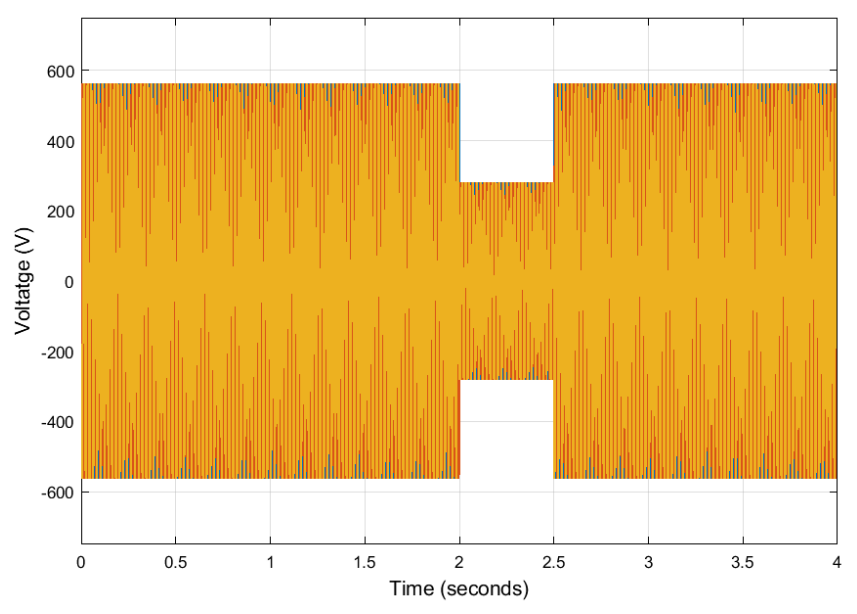

*Figura 6.33. Voltatge de la xarxa elèctrica durant un sot de tensió de 0,5 p.u.* 

Primer de tot, s'estudiarà el comportament de la intensitat de la xarxa durant el sot de tensió. A la Figura 6.34 i a la Figura 6.35 es troben representades les components  $i_{zq}$  i  $i_{zdv}$ , respectivament. Pel que fa a la component  $i_{za}$ , es pot observar que quan es produeix el sot de tensió el seu valor augmenta per tal de compensar la baixada en la tensió. Tot i així, aquesta no pot superar mai el seu valor màxim de 2400 A. Degut a aquest augment de la intensitat es produeix també un augment del voltatge de bus  $(E_{dc})$ . Per solucionar aquest problema i evitar que l'augment sigui massa elevat, s'ha implementat un *braking resistor*, del que més endavant es veurà el comportament. Pel que fa a la component  $i_{z,d}$ , aquesta augmenta per tal de compensar la disminució de la potència activa entregada a la xarxa. El seu valor, però, depèn de la magnitud del sot de tensió. En aquest cas ha pres un valor de 2400 A. Aquest valor correspon al màxim, però cal remarcar que no sempre es així i que depèn del valor de la tensió durant el sot.

La Figura 6.36 ajuda a entendre el funcionament de la component trifàsica de la intensitat. Durant el sot de tensió, la intensitat de la xarxa augmenta de valor per tal de compensar la baixada en la tensió.

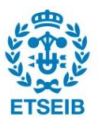

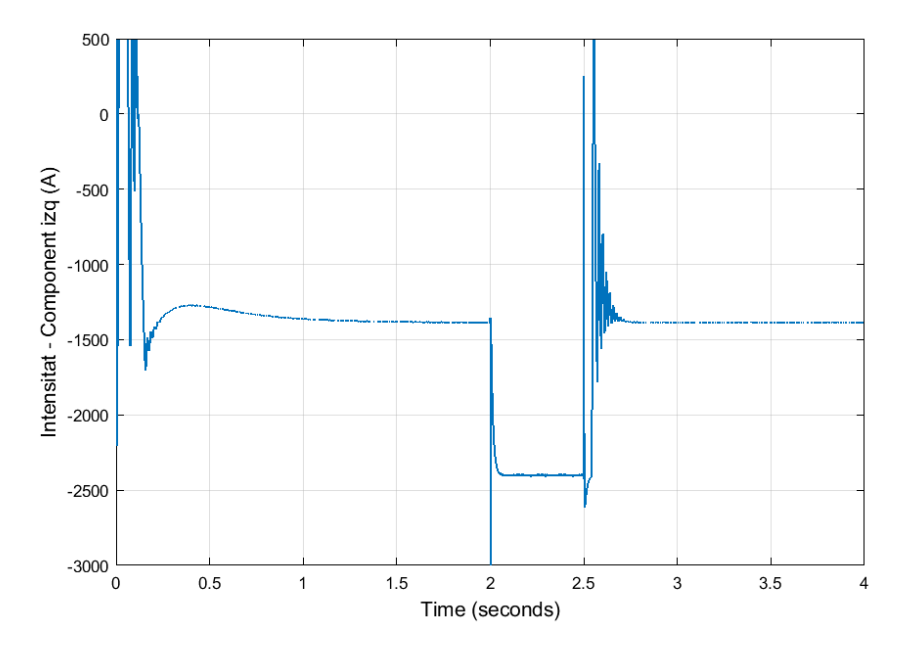

*Figura 6.34. Evolució de la component durant el sot de tensió*

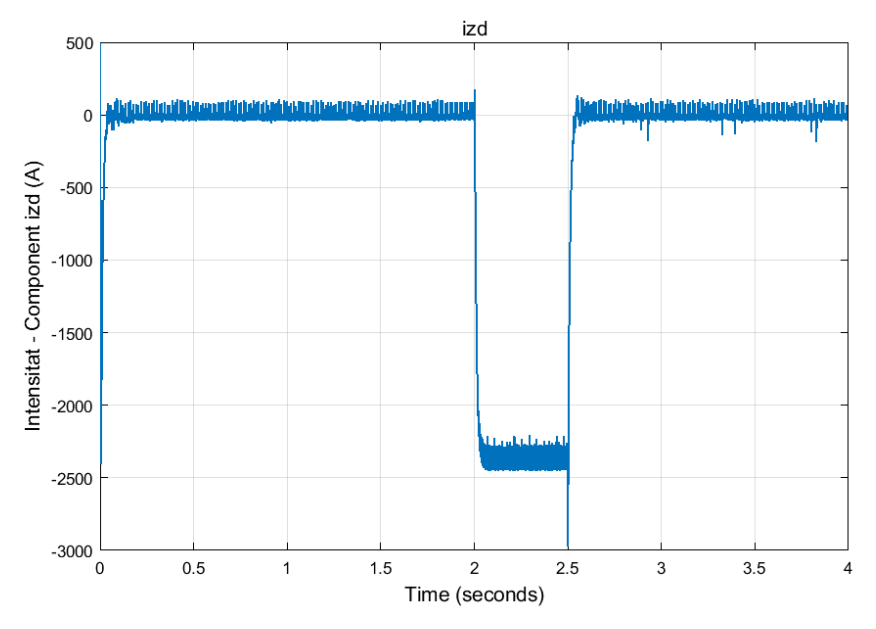

*Figura 6.35. Evolució de la component durant el sot de tensió*

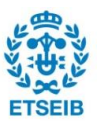

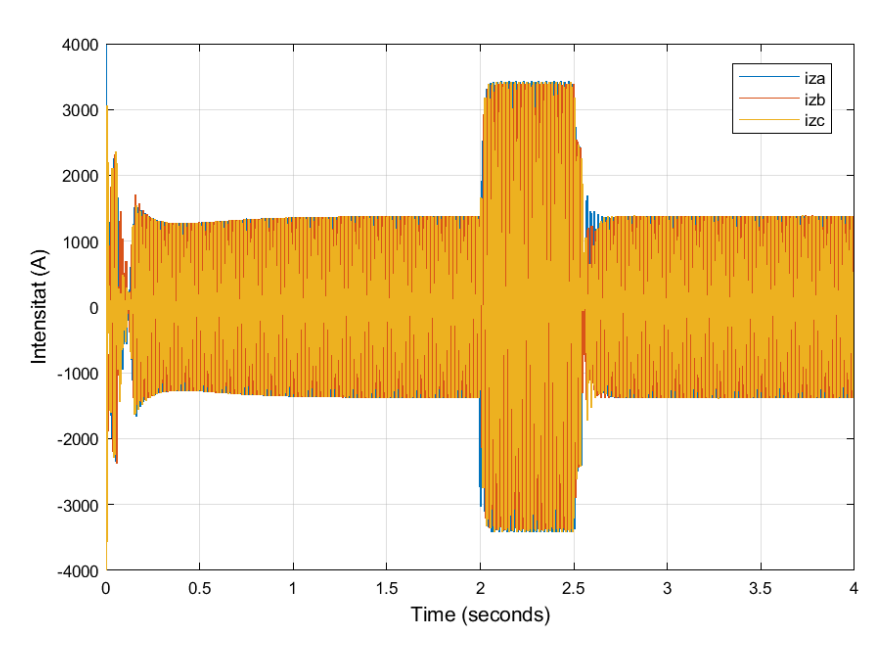

*Figura 6.36. Evolució de la intesitat durant el sot de tensió*

Un cop entès el comportament de la intensitat, per tal de determinar les conseqüències amb més facilitat, s'ha decidit representar la potència activa i reactiva durant la simulació. A la Figura 6.37, s'observa que la potència activa disminueix a causa de la disminució de la tensió. En canvi, a la Figura 6.38 s'observa com la potència reactiva augmenta durant el sot de tensió, per tal de compensar la disminució de la potència activa.

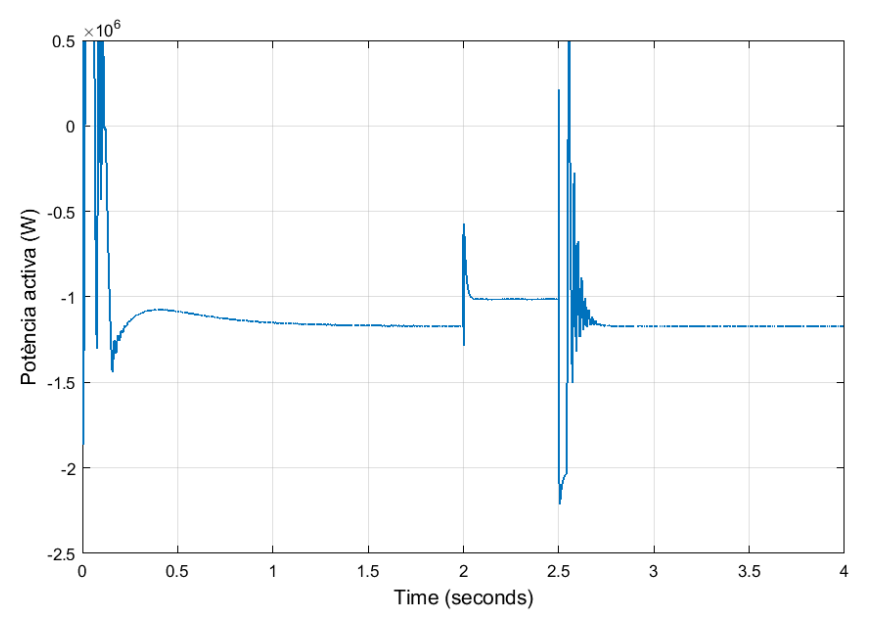

*Figura 6.37. Potència activa entregada a la xarxa*

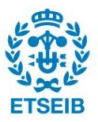

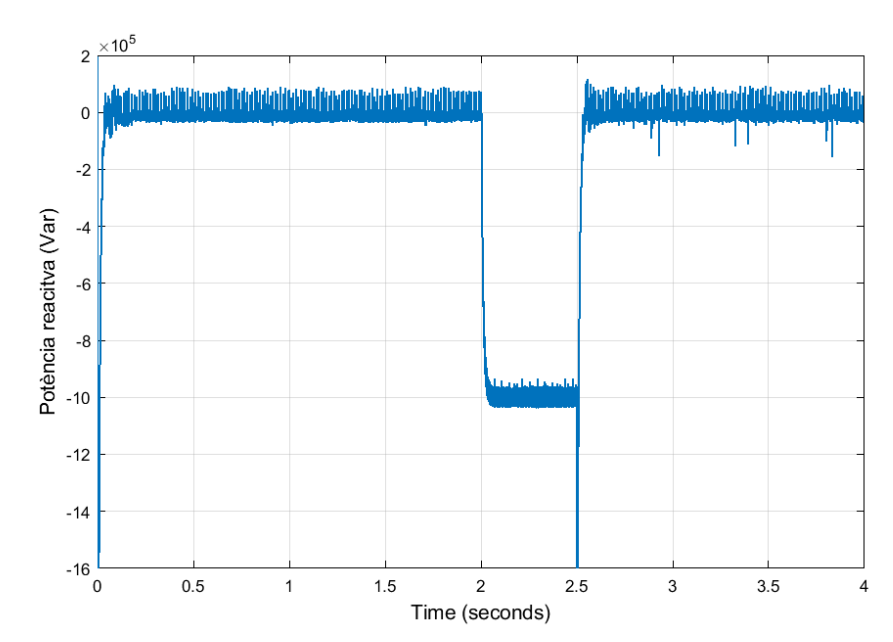

*Figura 6.38. Potència activa entregada a la xarxa*

Com s'ha comentat abans, per tal que el voltatge de bus no augmenti de manera descontrolada, s'ha utilitzat el *braking resistor* per tal de dissipar la potència que el convertidor no és capaç de transmetre a la xarxa. Aquest tipus d'estratègia, explicada amb més detall a l'apartat 5.5.3, impedeix que el voltatge de bus superi un límit. Quan el voltatge de bus arriba a un límit inferior, s'activa el control del *braking resistor*. En aquest punt l'excés de potència que no es pot transmetre i que en condicions normals faria augmentar el voltatge de bus, és dissipat per la resistència. Això permet estabilitzar el valor del voltatge de bus entre els límits  $E_{dc}^{min}$  i  $E_{dc}^{max}$ . En la Figura 6.39, es troba representat el voltatge de bus durant la simulació. Com es pot observar, durant el sot de tensió el voltatge de bus augmenta en valor fins als límit comentats. En el cas que no s'utilitzés el *braking resistor*, aquest voltatge augmentaria molt, i fins i tot podria arribar a malmetre el convertidor. Per acabar, a la Figura 6.40 es troba representada la intensitat dissipada durant el sot de tensió.

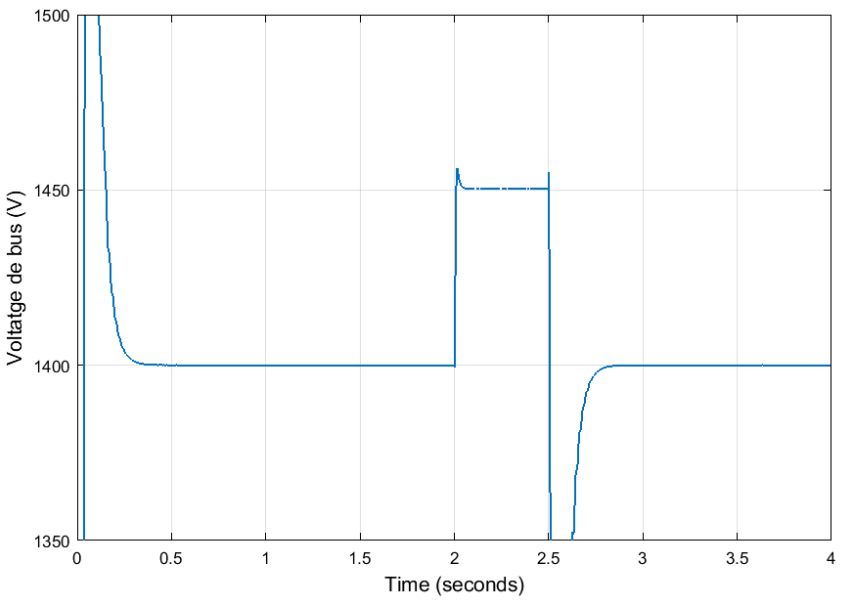

*Figura 6.39. Voltatge bus durant el sot de tensió*

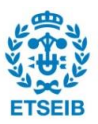

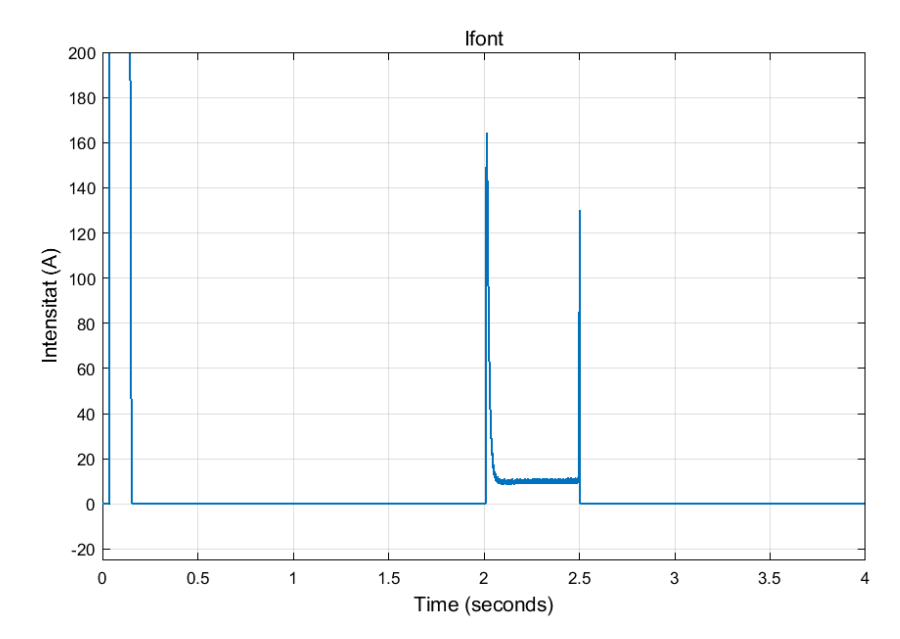

*Figura 6.40. Intensitat dissipada per el braking resistor*

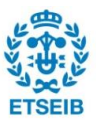

### **7. Impacte mediambiental**

L'impacte mediambiental que pot causar l'energia eòlica es pot estudiar des de dos punts de vista. El primer seria respecte a la seva instal·lació i fabricació, mentre que l'altre respecte al seu funcionament.

Encara que aquest tipus de generació d'energia no produeix emissions de manera directa, sí que es poden relacionar certes emissions amb el seu cicle de vida. En aquest cicle s'inclouen els diferents materials i processos de producció de les diferents parts de la turbina eòlica, els materials per al transport, la construcció i la instal·lació de tota la turbina, les diferents operacions de manteniment necessàries pel seu bon funcionament, i per últim, el seu desallotjament i desinstal·lació.

Respecte al seu funcionament, encara que el seu impacte mediambiental és relativament petit, sí que es troben certs problemes que poden causar un impacte tant en la població com la flora i la fauna de l'entorn. Entre ells es troben el soroll causat per la mateixa turbina, l'impacte visual provocat per les diferents turbines instal·lades, l'impacte geogràfic, la mortalitat d'aus i ratpenats i altres preocupacions, com per exemple la interferència amb dispositius de telecomunicacions. A continuació s'explicarà de manera més detallada els diferents impactes que s'han esmentat anteriorment [17].

#### **Soroll**

Com tots els sistemes mecànics, les turbines de vent provoquen soroll amb el seu funcionament. Aquest soroll prové principalment del vent, ja que aquestes turbines només funcionen quan l'aire bufa. Aquest tipus de problema ha sigut tema d'investigació i evolució durant aquests últims anys, en els que les primeres turbines dissenyades provocaven molt més soroll que les actuals. Actualment es busca millorar el disseny per tal d'aprofitar més el vent que incideix i per tant, disminuir el soroll provocat. També són utilitzats materials aïllants per tal de minimitzar al màxim aquest soroll.

#### **Impacte visual**

Encara que les plantes eòliques solen instal·lar-se en llocs apartats de la civilització, per tal d'aprofitar al màxim el vent incident, aquetes es troben instal·lades en llocs exposats, provocant que aquestes siguin molt visibles. Tot i així, encara que aquestes siguin visibles no tenen per què ser intrusives. Es busca instaurar aquest tipus d'infraestructures el millor possible, per tal d'aprofitar al màxim el terreny sense que aquestes envaeixin massa el paisatge. A més, aquest terme és molt subjectiu, ja que part de la població veu les turbines com a construccions relativament elegants, però per la resta de la població poden semblar massa intrusives per al paisatge. Avui dia, aquesta tasca és molt més senzilla a causa de la gran versatilitat que provoca la diversitat de turbines presents al mercat.

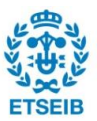

#### **Impacte geogràfic**

L'espai utilitzat per la instal·lació de vàries turbines eòliques depèn del lloc on aquestes s'ubiquien, on l'espai necessari per instal·lar parcs eòlics en zones planes és més elevat que les turbines instal·lades en zones més muntanyoses. Això és degut a que la distància de separació entre turbines quan aquestes es troben instal·lades en zones planes és d'aproximadament de 5 a 10 diàmetres del rotor, comportant que la zona utilitzada sovint sigui molt elevada. De fet, un article publicat per Natonal Renewable Energy Laboratory of Lage Wind Facilities dels Estats Units [18] ha trobat que l'àrea utilitzada per megawatt d'energia als Estats Units és de 30 a 141 acres, la qual cosa comporta una gran superfície.

#### **Mortalitat d'aus i ratpenats**

Segons un article del National Wind Coordinating Committe (NWCC) [19] s'han trobat evidències de la mort d'aus i ratpenats per col·lisions amb les turbines o la variació de pressions causades per aquestes. Actualment, la recerca per disminuir la mortalitat d'aus i ratpenats per causes relacionades amb les turbines de vent és un tema prioritari. Aquest tipus de recerca es basa en l'estudi del comportament d'aquests animals, mesures de mitigació i un apropiat disseny de protocols. Per tal d'evitar aquest problema, la mesura principal duta a terme és la bona col·locació de les diferents turbines, de manera que aquestes interfereixin el mínim possible amb el comportament de dits animals i disminuir al màxim la seva mortalitat.

### **Altres preocupacions**

A diferència d'altres tecnologies de generació d'energia, les turbines de vent no utilitzen la combustió com a principal fenomen per generar energia, i per tant, no produeixen emissions nocives. Tot i així, aquest tipus d'instal·lacions poden provocar el petit despreniment de substàncies com olis lubricants i altres líquids hidràulics. Tot i així, la principal problemàtica que poden causar l'energia eòlica són problemes en la salut i en la seguretat de la població. Com ja s'ha comentat anteriorment, aquest tipus de tecnologies són instal·lades habitualment en zones allunyades de la civilització i, tot i que és relativament senzill accedir-hi, la maquinària industrial que hi trobem pot ser potencialment perillosa. A més, es troba la potencial interferència amb radars i altres dispositius de telecomunicacions i, a l'igual que altres tecnologies de generació elèctrica, els aerogeneradors provoquen camps elèctrics i magnètics.

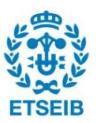

## **8. Estudi econòmic**

Un factor important a l'hora de realitzar projectes d'aquesta magnitud és el cost que comporta tant la turbina com el cost d'instal·lació de tota la maquinària. Aquest cost ha anat evolucionant molt en el temps a causa de la nova tecnologia que no només afavoreixen els preus de la turbina en si, sinó que també abarateixen els processos d'instal·lació del conjunt sencer. A la Figura 8.1, es pot observar l'evolució de dit cost en instal·lacions *Onshore*, on aquest ha estat pràcticament en constant disminució des de l'any 1990 amb un descens en el preu d'un 71%. Això ha conduït a baixades en els preus de les turbines i ha equilibrat els costos dels projectes.

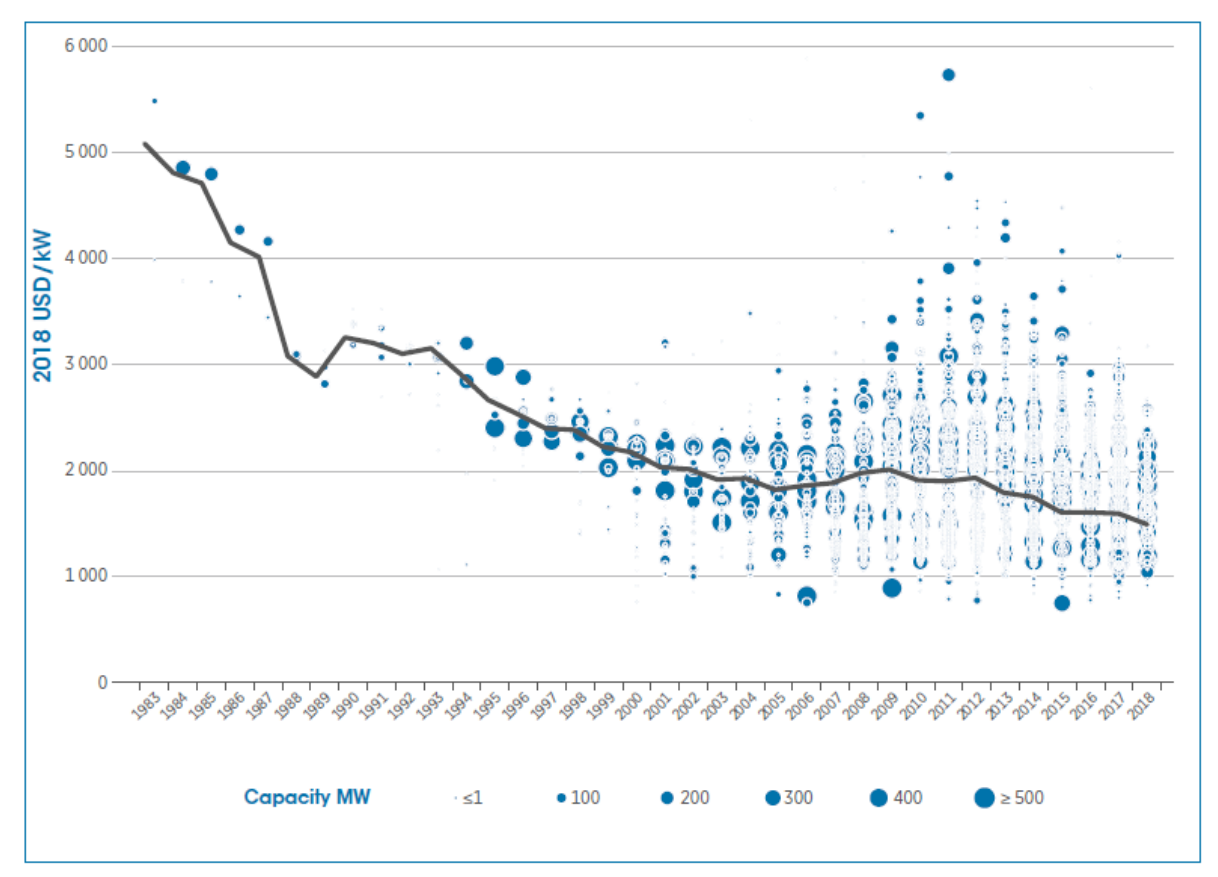

*Figura 8.1. Evolució del preu mitjà de les instal·lacions Onshore (Font: IRENA, Renewable Power Generations Cost in 2018 [20])*

Referent als factors de capacitat mitjanes, degut a les millores tecnològiques produïdes durant aquests últims anys, aquests han augmentat considerablement tant les instal·lacions *Onshore* com *Offshore* entre els anys 1983 i 2018. Aquests factors han passat d'un 20% l'any 1983 al 34% l'any 2019 per a la tecnologia *Onshore* i d'un 26% l'any 1991 a aproximadament un 47% l'any 2018 per a la tecnologia *Offshore*.

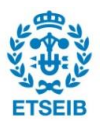

Un cop estudiat l'evolució dels preus durant aquests anys, és necessari saber a quines diferents parts del projecte es destinen el cost de la instal·lació i quina quantitat requereix cadascuna de les parts. Per entendre-ho de manera més senzilla, s'ha realitzat un gràfic on es reflecteix la repartició del cost total de la instal·lació amb les diferents parts del projecte (Figura 8.2). Com es pot observar, gran part del cost del projecte prové dels costos relacionats amb la maquinària de la turbina, comportant el 68,8% del cost total. Un 22,6% correspon a despesees relacionats amb el balanç del sistema, és a dir, la part del sistema encarregada del disseny, desenvolupament, la instal·lació i la infraestructura elèctrica. I per acabar, el 8,6% restant correspon a gestos financers.

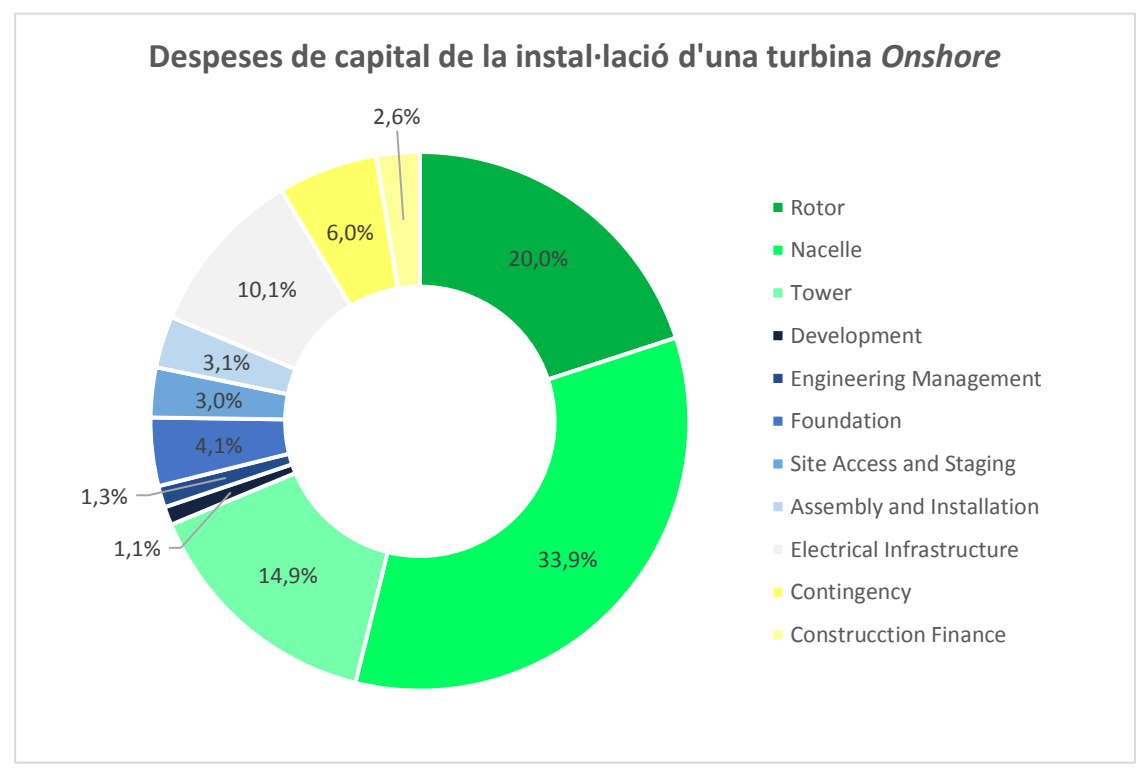

*Figura 8.2. Despeses de capital de la instal·lació d'una turbina Onshore Font: NREL, 2018 Cost of Wind Energy Review [21]*

Tenint en compte aquest repartiment, es pot calcular de manera molt més exacta el cost total d'una instal·lació per a una turbina individual. A la Taula 8.1 es mostra el cost individual per a cadascun dels diferents apartats i subapartats que formen el projecte.

Per entendre el càlcul que es dedueix en aquesta taula, és important saber les suposicions i estimacions pels diferents apartats que la componen. En primer lloc, degut a la gran varietat de projectes, s'estima el cost dels diferents components de la turbina utilitzant les dades mostrades al NREL 2015 CSM [21]. S'ha estimat el cost del balanç del sistema utilitzant el model NREL's Land-Based-Wind BOS. Respecte al finançament de la construcció, s'ha assumit que aquesta es produeix durant 3 anys i que durant aquest temps es reparteix el capital utilitzant la metodologia per a instal·lacions *Onshore* descrita al NREL's 2019 ATB [22]. Per acabar, l'última estimació que s'ha dut a terme ha sigut el càlcul de la contingència del projecte, la qual s'estima en un 6% de les despeses de capital. Un cop realitzades totes aquestes suposicions i estimacions, s'arriba a què el preu d'un projecte d'instal·lació d'una turbina individual l'any 2018 se situa

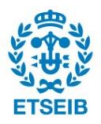

aproximadament en els \$1.470/kW, un cost lleugerament inferior al corresponent a l'any anterior, situat en \$1.649/kW [23].

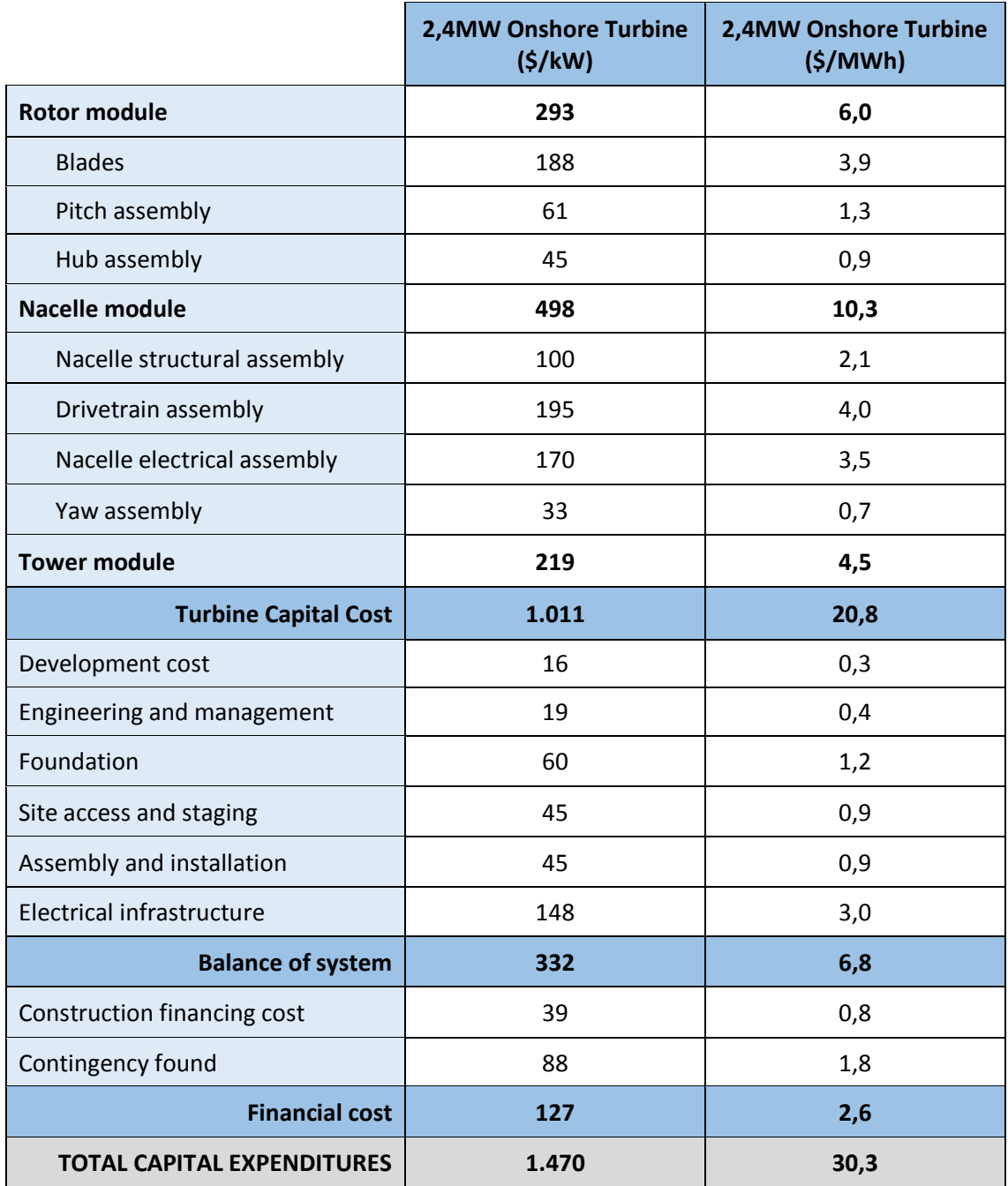

*Taula 8.1. Exemple de la distribució del cost d'instal·lació d'una turbina Onshore (Font: NREL, 2018 Cost of Wind Energy Review [23])*

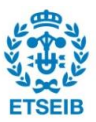

### **9. Conclusions**

L'objectiu principal d'aquest projecte és l'estudi en profunditat d'una de les tipologies d'aerogeneradors més populars avui dia, la *direct-drive* GSIP. Aquesta tipologia es caracteritza per no necessitar la incorporació d'una caixa de canvis, reduint costos i manteniment. Durant el projecte s'han estudiat els seus avantatges i inconvenients, així com les equacions que regeixen el seu comportament. A més, s'ha aprofundit en el control necessari pel funcionament òptim de la turbina eòlica.

Tot i que hi ha moltes parts que conformen el sistema estudiat i totes tenen la seva importància dins del sistema eòlic estudiat, hi ha algunes d'elles que són vitals pel bon funcionament del sistema i que cal remarcar la seva funció i importància. Primer de tot, es troba l'estudi i el control de la tipologia *back-to-back*. Aquesta tipologia formada per dos convertidors, un regulador i un inversor, té com a funció connectar el circuit de l'aerogenerador amb la xarxa elèctrica. En aquesta connexió, el convertidor transforma el corrent trifàsic que prové del generador, que es troba a una freqüència diferent de la xarxa, a corrent continu. Tot seguit, el convertidor torna a passar el corrent a trifàsic però amb la freqüència adequada a la xarxa. Aquesta conversió és realment important, ja que per tal que la potència es transmeti de forma idònia és necessària una conversió de la intensitat de manera correcta.

Un altre aspecte important a remarcar és l'estudi del control de l'angle de pitch. El seu control és molt important per evitar que les parts que conformen el sistema no resultin malmeses. El control de l'angle de pitch té la funció de calcular i realitzar l'actuació del canvi de l'angle de pitch quan les velocitats del vent que incideixen sobre la turbina són massa elevades. En aquest control té un gran protagonisme el càlcul de la potència òptima, ja que es busca que per a cada velocitat es generi la màxima potència possible.

Per acabar, per tal de realitzar un estudi el més complet possible, s'ha estudiat el comportament del sistema envers un sot en la tensió de la xarxa elèctrica. Aquest apartat és molt important, ja que avui dia la incorporació d'un sistema que impedeixi la desconnexió de les turbines eòliques durant un sot de tensió és un requeriment necessari. Durant aquest projecte, s'ha explicat que és un sot de tensió i en quines circumstàncies es produeix, els problemes que comporta en el funcionament del sistema, les diferents solucions possibles i el control utilitzat per reduir al màxim dits problemes.

En conclusió, l'objectiu del projecte és donar a entendre el funcionament d'un aerogenerador amb tipologia *direct-drive* GSIP i presentar el funcionament i el control dels subsistemes que conformen el sistema eòlic estudiat. Tot i així, no s'ha pogut estudiar totes les situacions d'aquest sistema i seria interessant el seu estudi per a treballs futurs. També cal remarcar que durant el projecte no s'ha tingut en compte el període d'arrancada i que per a futurs projectes estudiar aquest període seria molt interesant.

En aquest projecte s'han realitzat simplificacions que no representen fidedignament a la realitat, pel que de cara a futurs projectes també seria interessant analitzar el sistema sense aquestes simplificacions. A més, es podrien utilitzar tècniques més actuals per al control de certs subsistemes que ens aportarien informació novedosa i interessant. Pel que fa al control del sot de tensió, durant el projecte s'ha realitzat l'estudi d'una situació concreta, però seria útil realitzar altres projectes relacionats amb altres situacions com, per exemple, l'estudi de sots en la tensió desequilibrats.

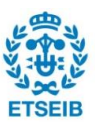

## **Agraïments**

Tot i que he dedicat molt d'esforç en la realització d'aquest projecte, no podria haver sigut possible sense l'ajuda de moltes persones.

Primer de tot, m'agradaria agrair al meu tutor, Oriol Gomis, pel suport i l'ajuda brindada durant tot el treball.

També he d'agrair a la meva família per el suport donat durant els meus estudis. Sobretot agrair a la meva germana, Mònica, per ajudar-me durant els meus estudis i aquest treball. Per acabar, gràcies als meus amics pel suport donat durant aquests mesos intens de treball. No podria haver estat possible sense el seu ajut.

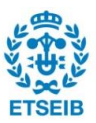

### **ANNEX A. Transformada de Park**

La transformada de Park s'utilitzarà durant el projecte per tal d'evitar la naturalesa oscil·lant de les variables d'intensitat i voltatge, facilitant el seu enteniment i operació en les tècniques de control utilitzades. El seu funcionalment es basa en passar de la referència trifàsica ( $f_{abc}$ ) a una referència síncrona ( $f_{dq0}$ ). El procés de conversió consta de dos passos [24]:

• En un primer lloc cal realitzar la conversió des de la referència  $f_{abc}$  a la referència  $f_{\alpha\beta 0}$ utilitzant l'equació (Eq. A1).

$$
f_{\alpha\beta 0} = P(0) f_{abc}
$$
  

$$
P(0) = \sqrt{\frac{2}{3}} \begin{bmatrix} \frac{1}{\sqrt{2}} & \frac{1}{\sqrt{2}} & \frac{1}{\sqrt{2}} \\ 1 & -\frac{1}{2} & -\frac{1}{2} \\ 1 & -\frac{\sqrt{3}}{2} & \frac{\sqrt{3}}{2} \end{bmatrix}
$$
 (Eq. A.1)

El segon pas correspon al pas de la referència  $f_{\alpha\beta 0}$  a la referència  $f_{dq0}$  aplicant l'equació (Eq. A2).

$$
f_{dq0} = R(\theta) f_{\alpha\beta 0}
$$
  

$$
R(\theta_r) = \begin{bmatrix} 1 & 0 & 0 \\ 0 & \cos(\theta) & -\sin(\theta) \\ 0 & \sin(\theta) & \cos(\theta) \end{bmatrix}
$$
 (Eq. A.2)

Per tal de simplificar el càlcul, aquesta transformació es pot realitzar en un sol pas, utilitzant l'equació (Eq. A3). Aplicant la inversa a la matriu  $T(\theta)$ , és possible invertir el sentit de la transformació, obtenint la conversió de la referencia  $f_{dq0}$  a la  $f_{abc}$  (Eq. A4).

$$
f_{dq0} = T(\theta) f_{abc}
$$
  

$$
T(\theta) = \frac{2}{3} \begin{bmatrix} \sin(\theta) & \sin(\theta - \frac{2\pi}{3}) & \sin(\theta + \frac{2\pi}{3}) \\ \cos(\theta) & \cos(\theta - \frac{2\pi}{3}) & \cos(\theta + \frac{2\pi}{3}) \\ \frac{1}{2} & \frac{1}{2} & \frac{1}{2} \end{bmatrix}
$$
 (Eq. A.3)

$$
f_{abc} = T^{-1}(\theta_r) f_{dq0}
$$

$$
T^{-1}(\theta) = \begin{bmatrix} \sin(\theta) & \cos(\theta) & 1 \\ \sin(\theta - \frac{2\pi}{3}) & \cos(\theta - \frac{2\pi}{3}) & 1 \\ \sin(\theta + \frac{2\pi}{3}) & \cos(\theta + \frac{2\pi}{3}) & 1 \end{bmatrix}
$$
(Eq. A.4)

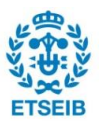

Com es pot observar a les equacions mostrades, aquestes depenen de  $\theta$ . Per tal d'obtenir els valors desitjats en aplicar la transformada de Park, és necessari prendre els valors adequats de  $\theta$ . En el cas de la transformada de Park realitzada en el control de la banda del generador, el valor de  $\theta$  correspon a l'angle elèctric del rotor ( $\theta_r$ ). En canvi, pel control de la banda de la xarxa, s'utilitza un control específic per tal d'estimar aquest valor ( $\theta_z$ ), el PLL. Per tal de veure el seu funcionament, a la Figura A.1 es mostra un exemple de la transformada de Park aplicada al voltatge de la xarxa elèctrica. Com es pot observar, el seu funcionament és correcte, ja que la component  $v_{zq}$  correspon al valor de pic del voltatge i les components  $v_{zd}$  i  $v_{z0}$  son nul·les.

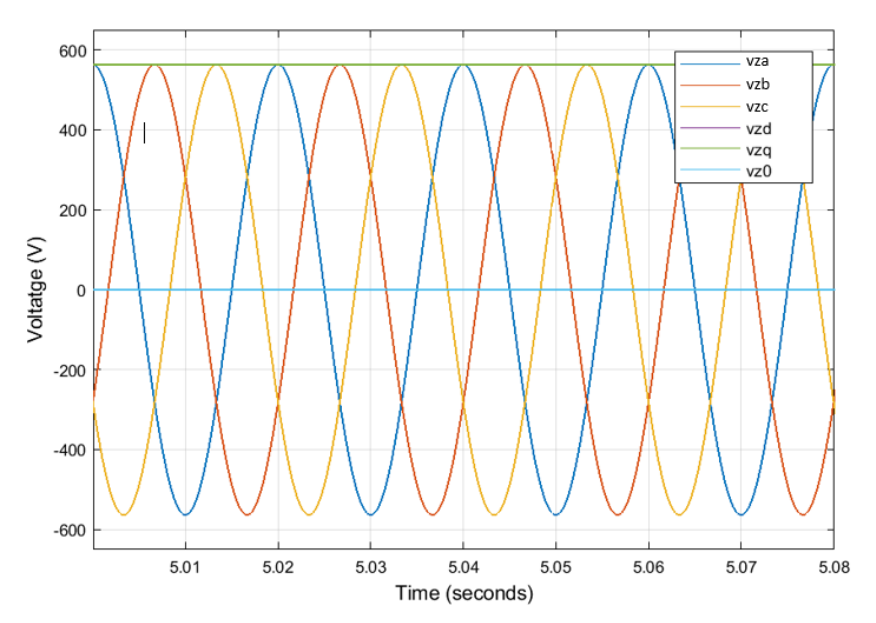

*Taula A.1. Voltatges de la xarxa abans i després d'aplicar la transformada de Park (* $abc \rightarrow dq0$ *)* 

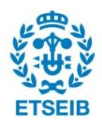

# **ANNEX B. Taula de valors**

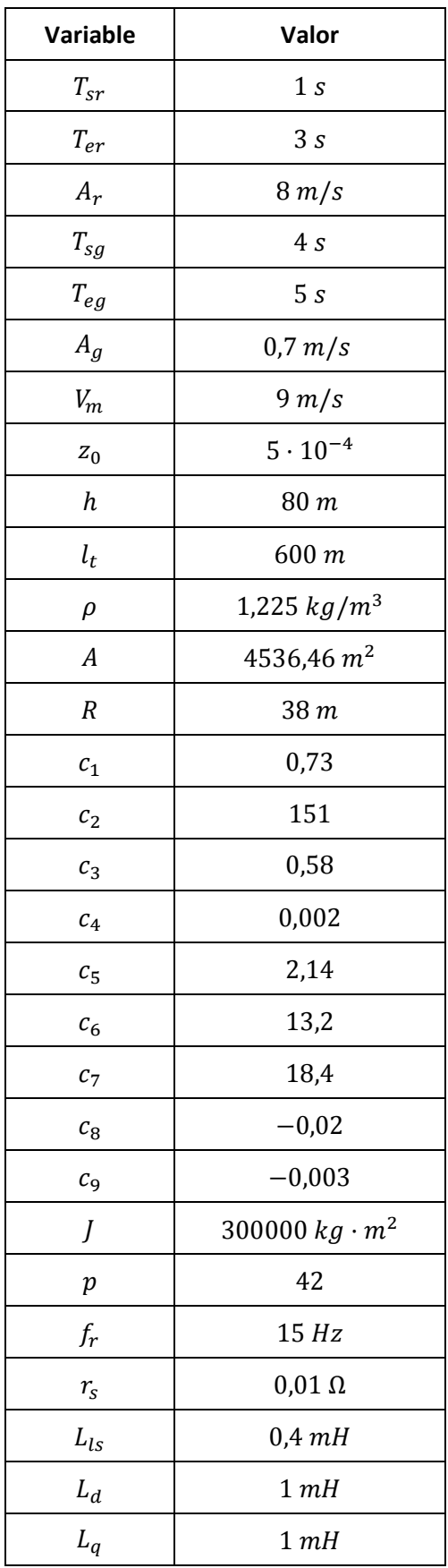

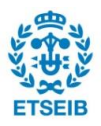

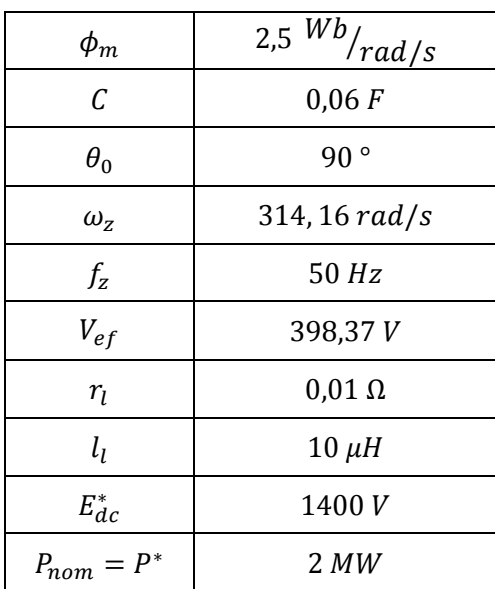

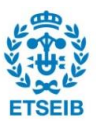

# **REFERÈNCIES BIBLIOGRÀFIQUES**

- **[1]** Ree.es. 2020. *Redata | Red Eléctrica De España*. [online] Available at: <https://www.ree.es/es/datos/generacion/estructura-generacion>.
- **[2]** *WindEurope*, 2020. Wind energy in Europe in 2019.
- **[3]** Globalcarbonatlas.org. 2020. *CO2 Emissions | Global Carbon Atlas*. [online] Available at: <http://www.globalcarbonatlas.org/en/CO2-emissions>.
- **[4]** Earthobservatory.nasa.gov. 2020. *The Carbon Cycle*. [online] Available at: <https://earthobservatory.nasa.gov/features/CarbonCycle/page5.php>.
- **[5]** González, F., Amaya, O., Cooz, M. and Duran, L., 2007. Modelación y simulación de la velocidad de viento por medio de una formulación estocástca. *Revista Ingeniería UC*, 14 (3).
- **[6]** E. Hau and H. von Renouard, *Wind Turbine: Fundamentals, Technologies, Application, Economics*, 3rd ed. 2013.
- **[7]** A. Junyent-Ferré, "Control of power electronic converters for the operation of wind generation systems under grid disturbances", Departament d'Enginyeria Elèctronica - UPC, 2011.
- **[8]** L. Shafer et al., *Analysis of Electric Machinery and Drive Systems*. 2013.
- **[9]** A. Egea Àlvarez, "Modelització, control i simulació de xarxes multiterminal de transport d'energia elèctrica en corrent continu (HVDC-VSC)", 2010.
- **[10]** A. Egea Àlvarez, A. Junyent Ferré and O. Gomis Bellmunt, "Active and Reactive Power Control of Grid Connected Distributed Generation Systems", 2011.
- **[11]** R. Rifà Espuña, "Modelització i control d'un aerogenerador direct-drive amb generador síncrom d'imants permanents", 2014.
- **[12]** Zhang, J., Cheng, M., Chen, Z. and Fu, X., 2008. Pitch Angle Control for Variable Speed Wind Turbines.
- **[13]** N. Aouani, F. Bacha and R. Dhifaoui, "Control Strategy of a Variable Speed Wind Energy Conversion System Based on a Doubly Fed Induction Generator", I.RE.A.CO, 2008.
- **[14]** El-Tous, Y., 2008. Pitch Angle Control of Variable Speed Wind Turbine. *American Journal of Engineering and Applied Sciences*, 1(2), pp.118-120.

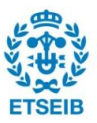

- **[15]** J. Conroy and R. Watson, "Low-voltage ride-through of a full converter wind turbine with permanent magnet generator", *IET Renewable Power Generation*, vol. 1, no. 3, p. 182, 2007.
- **[16]** Ministerio de Industria, Turismo y Comercio (BOE núm. 254), "P.O. 12.3. Requisitos de respuesta frente a huecos de tensión de las instalaciones eólicas", 2006.
- **[17]** Union of Concerned Scientists. 2013. *Environmental Impacts Of Wind Power*. [online] Available at: <https://www.ucsusa.org/resources/environmental-impacts-windpower>.
- **[18]** Denholm, P., M. Hand, M. Jackson, and S. Ong. 2009. Land-use [requirements](https://www.nrel.gov/docs/fy09osti/45834.pdf) of [modern](https://www.nrel.gov/docs/fy09osti/45834.pdf) wind power plants in the United States. Golden, CO: *National Renewable Energy Laboratory*.
- **[19]** National Wind Coordinating Committee (NWCC). 2010. Wind turbine [interactions](https://www.nationalwind.org/assets/publications/Birds_and_Bats_Fact_Sheet_.pdf) with birds, bats, and their habitats: A [summary](https://www.nationalwind.org/assets/publications/Birds_and_Bats_Fact_Sheet_.pdf) of research results and priority [questions.](https://www.nationalwind.org/assets/publications/Birds_and_Bats_Fact_Sheet_.pdf)
- **[20]** *IRNEA*, 2019. Renewable Power Generation Costs in 2018.
- **[21]** *NREL*, 2016. 2015 Cost of Wind Energy Review.
- **[22]** "Annual Technology Baseline (ATB) from the National Renewable Energy Laboratory (NREL)", *Atb.nrel.gov*, 2020. [Online]. Available: https://atb.nrel.gov/.
- **[23]** *NREL*, 2019. 2018 Cost of Wind Energy Review.
- **[24]** Gonzalez-Longatt, F., 2004. Entendiendo la Transformación de Park.